### Lecture 8: RNNs

### Alan Ritter

(many slides from Greg Durrett)

‣ Parameter initialization is critical to get good gradients, some useful

heuristics (e.g., Xavier initializer)

‣ Parameter initialization is critical to get good gradients, some useful

- heuristics (e.g., Xavier initializer)
- ‣ Dropout is an effective regularizer

#### ‣ Parameter initialization is critical to get good gradients, some useful

Generative Parsing (Training Set)

Generative Parsing (Development Set)  $(f)$ 

- heuristics (e.g., Xavier initializer)
- ‣ Dropout is an effective regularizer

(e)

‣ Think about your optimizer: Adam or tuned SGD work well

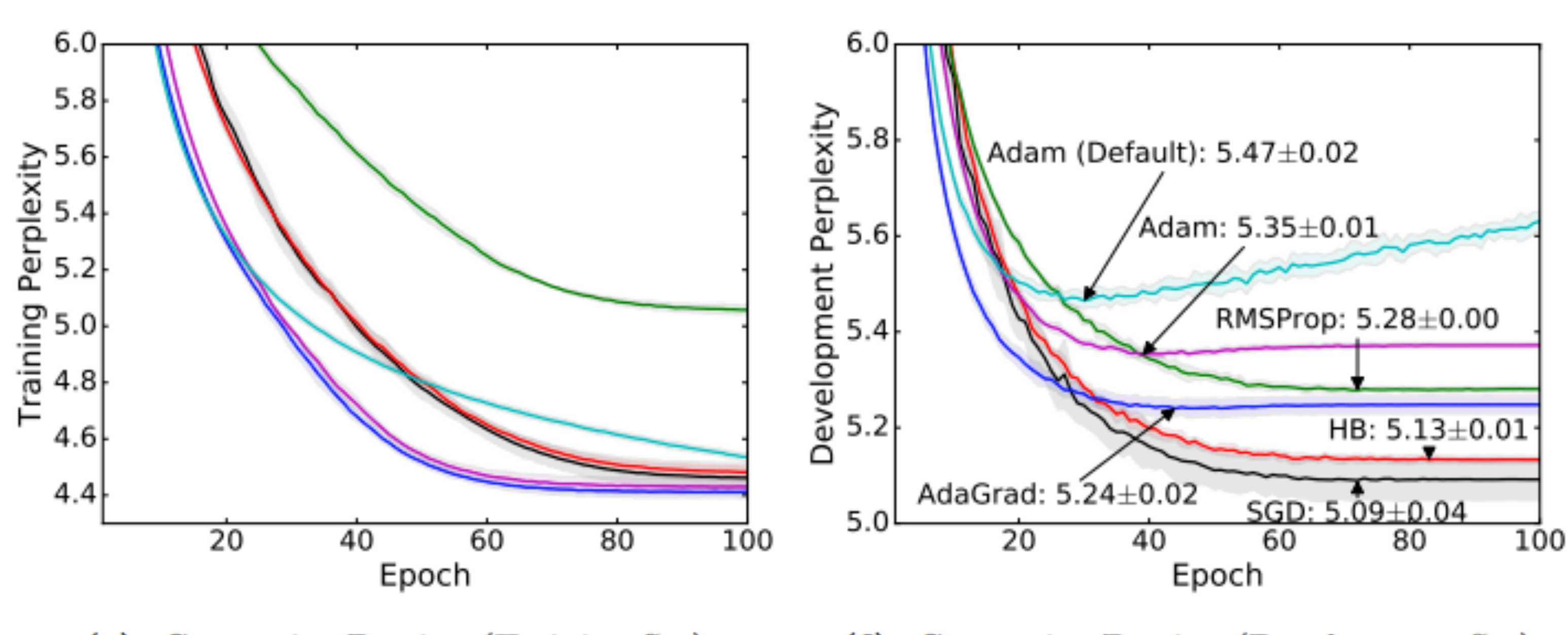

### Recall: Word Vectors

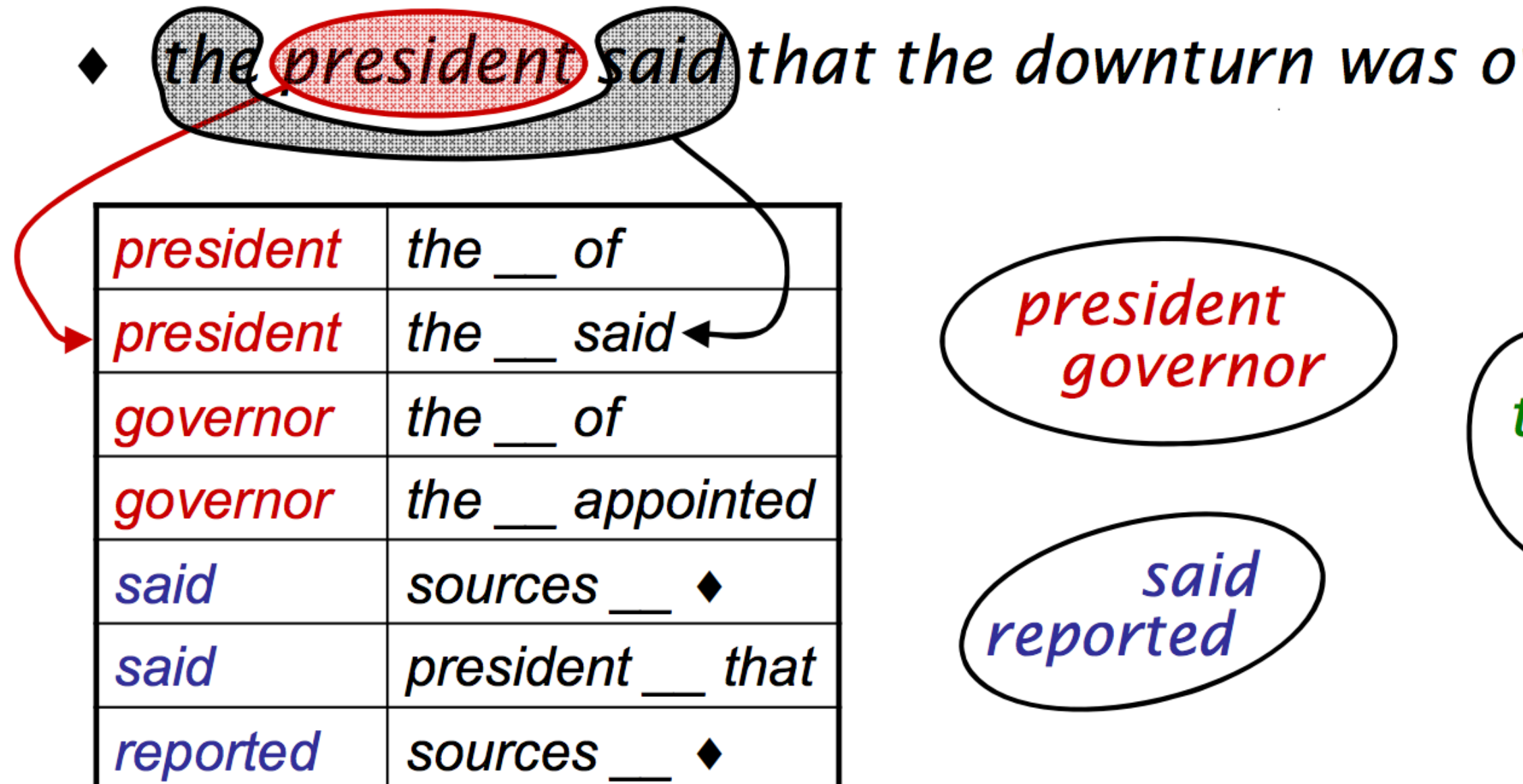

[Finch and Chater 92, Shuetze 93, many others]

 $ver \rightarrow$ 

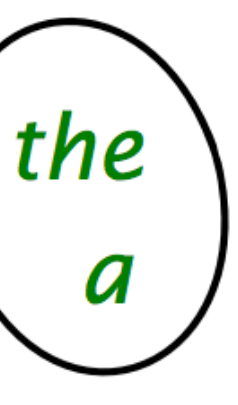

### Recall: Word Vectors

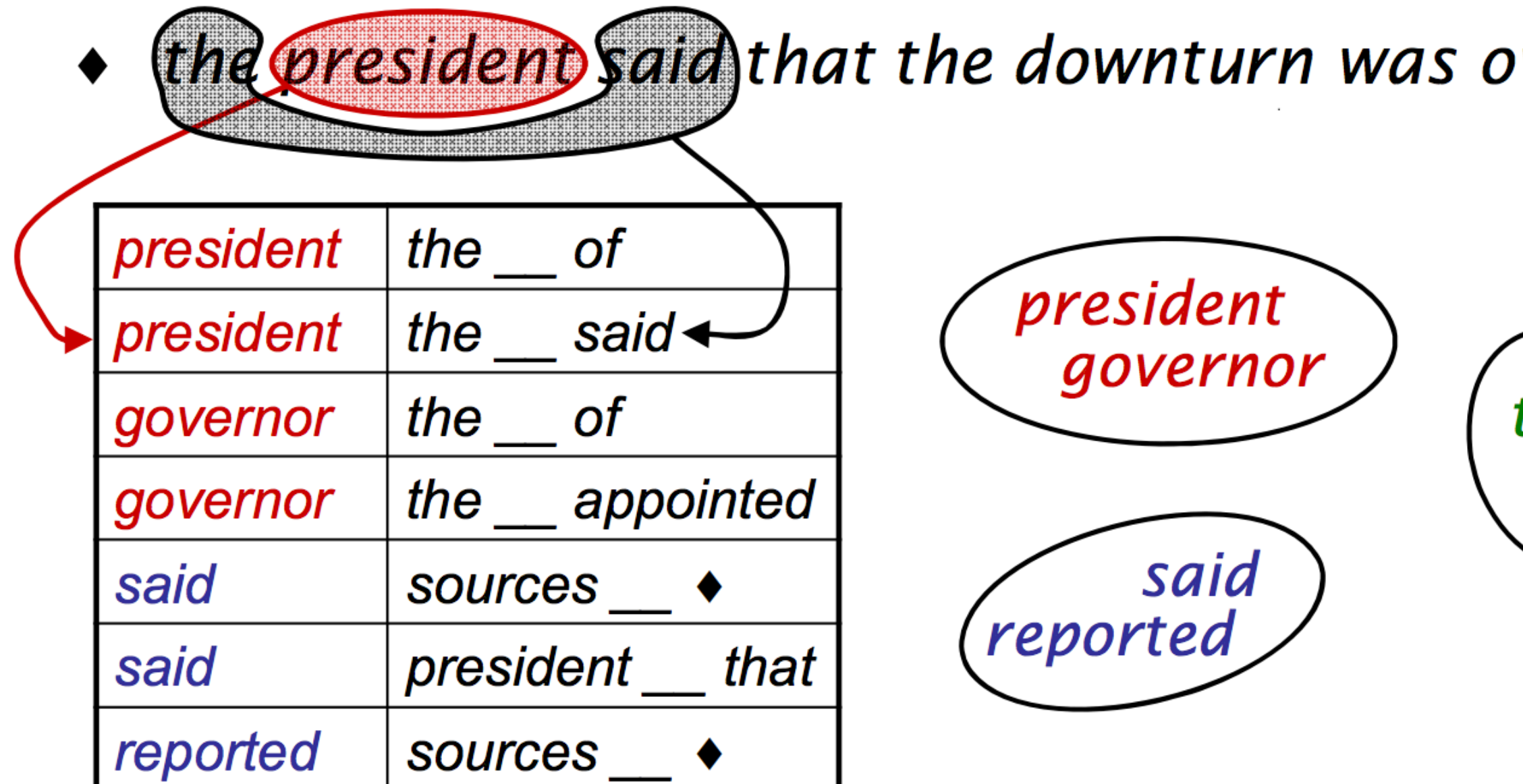

[Finch and Chater 92, Shuetze 93, many others]

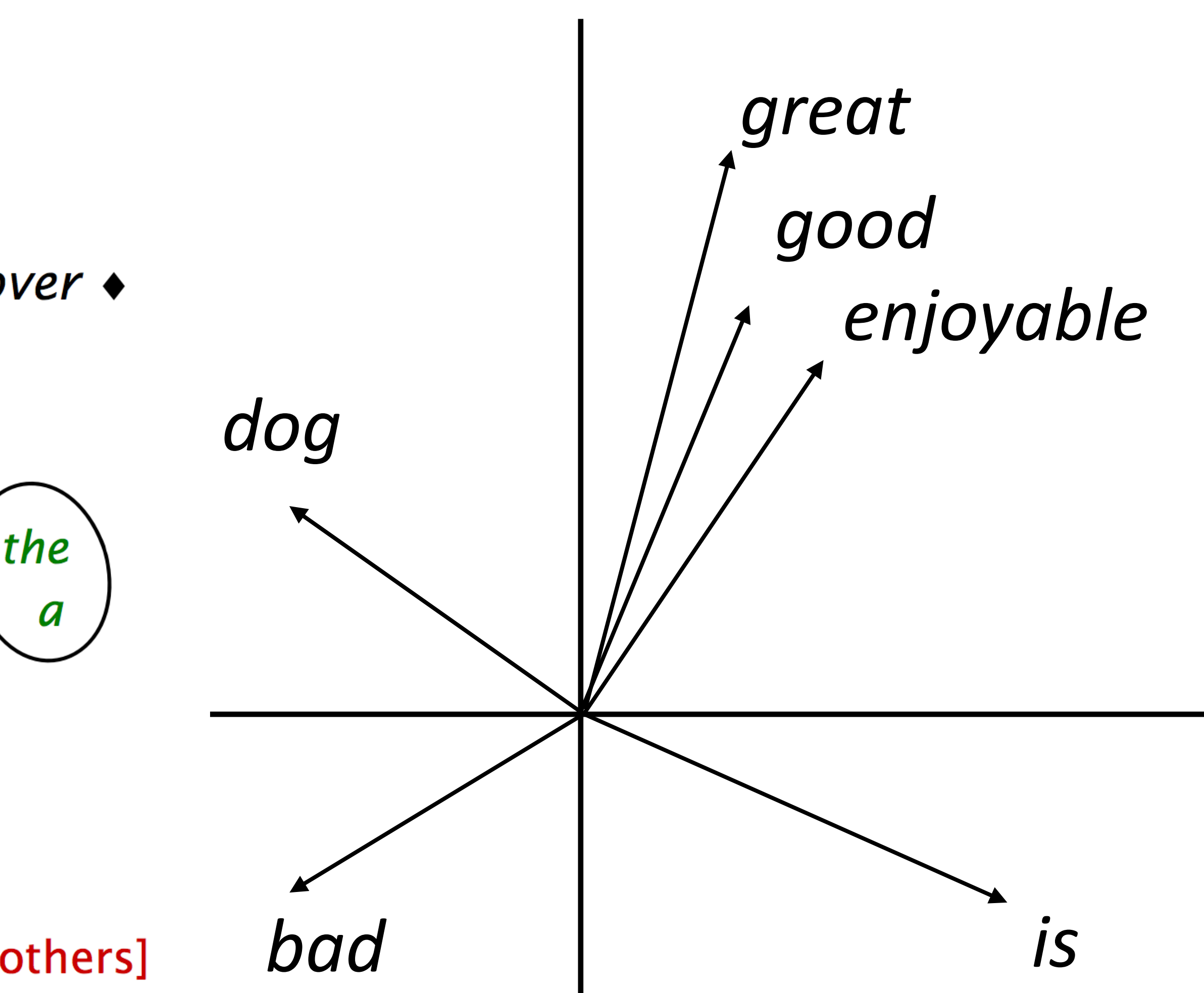

### • Predict word from context *the dog bit the man* Mikolov et al. (2013)

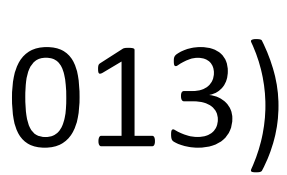

• Predict word from context<br>the dog bit the man

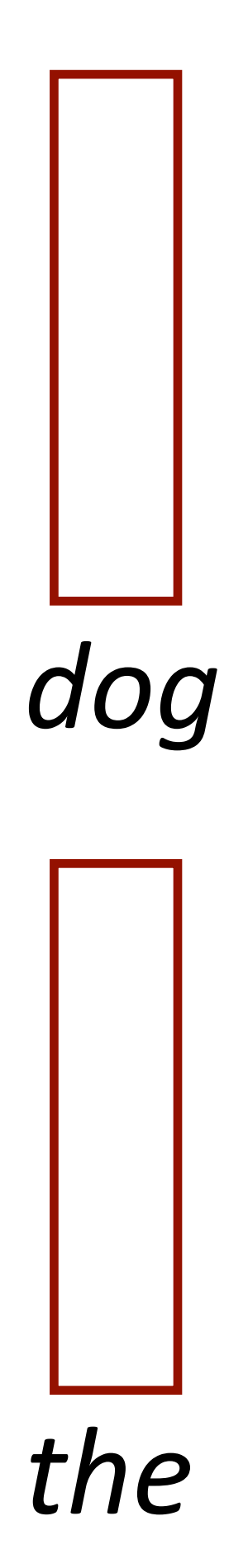

### Mikolov et al. (2013)

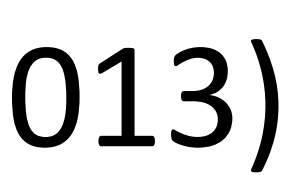

### • Predict word from context<br>the dog bit the man

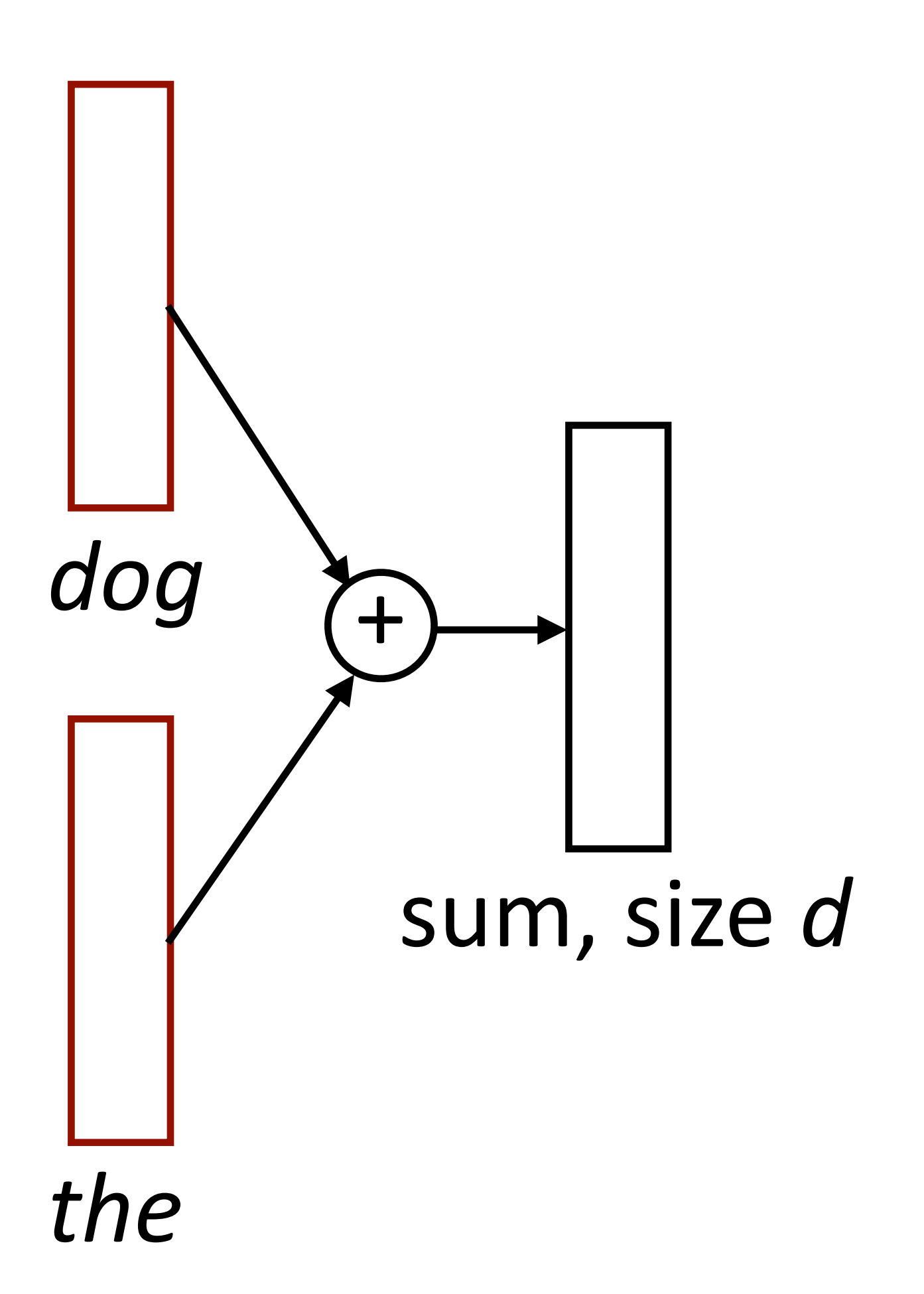

### Mikolov et al. (2013)

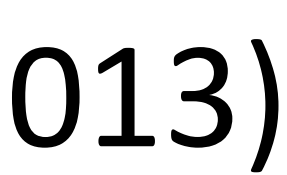

• Predict word from context<br>the dog bit the man

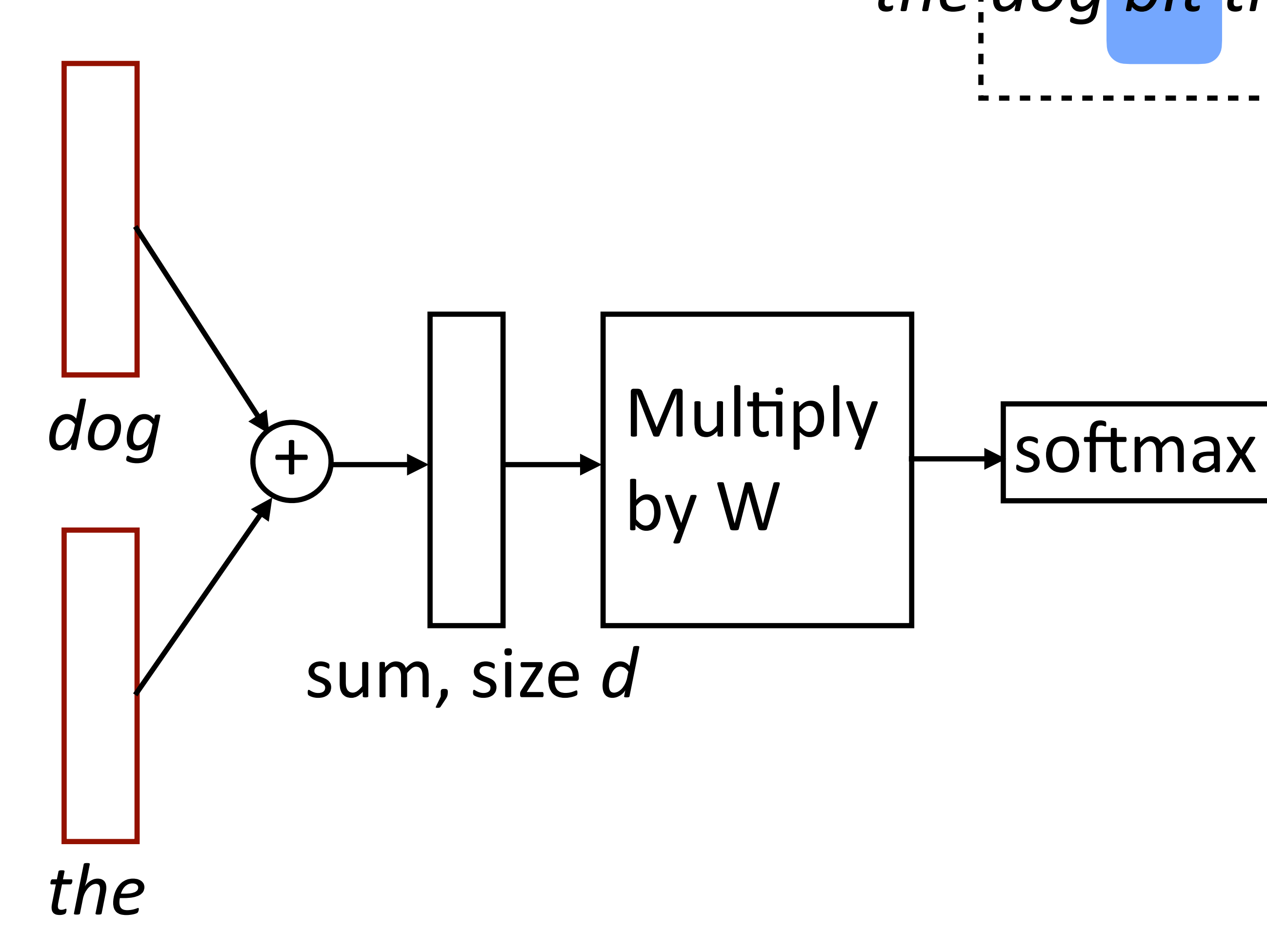

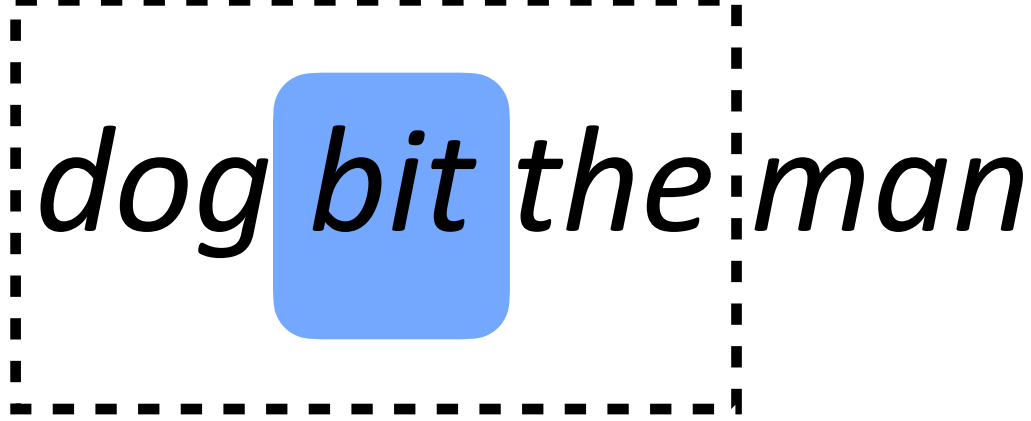

#### Mikolov et al. (2013)

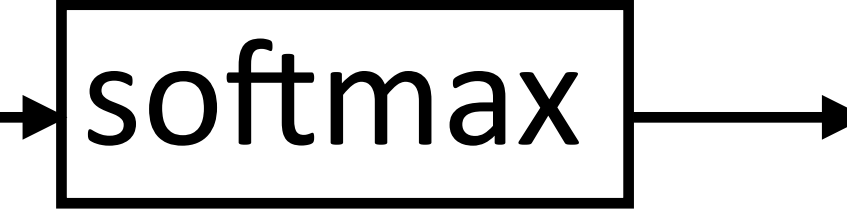

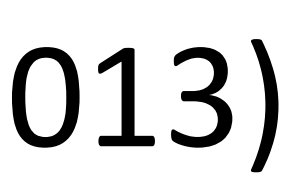

• Predict word from context<br>the dog bit the man

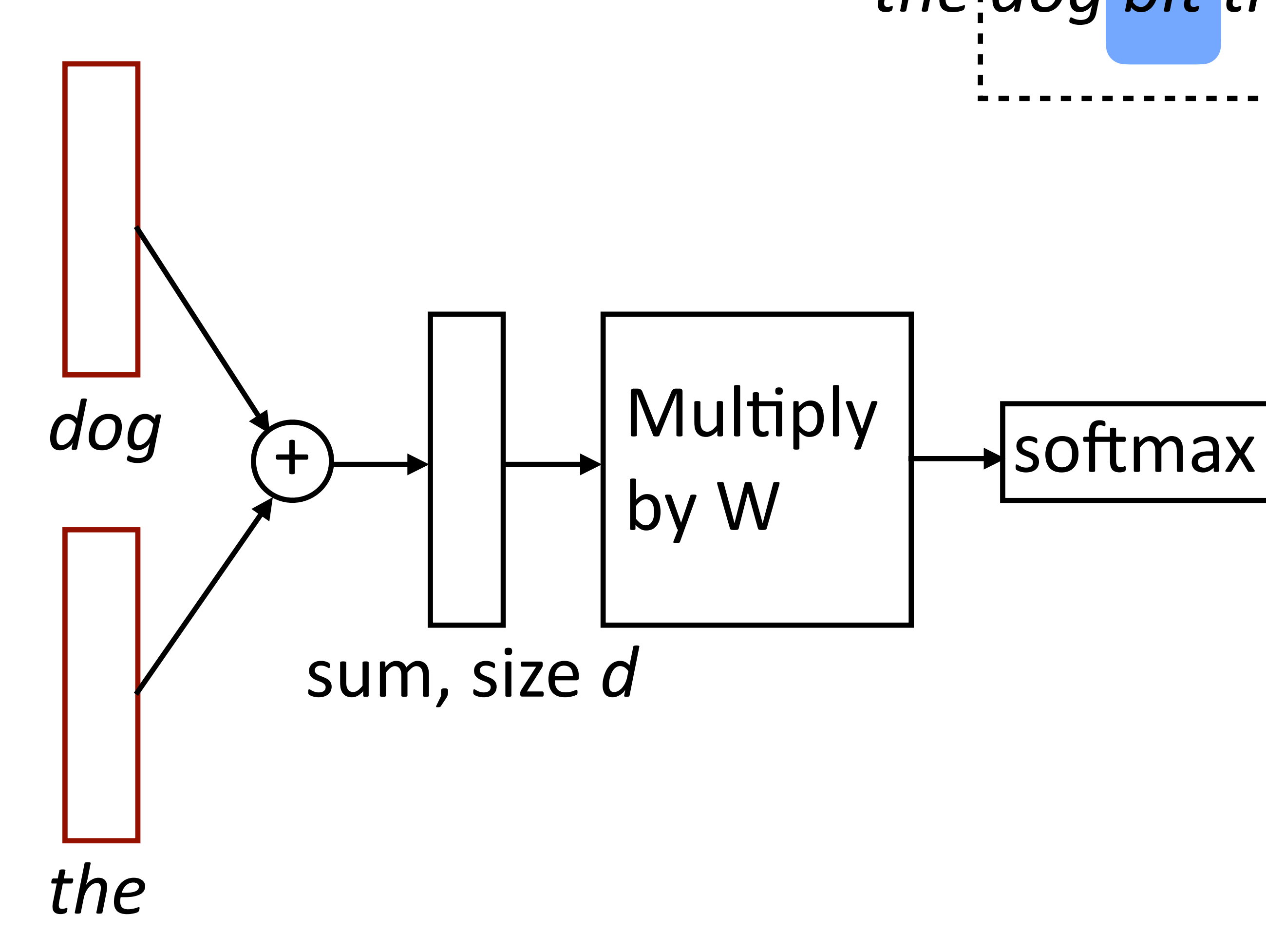

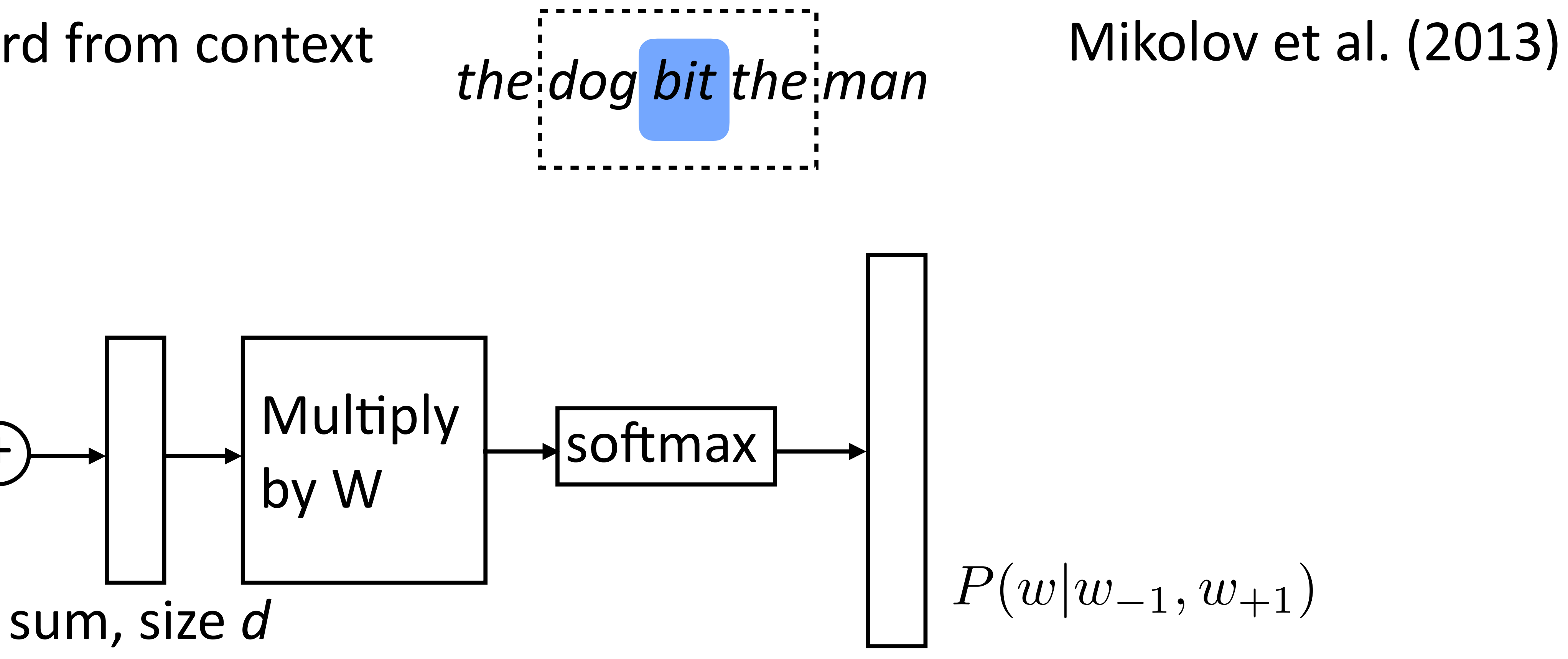

*the*

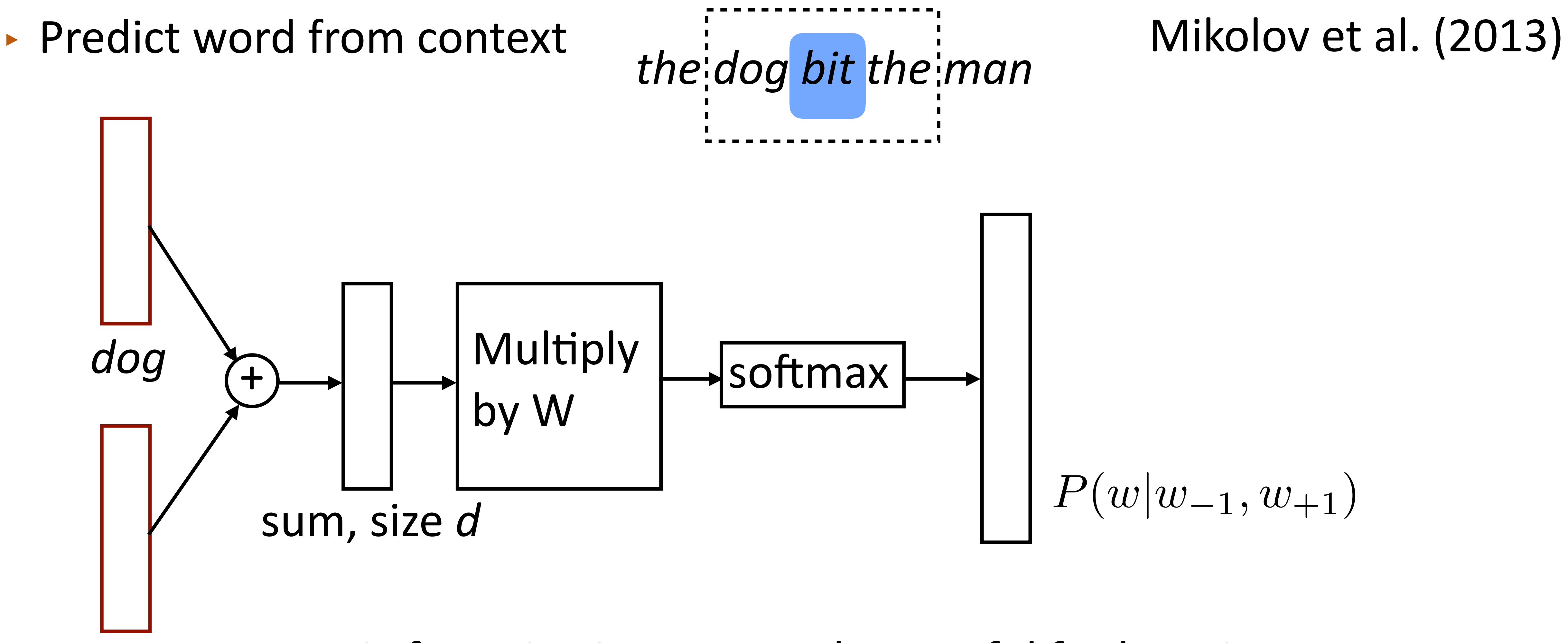

‣ Matrix factorization approaches useful for learning

vectors from really large data

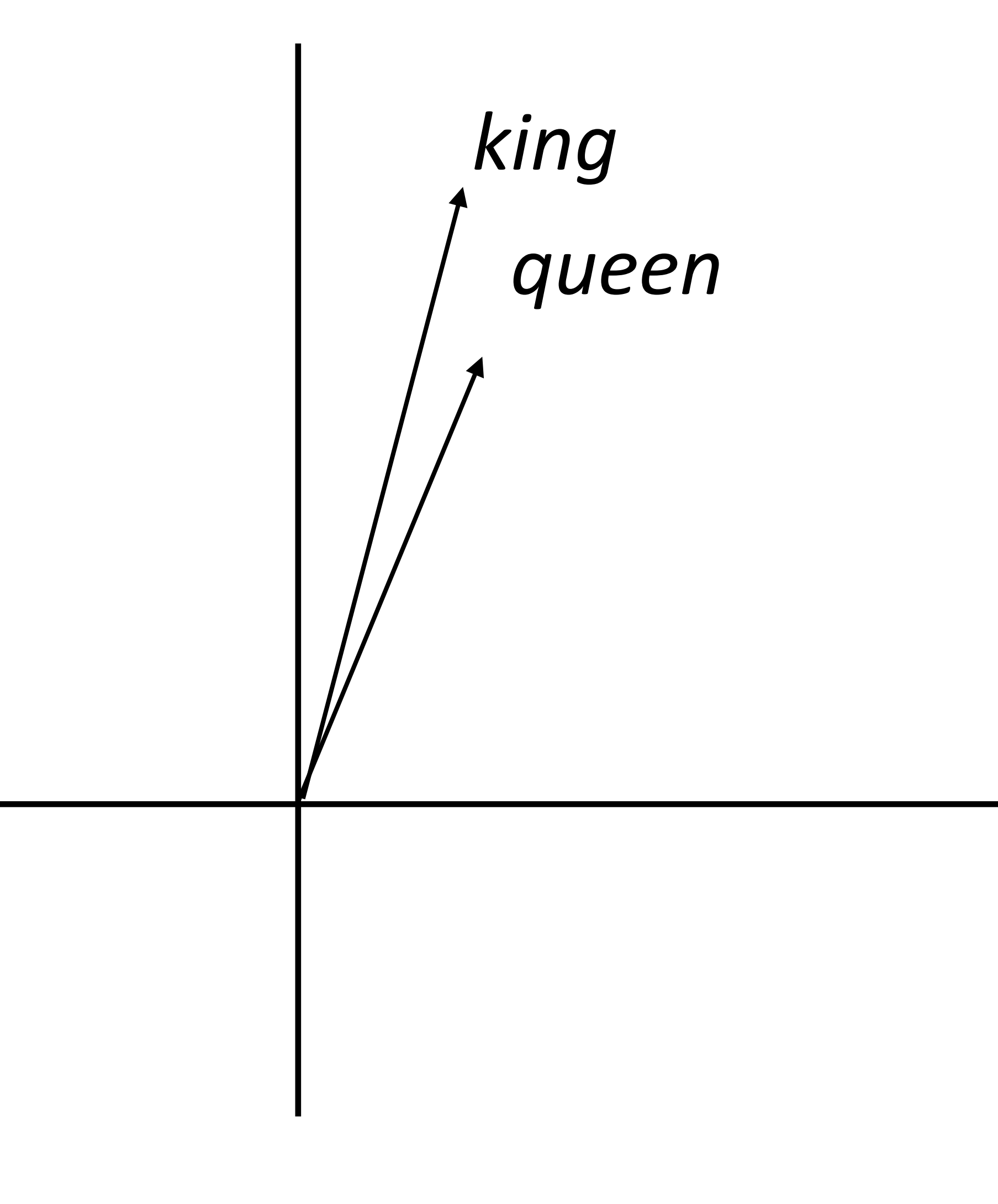

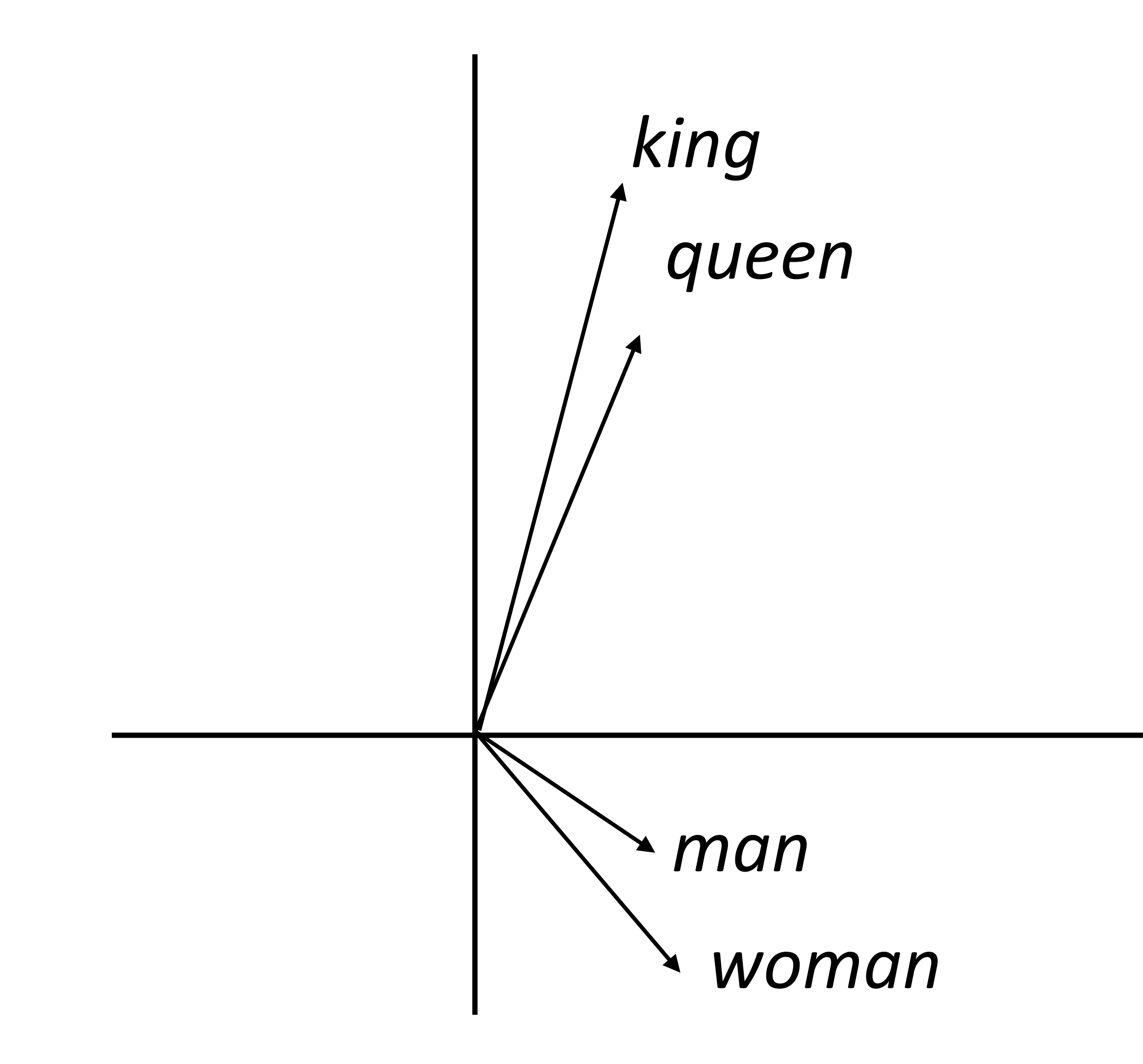

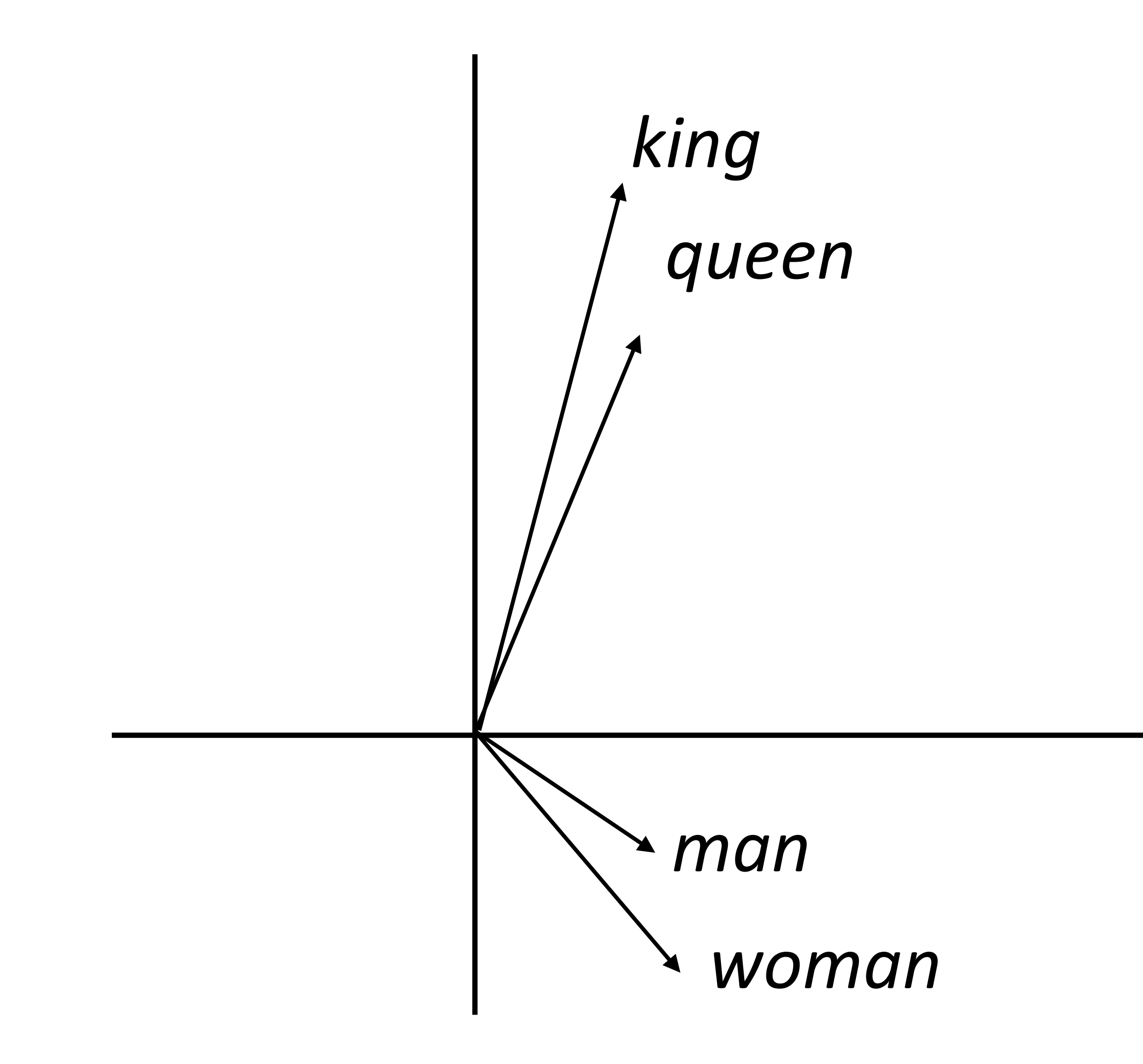

#### *(king - man) + woman = queen*

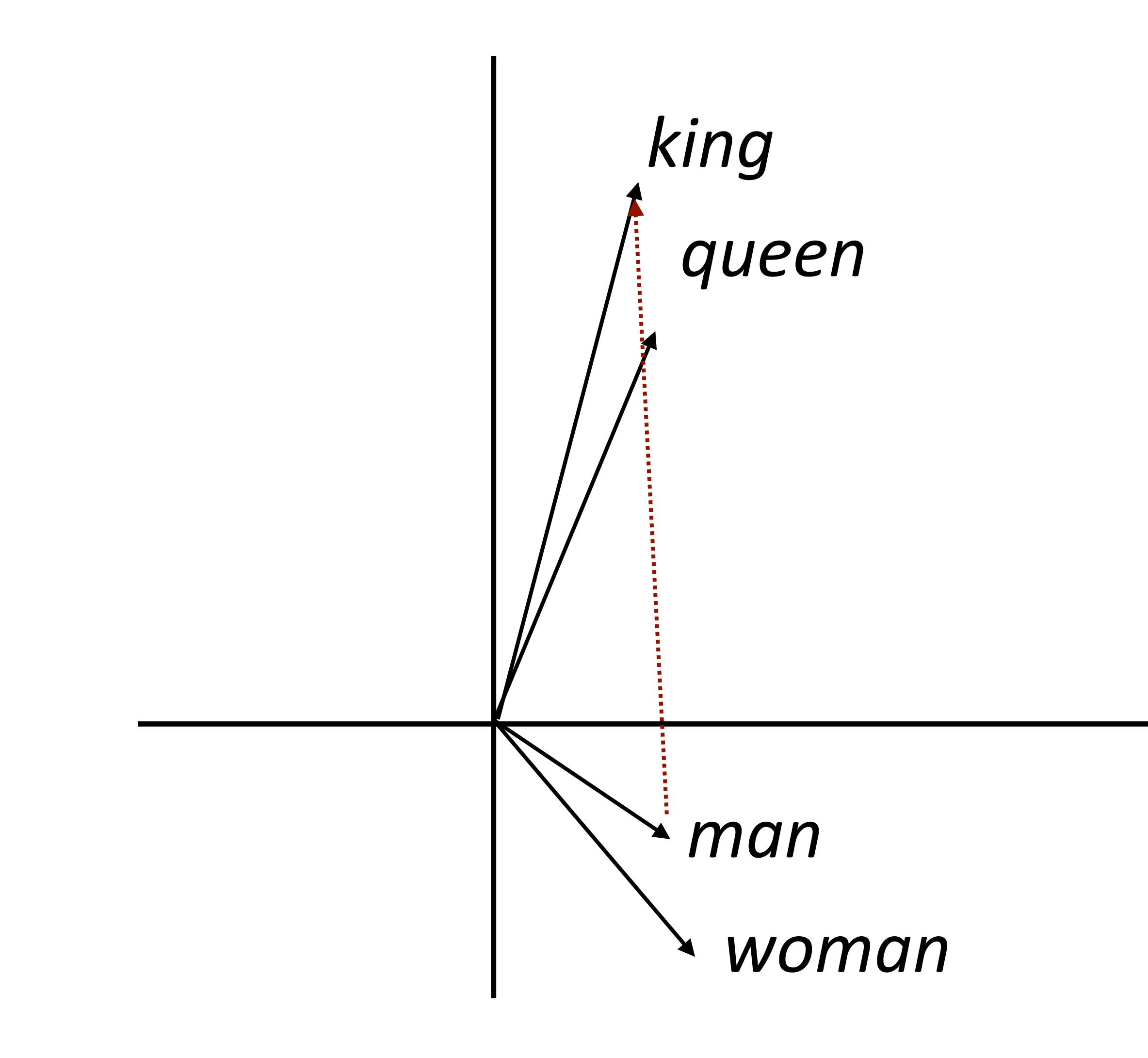

#### *(king - man) + woman = queen*

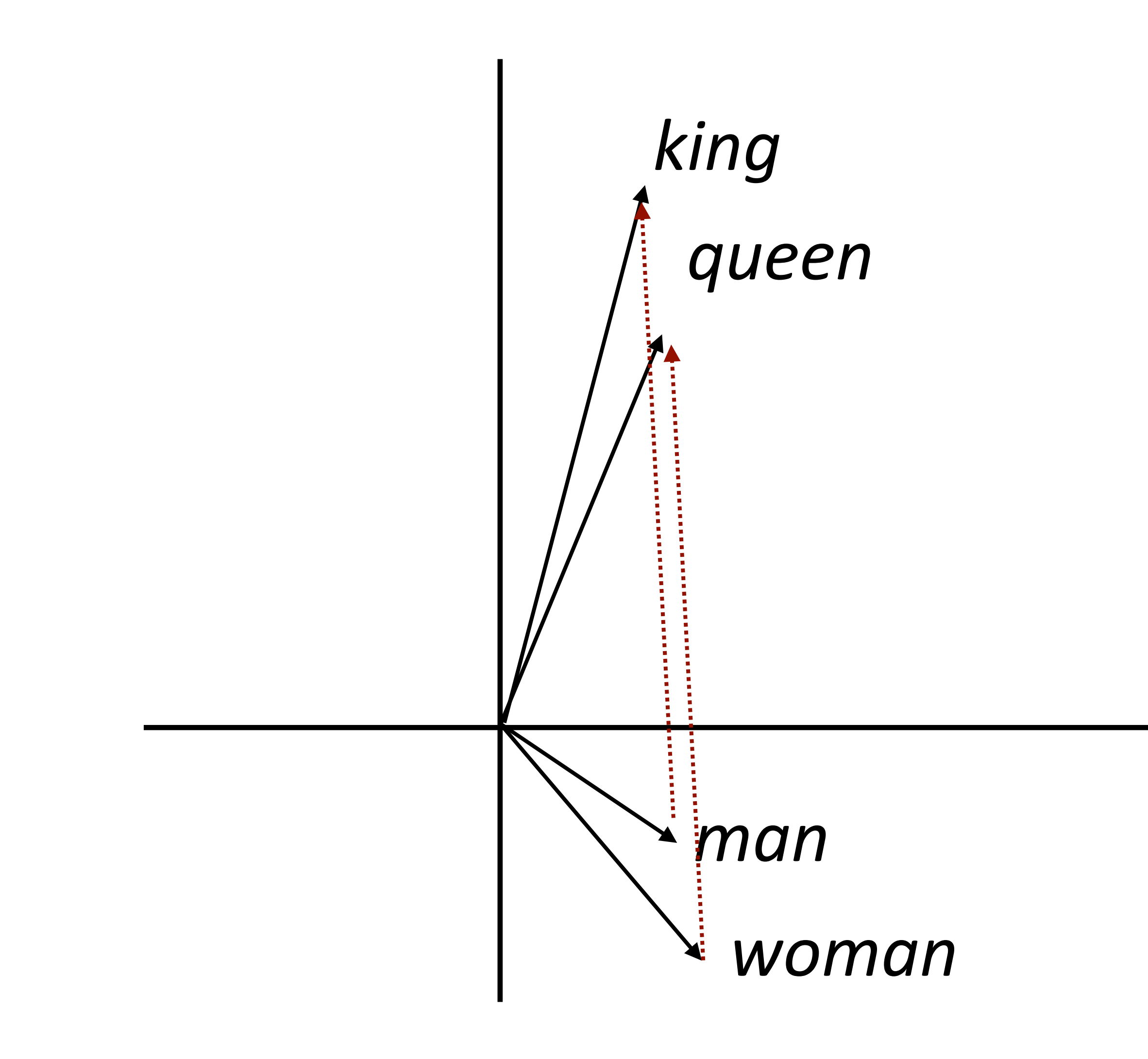

#### *(king - man) + woman = queen*

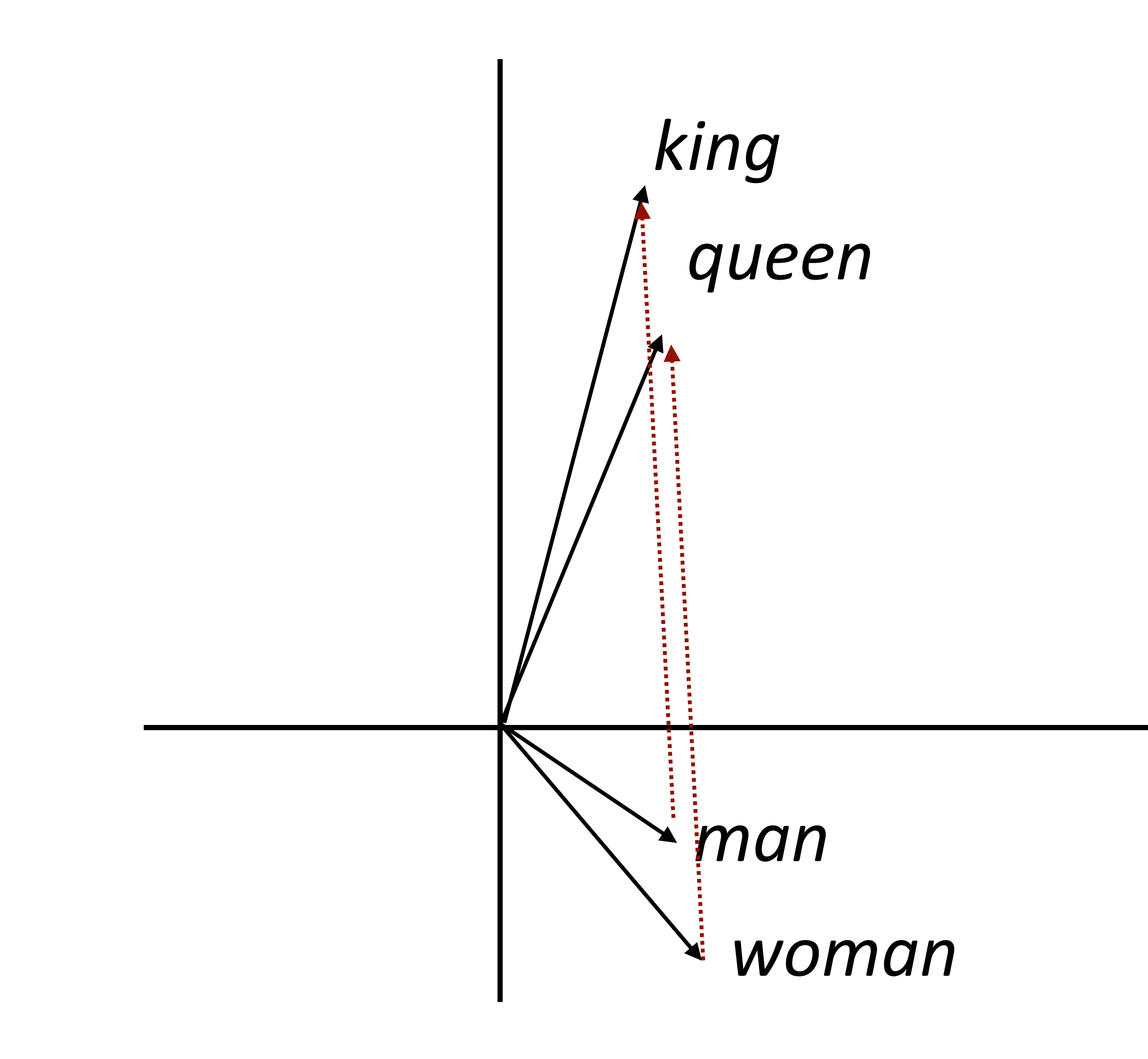

#### *(king - man) + woman = queen*

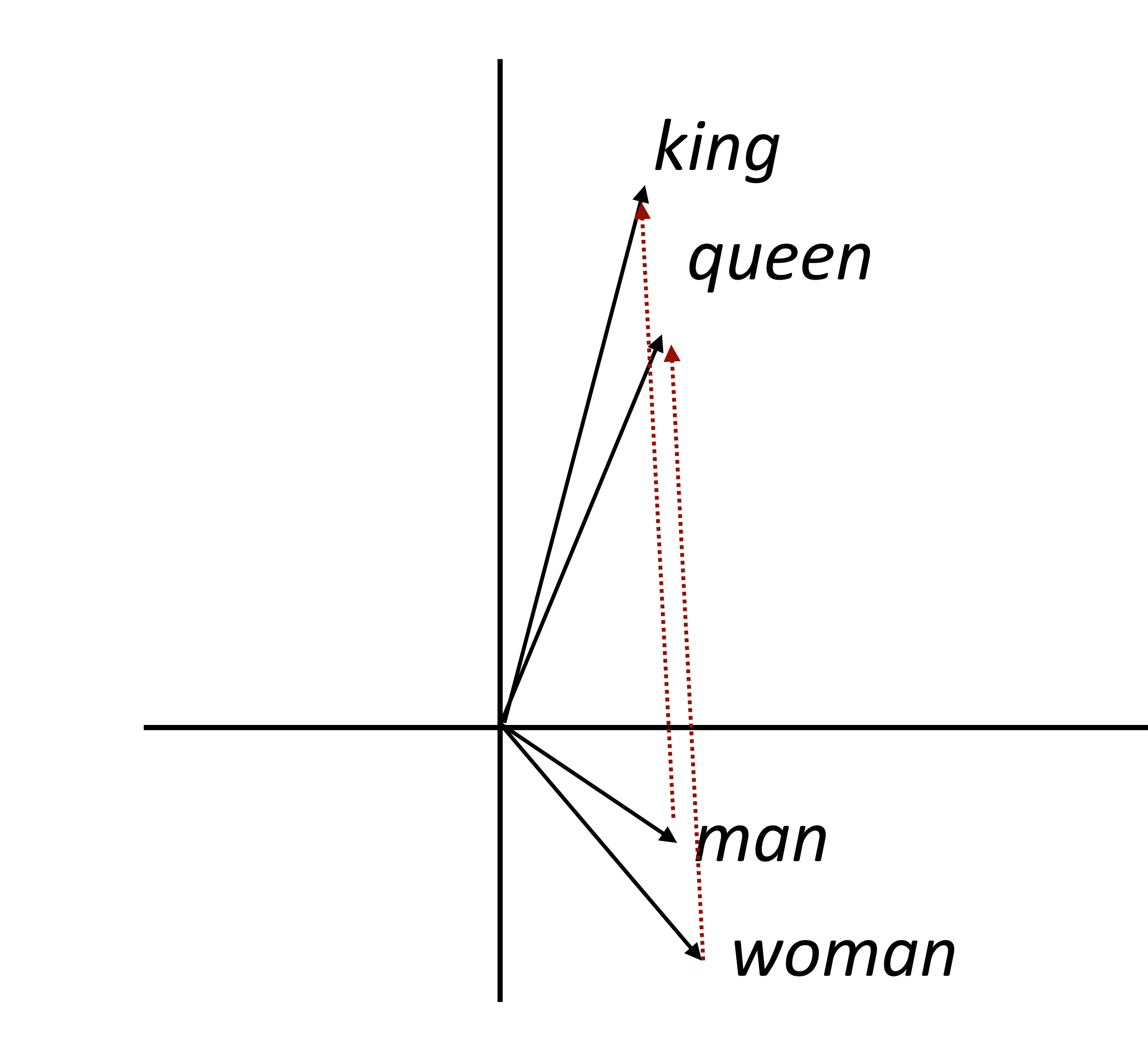

#### *(king - man) + woman = queen*

‣ Why would this be?

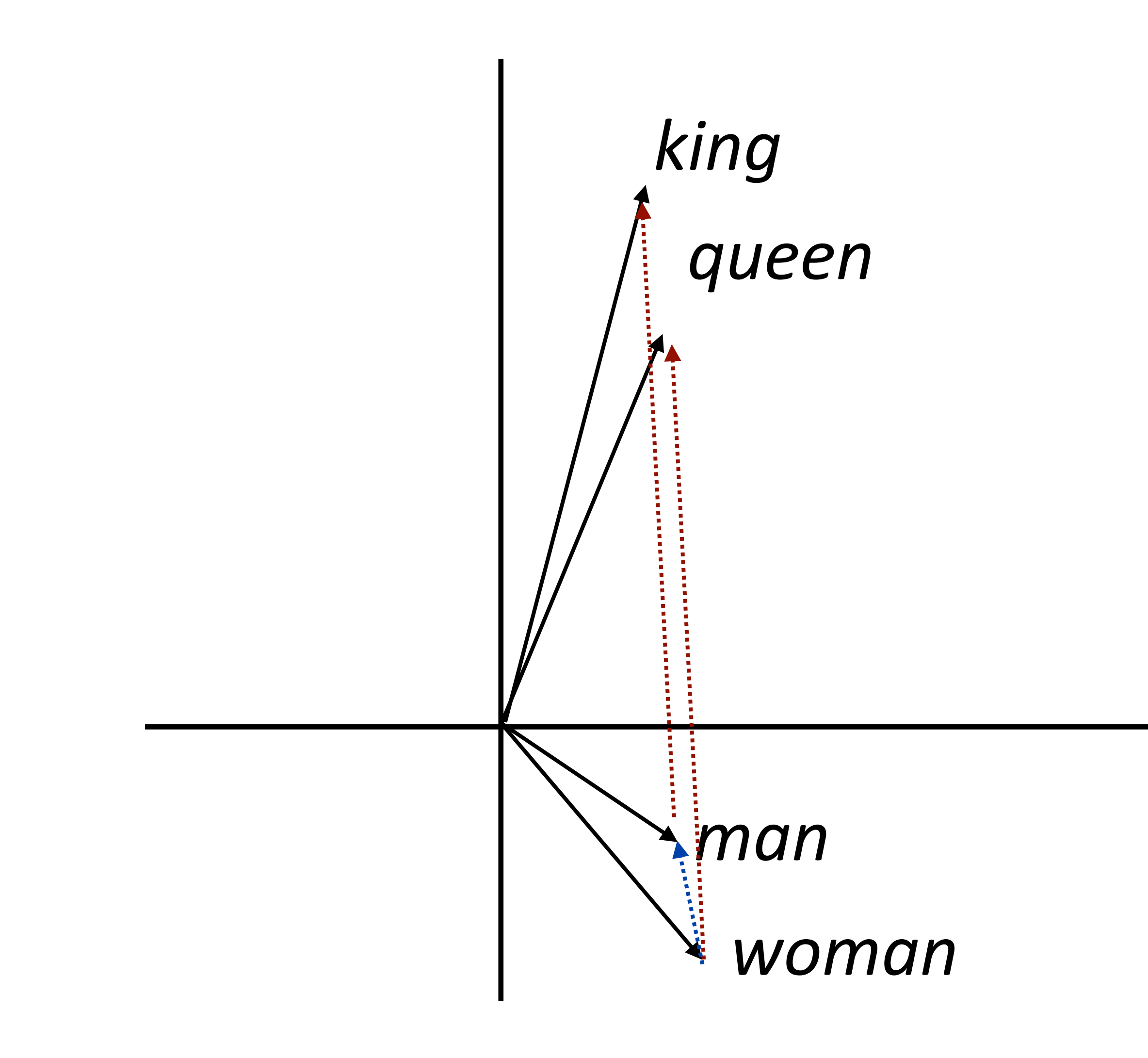

#### *(king - man) + woman = queen*

‣ Why would this be?

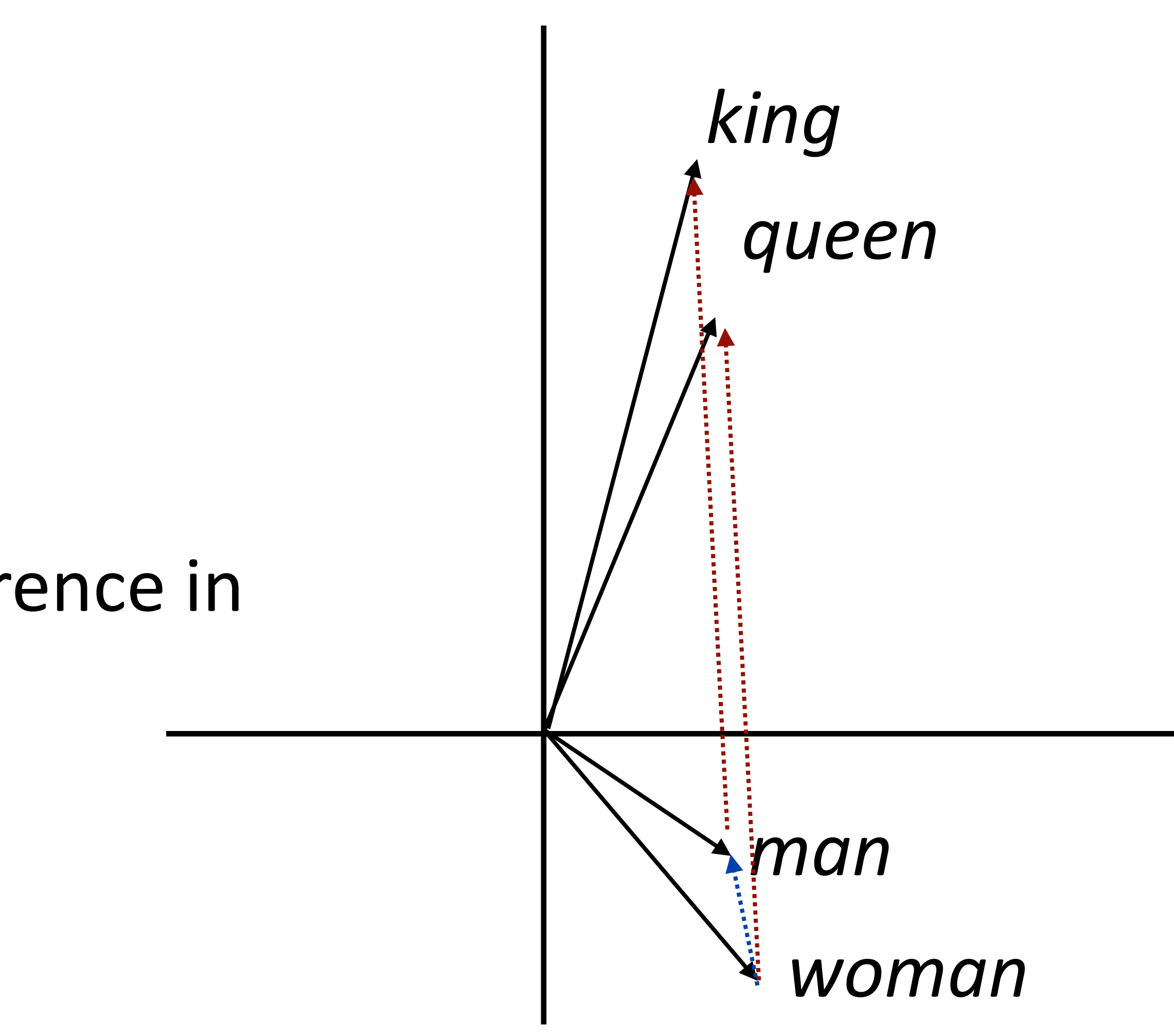

#### *(king - man) + woman = queen*

- ‣ Why would this be?
- ‣ woman man captures the difference in the contexts that these occur in

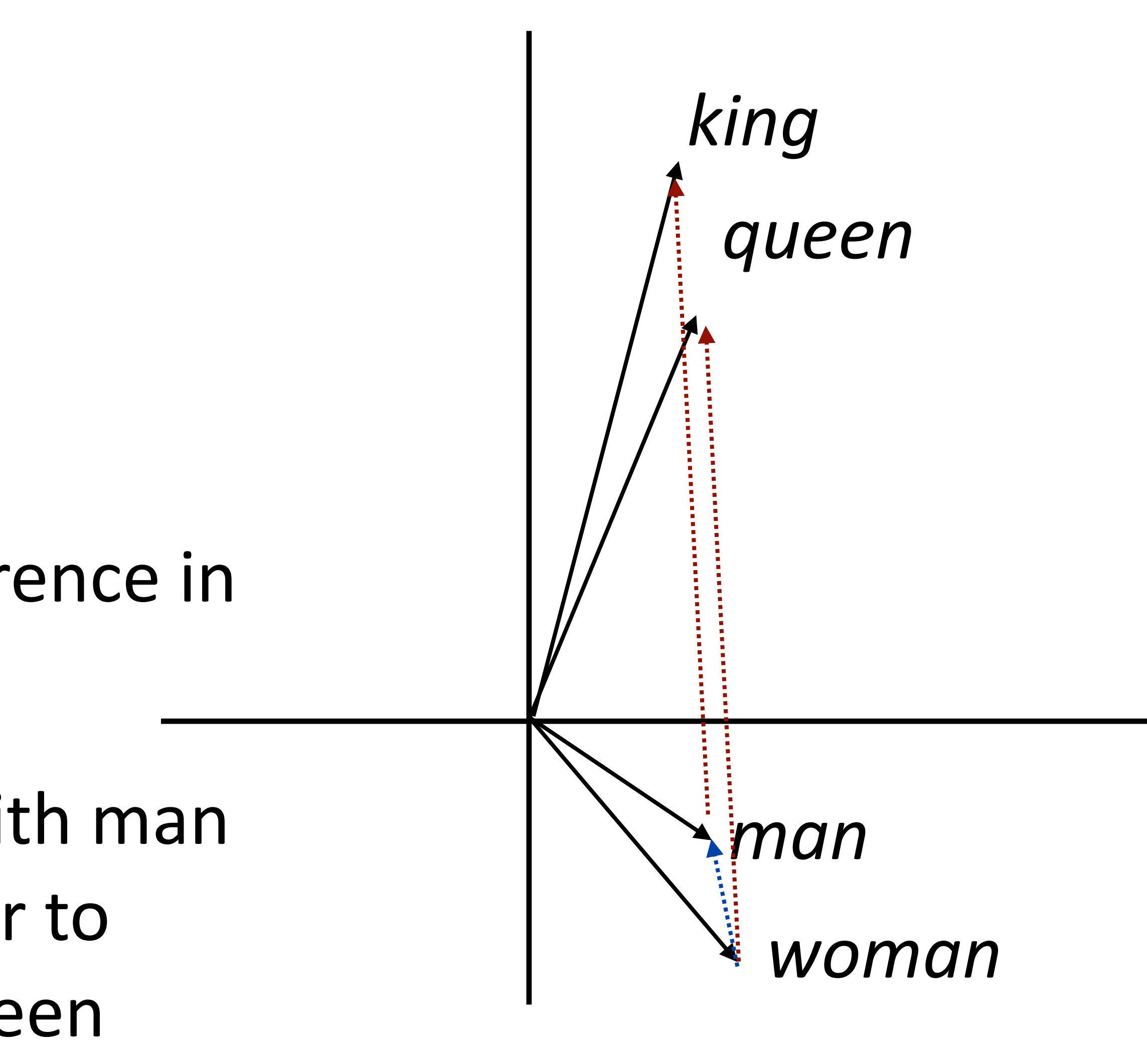

#### *(king - man) + woman = queen*

- ‣ Why would this be?
- ‣ woman man captures the difference in the contexts that these occur in
- ‣ Dominant change: more "he" with man and "she" with woman — similar to difference between king and queen

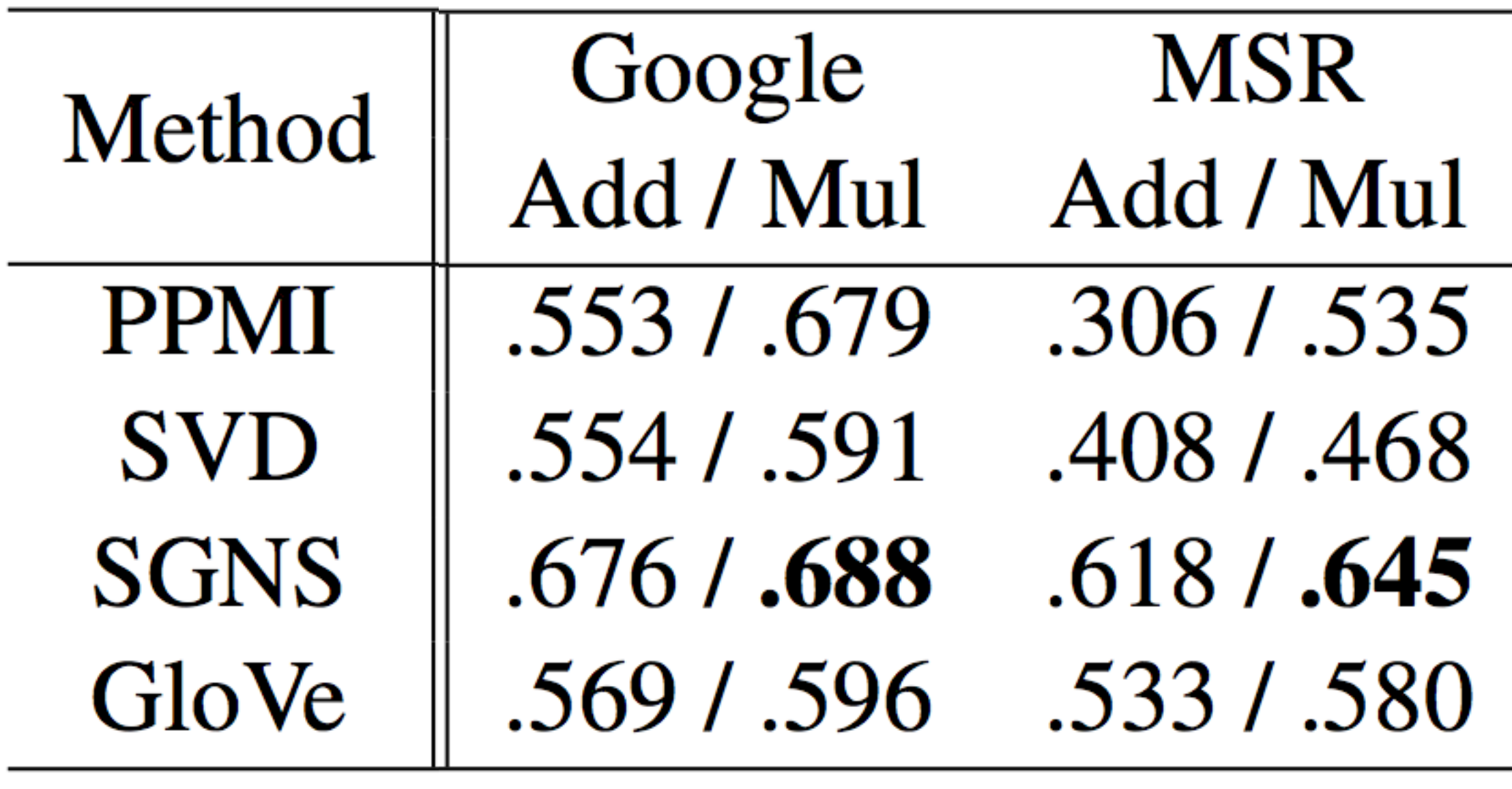

### Levy et al. (2015)

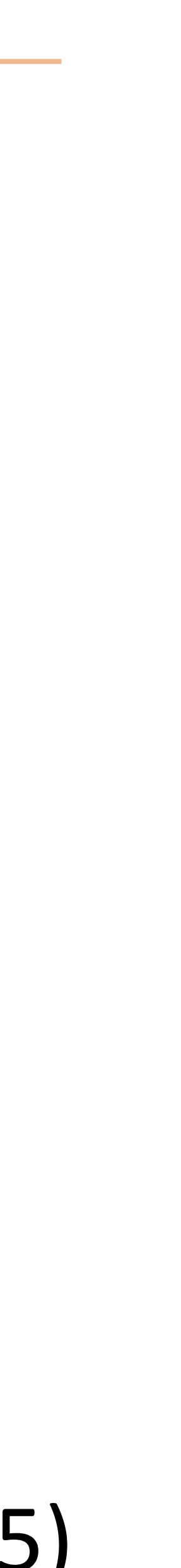

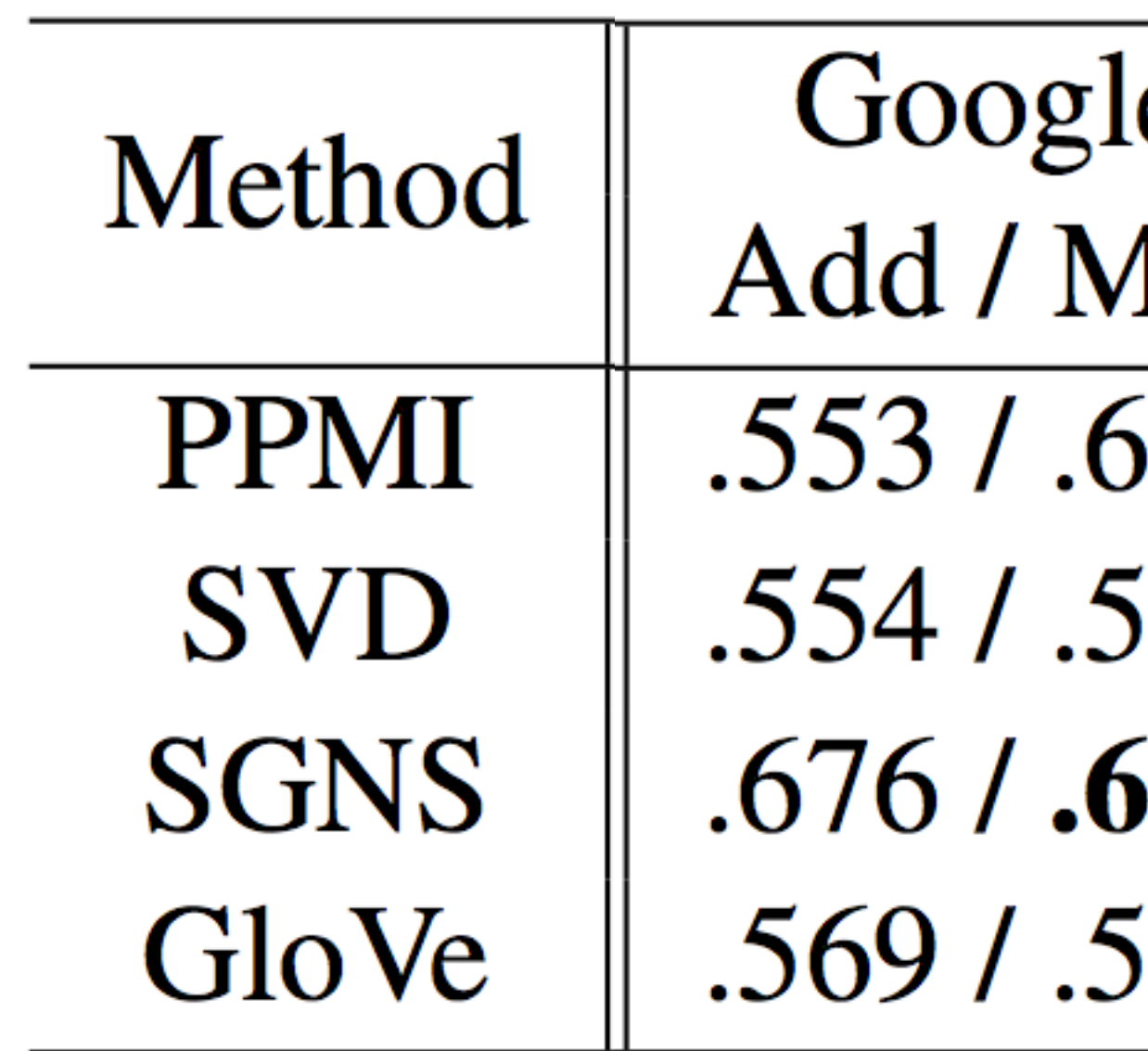

### Levy et al. (2015)

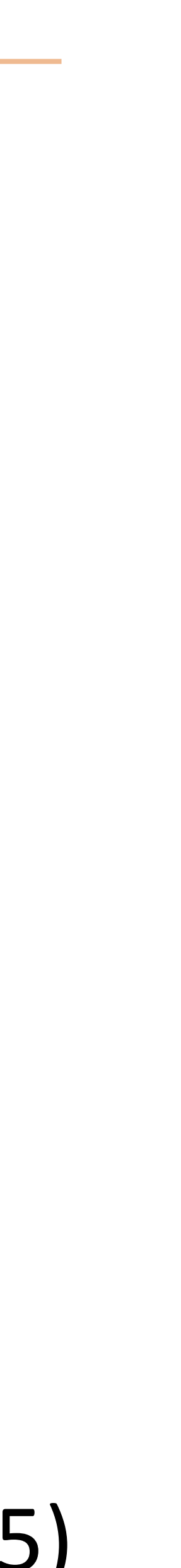

‣ These methods can perform well on analogies on two different datasets using two different methods

- **MSR** e Add / Mul ſul 579  $.306 / .535$
- 591 .408 / .468
- 688 .618 / .645
- $596$  .533 / .580

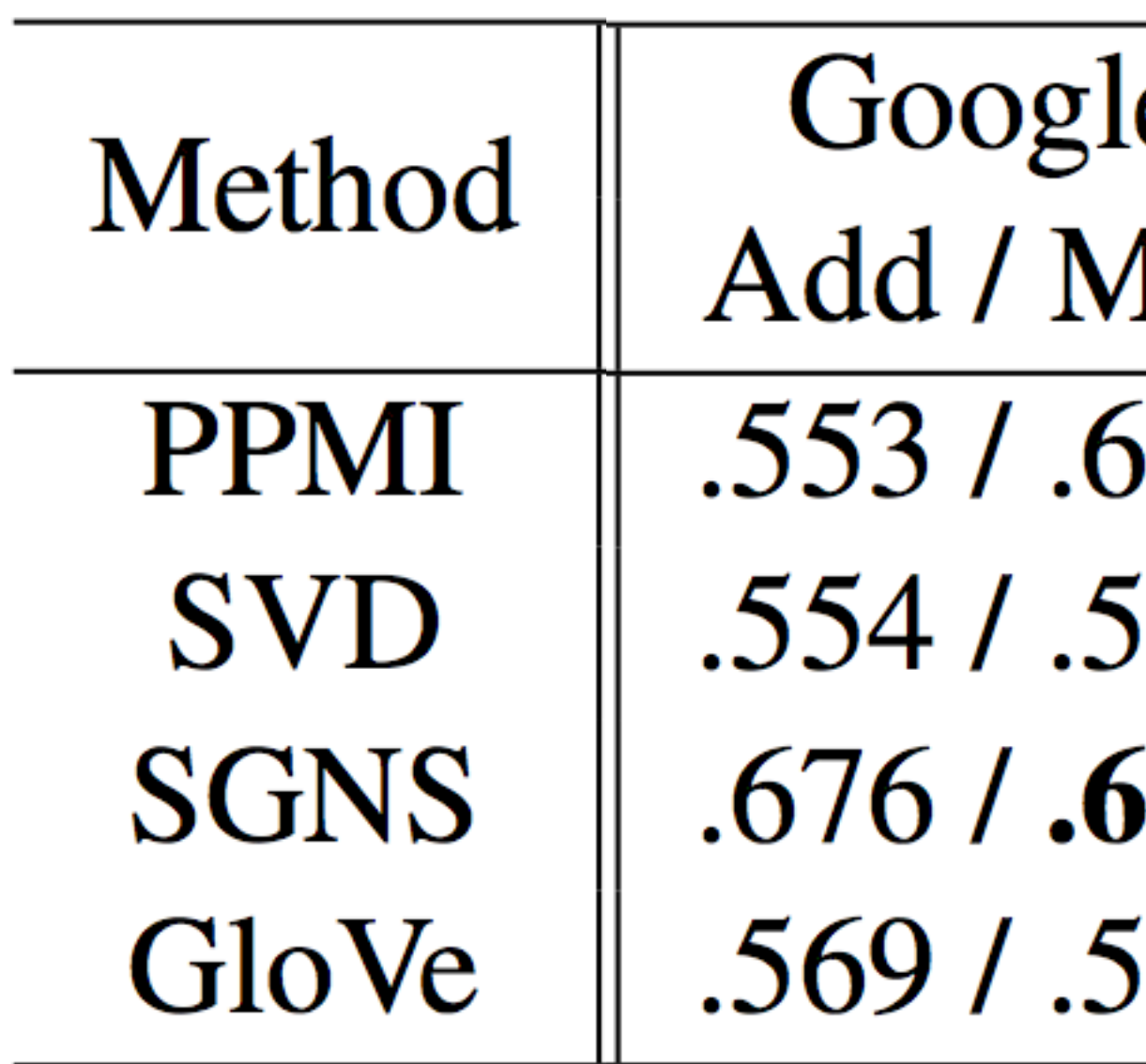

• These methods can perform well on analogies on two different datasets using two different methods

Maximizing for *b*: Add =  $cos(b, a_2$  –

- **MSR** e
- Add / Mul Iul
- 579  $.306 / .535$
- 91 .408 / .468
- 88  $.618 / .645$
- $.533 / .580$ 596
- 

$$
a_1 + b_1
$$
 **Mul** =  $\frac{\cos(b_2, a_2) \cos(b_2, b_1)}{\cos(b_2, a_1) + \epsilon}$   
Levy et al. (2015)

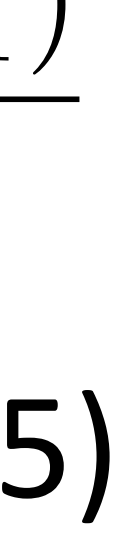

‣ Approach 1: learn embeddings directly from data in your neural model,

- no pretraining
	- ‣ Often works pretty well

‣ Approach 1: learn embeddings directly from data in your neural model,

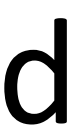

- no pretraining
	- ‣ Often works pretty well
- ‣ Approach 2: pretrain using GloVe, keep fixed
	- ‣ Faster because no need to update these parameters
	- ‣ Need to make sure GloVe vocabulary contains all the words you need

- ‣ Approach 1: learn embeddings directly from data in your neural model, no pretraining
	- ‣ Often works pretty well
- ‣ Approach 2: pretrain using GloVe, keep fixed
	- ‣ Faster because no need to update these parameters
	- ‣ Need to make sure GloVe vocabulary contains all the words you need
- ‣ Approach 3: initialize using GloVe, fine-tune
	- ‣ Not as commonly used anymore

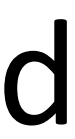

‣ What if we want embedding representations for whole sentences?

• What if we want embedding representations for whole sentences?

‣ Skip-*thought* vectors (Kiros et al., 2015), similar to skip-gram generalized to a sentence level

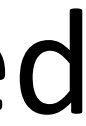

• What if we want embedding representations for whole sentences?

- ‣ Skip-*thought* vectors (Kiros et al., 2015), similar to skip-gram generalized to a sentence level
- ‣ Is there a way we can compose vectors to make sentence representations? Summing? RNNs?

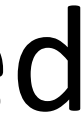

### This Lecture

- ‣ Recurrent neural networks
- ‣ Vanishing gradient problem
- ‣ LSTMs / GRUs
- ‣ Applications / visualizations

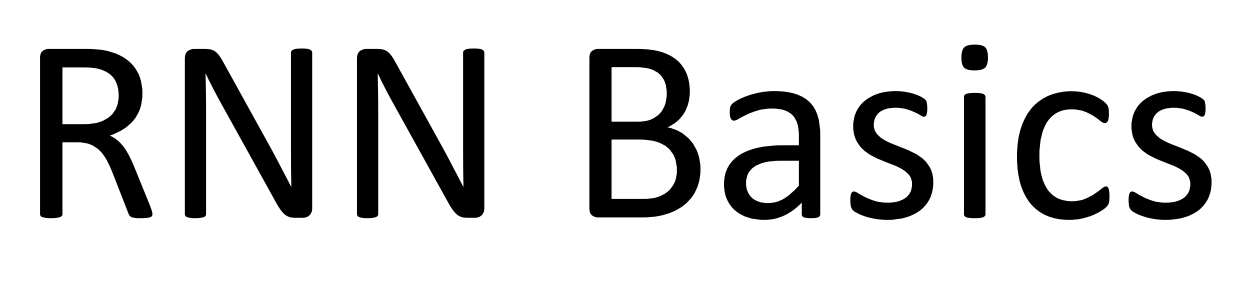
‣ Feedforward NNs can't handle variable length input: each position in the

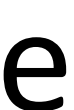

feature vector has fixed semantics

#### the movie was great

‣ Feedforward NNs can't handle variable length input: each position in the

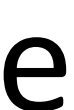

feature vector has fixed semantics

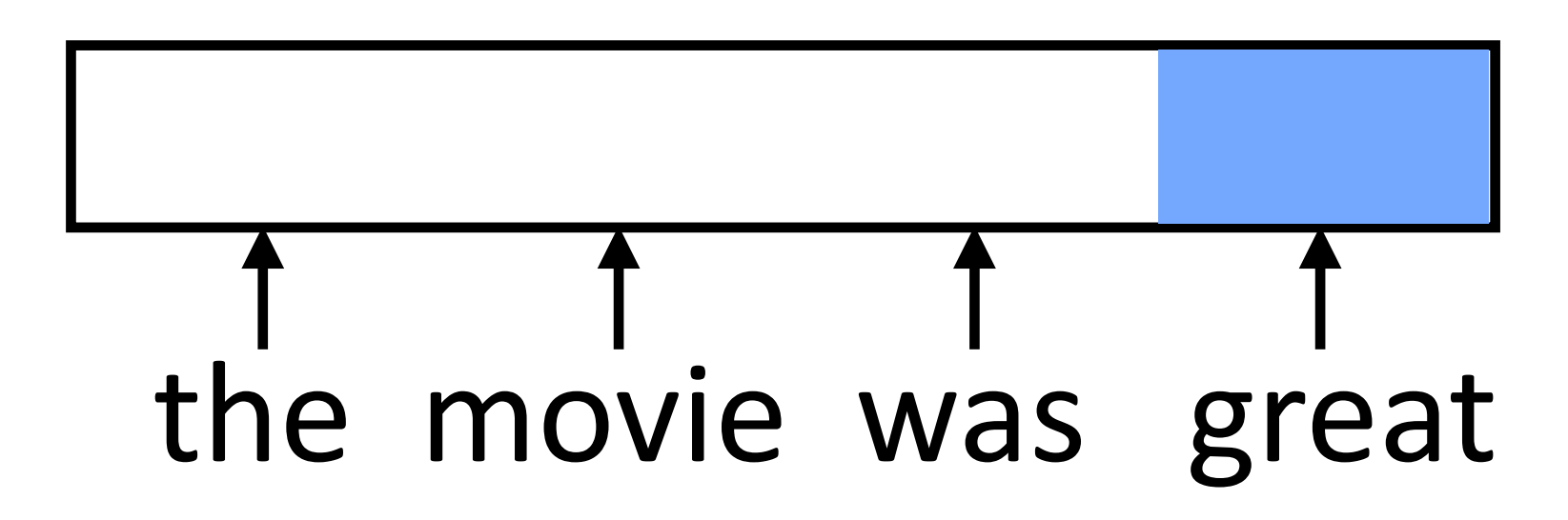

‣ Feedforward NNs can't handle variable length input: each position in the

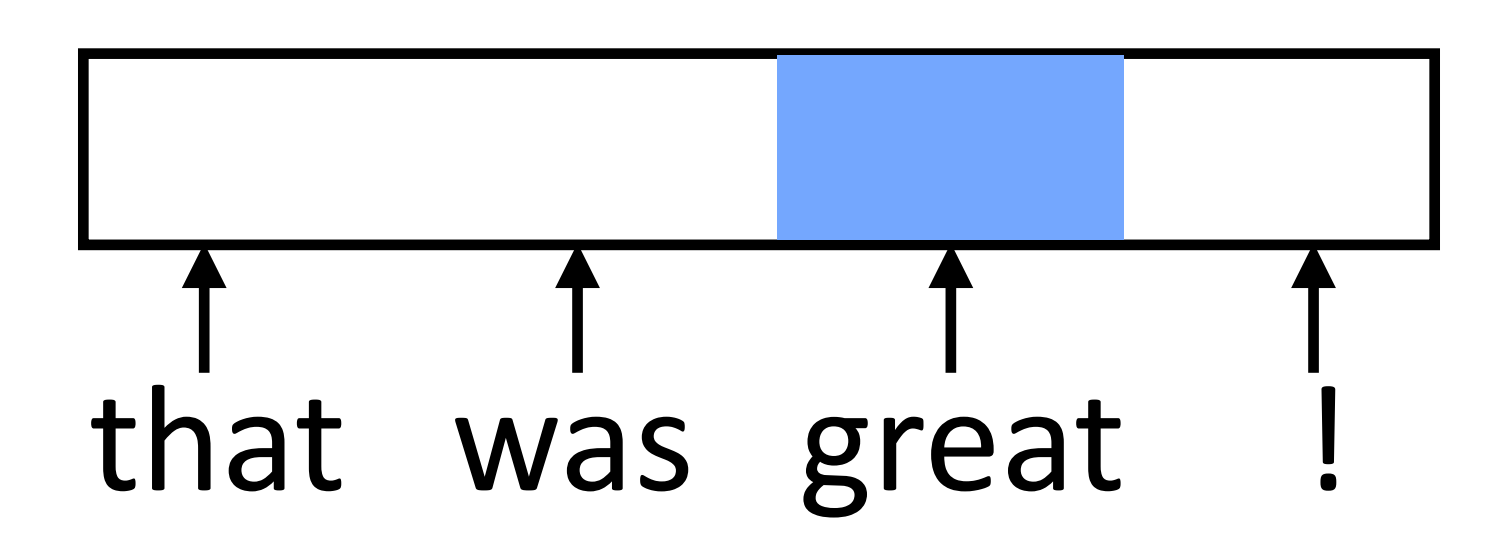

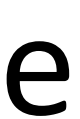

feature vector has fixed semantics

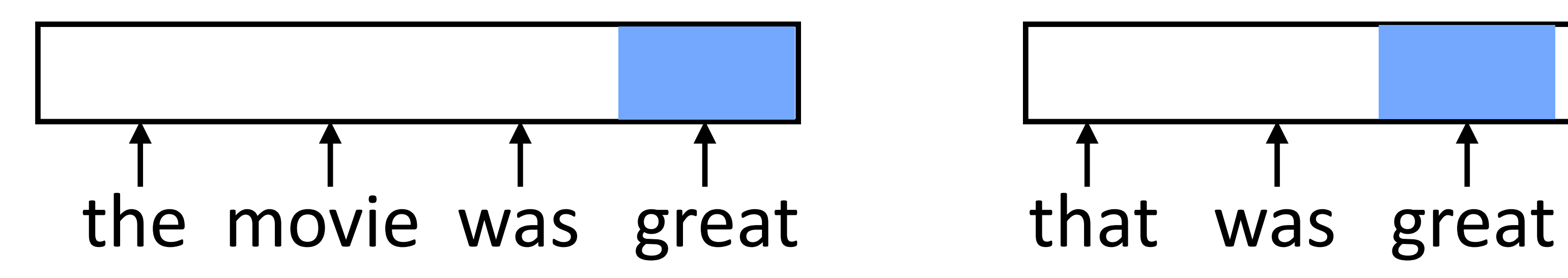

‣ Feedforward NNs can't handle variable length input: each position in the feature vector has fixed semantics

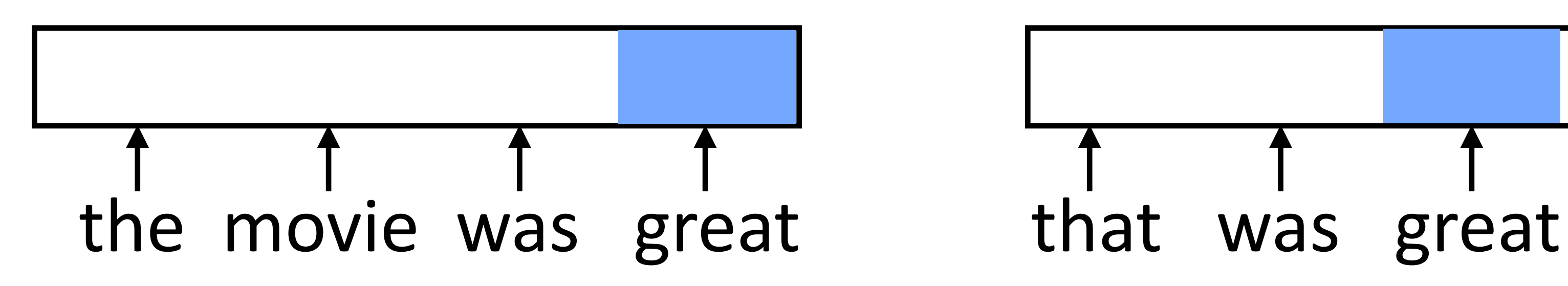

‣ These don't look related (*great* is in two different orthogonal subspaces)

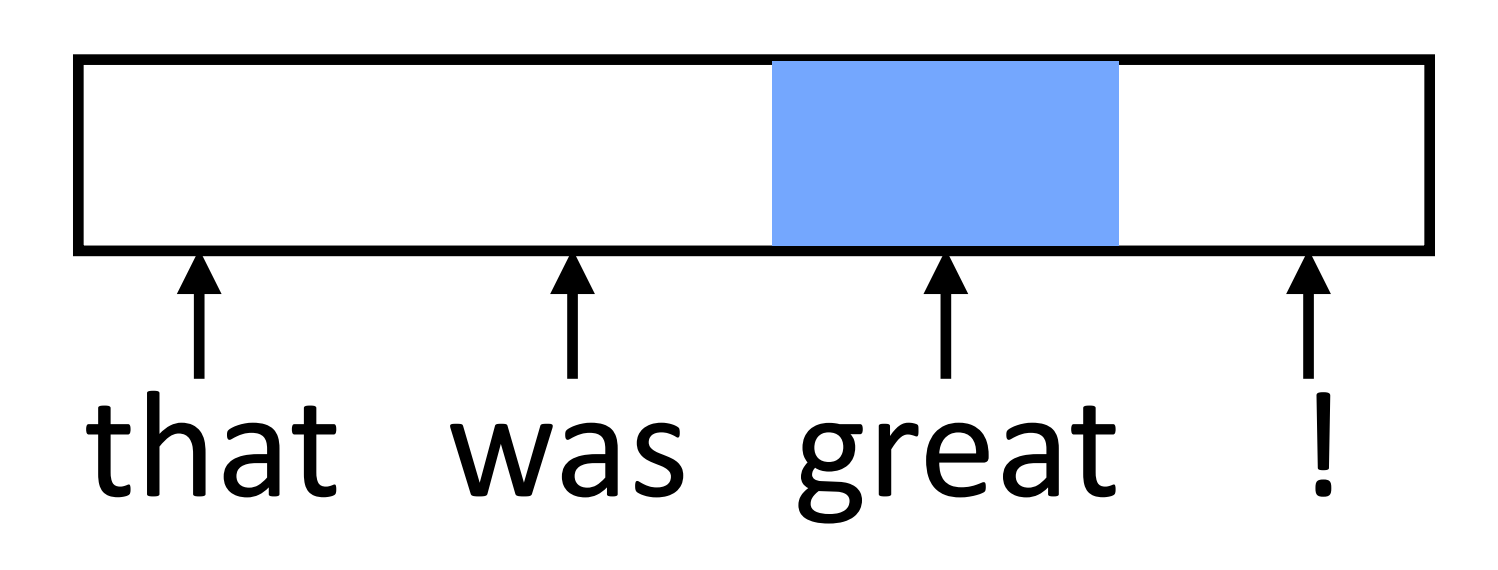

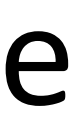

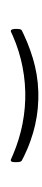

‣ Feedforward NNs can't handle variable length input: each position in the feature vector has fixed semantics

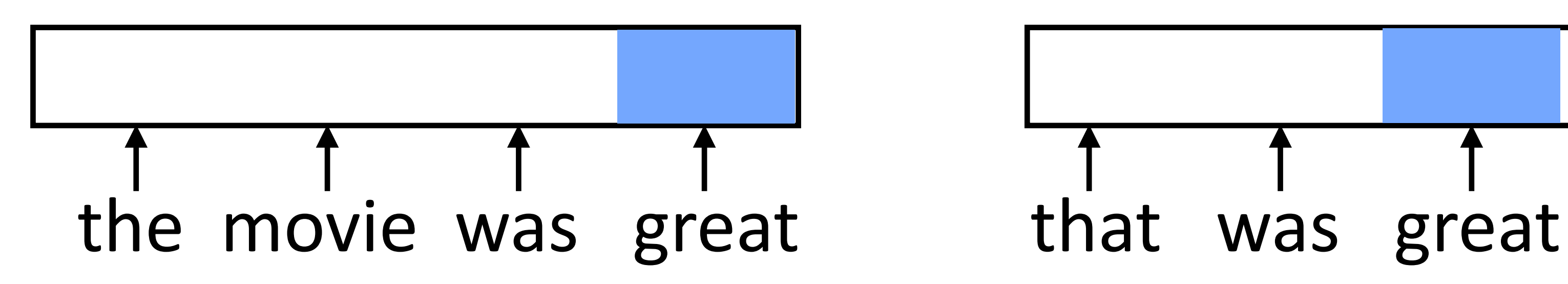

- ‣ These don't look related (*great* is in two different orthogonal subspaces)
- ‣ Instead, we need to:

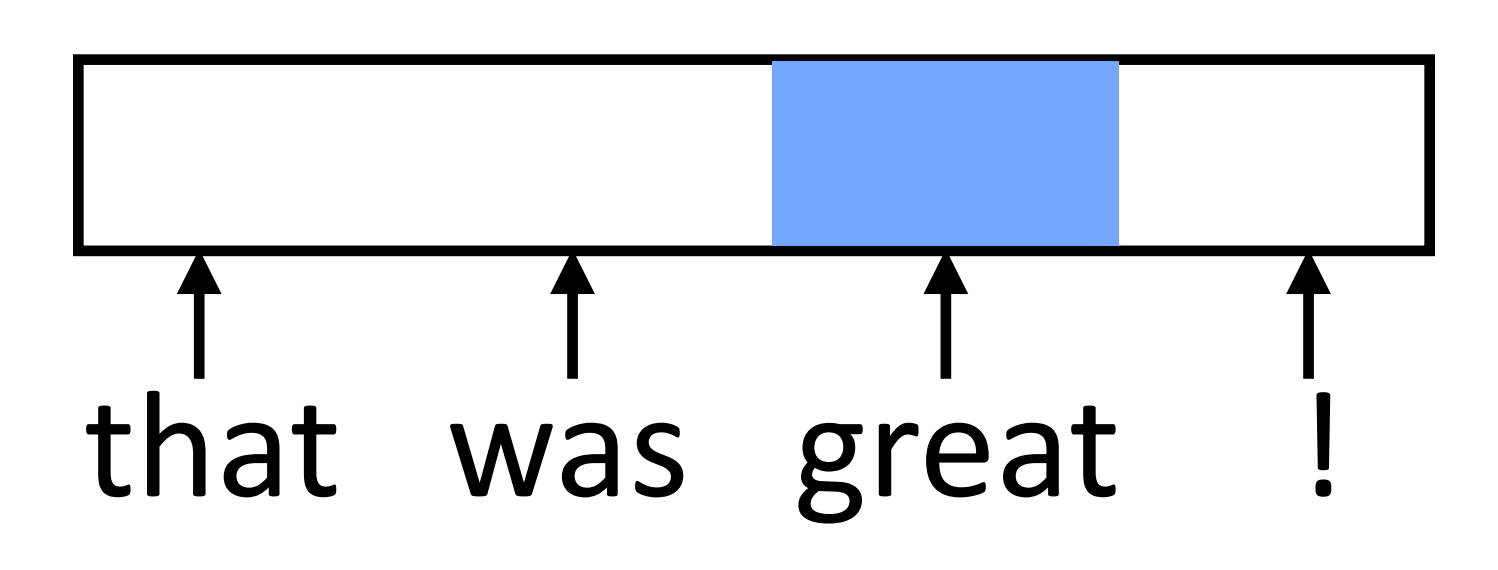

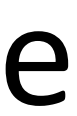

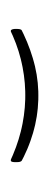

‣ Feedforward NNs can't handle variable length input: each position in the

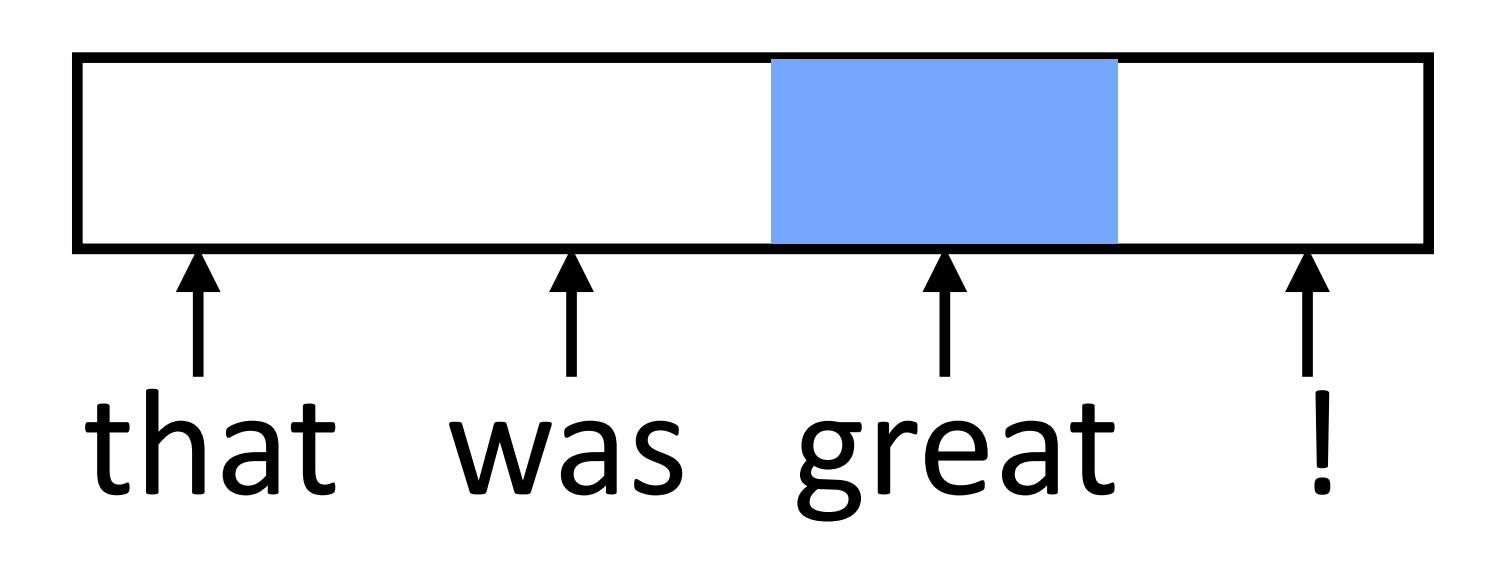

feature vector has fixed semantics

- 
- ‣ Instead, we need to:
- 1) Process each word in a uniform way

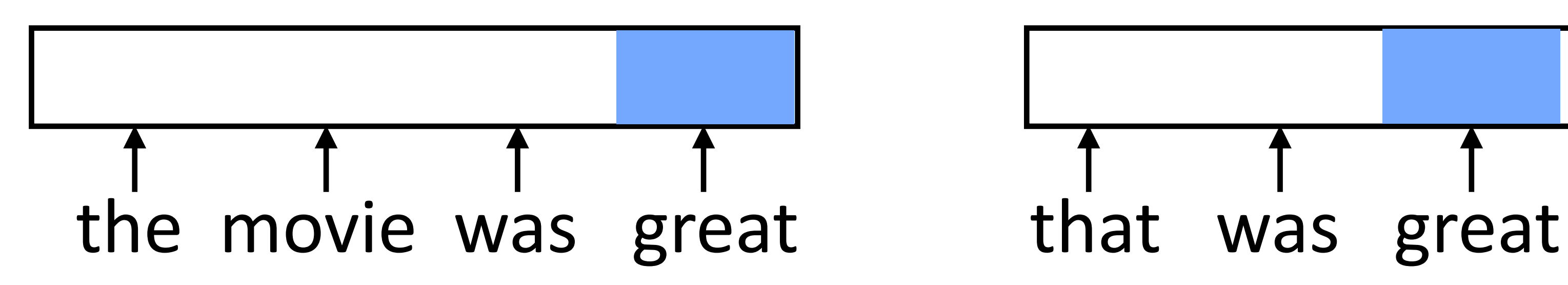

‣ These don't look related (*great* is in two different orthogonal subspaces)

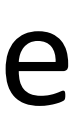

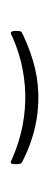

‣ Feedforward NNs can't handle variable length input: each position in the

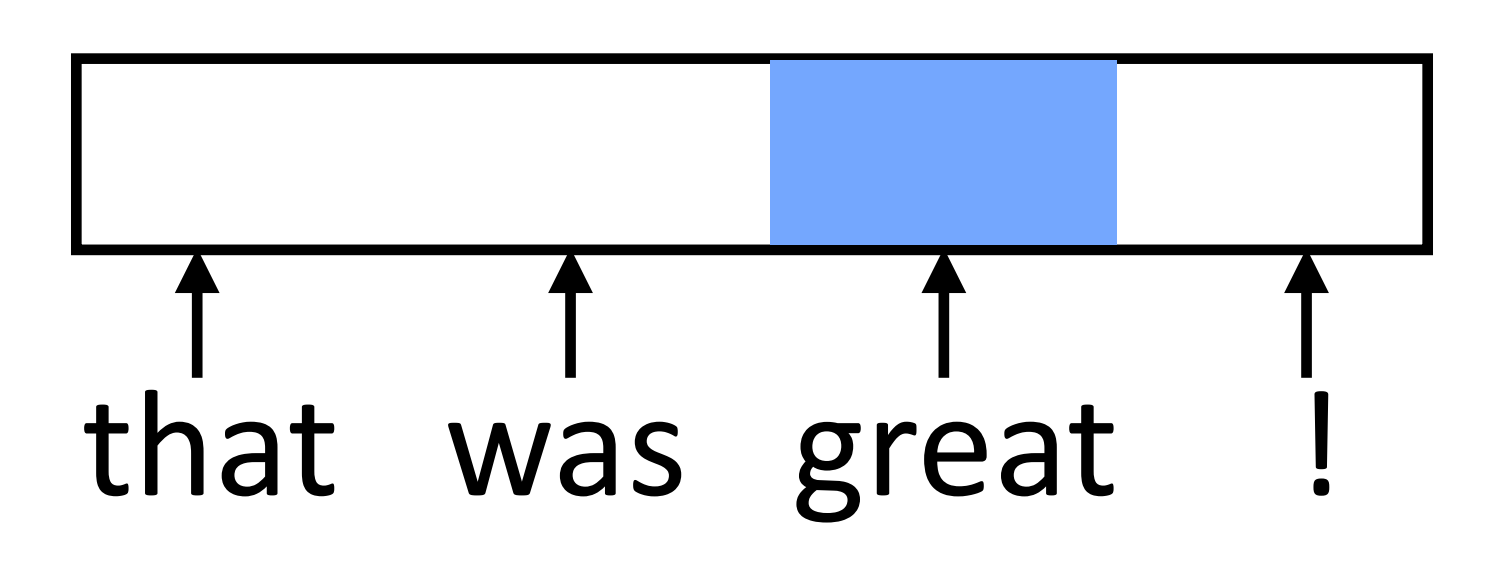

feature vector has fixed semantics

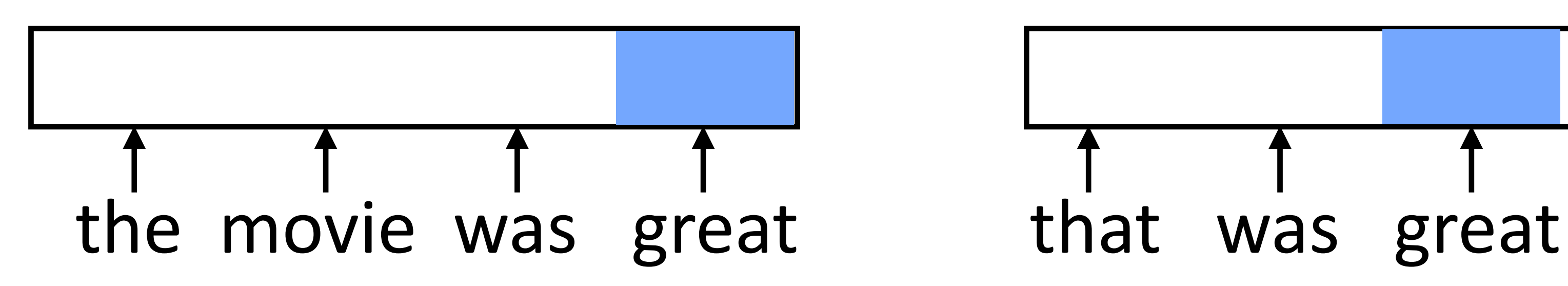

- 
- ‣ Instead, we need to:
- 1) Process each word in a uniform way
- 2) …while still exploiting the context that that token occurs in

‣ These don't look related (*great* is in two different orthogonal subspaces)

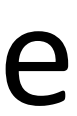

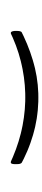

### RNN Abstraction

‣ Cell that takes some input **x**, has some hidden state **h**, and updates that

hidden state and produces output **y** (all vector-valued)

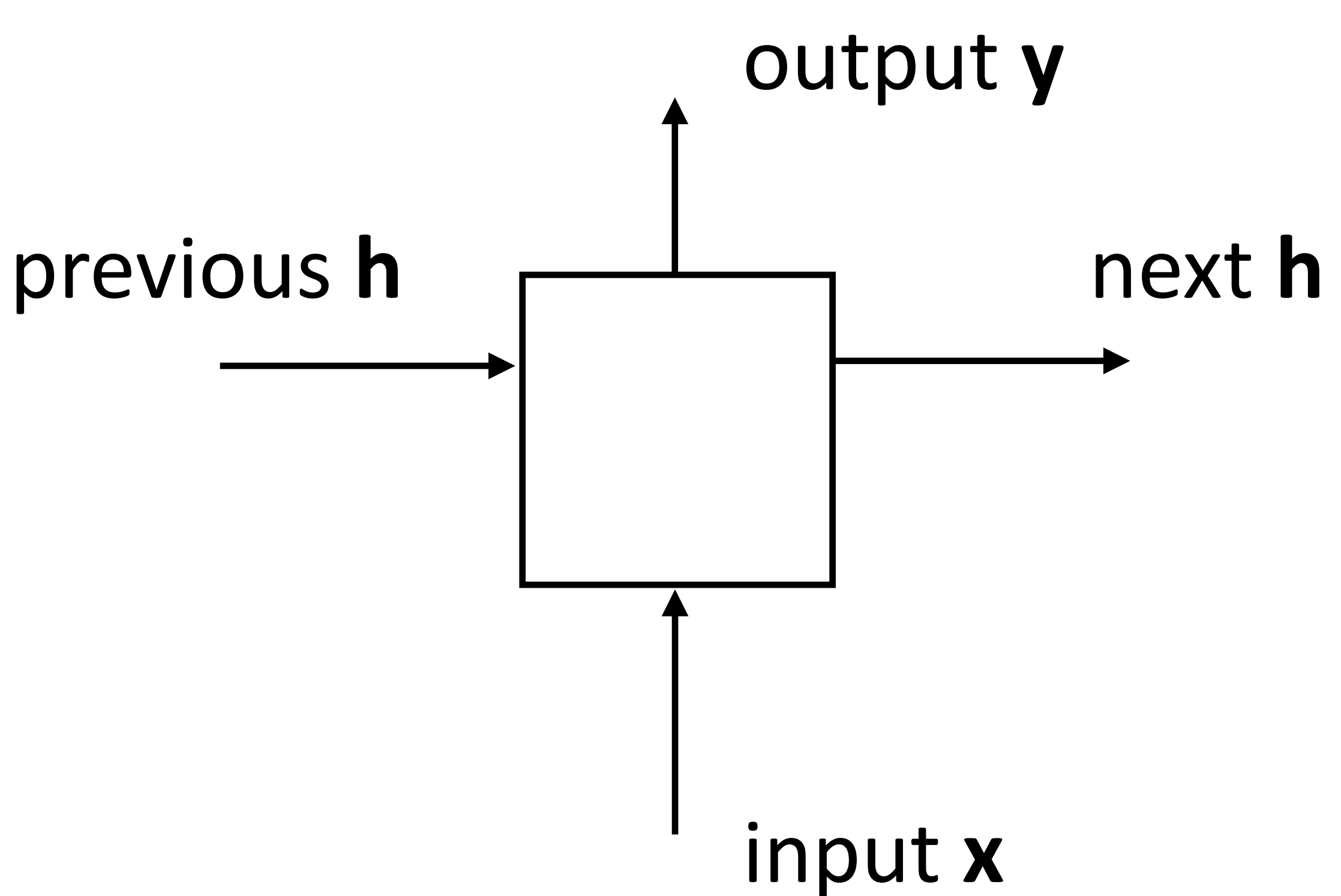

### RNN Abstraction

‣ Cell that takes some input **x**, has some hidden state **h**, and updates that

hidden state and produces output **y** (all vector-valued)

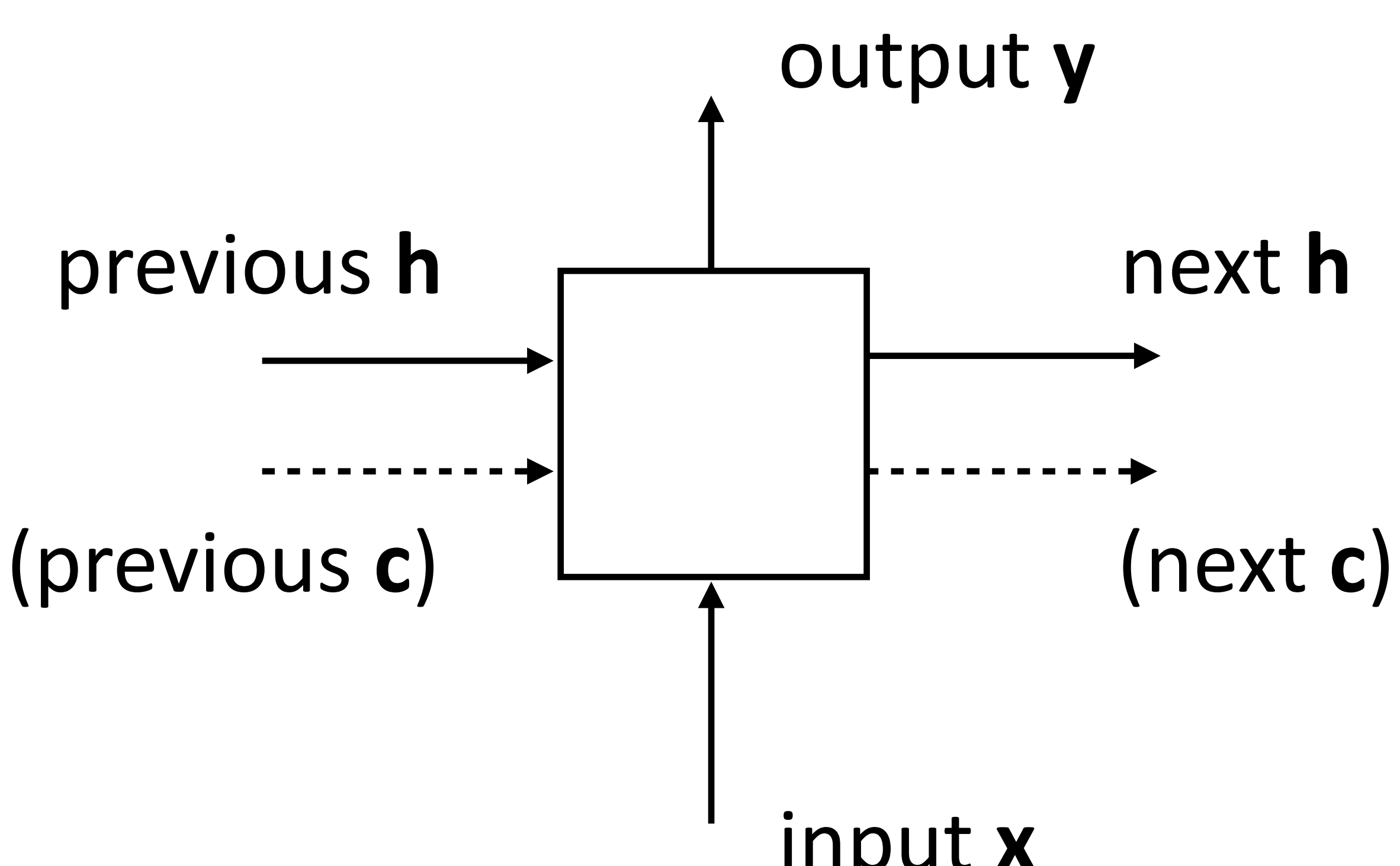

input **x**

• Transducer: make some prediction for each element in a sequence

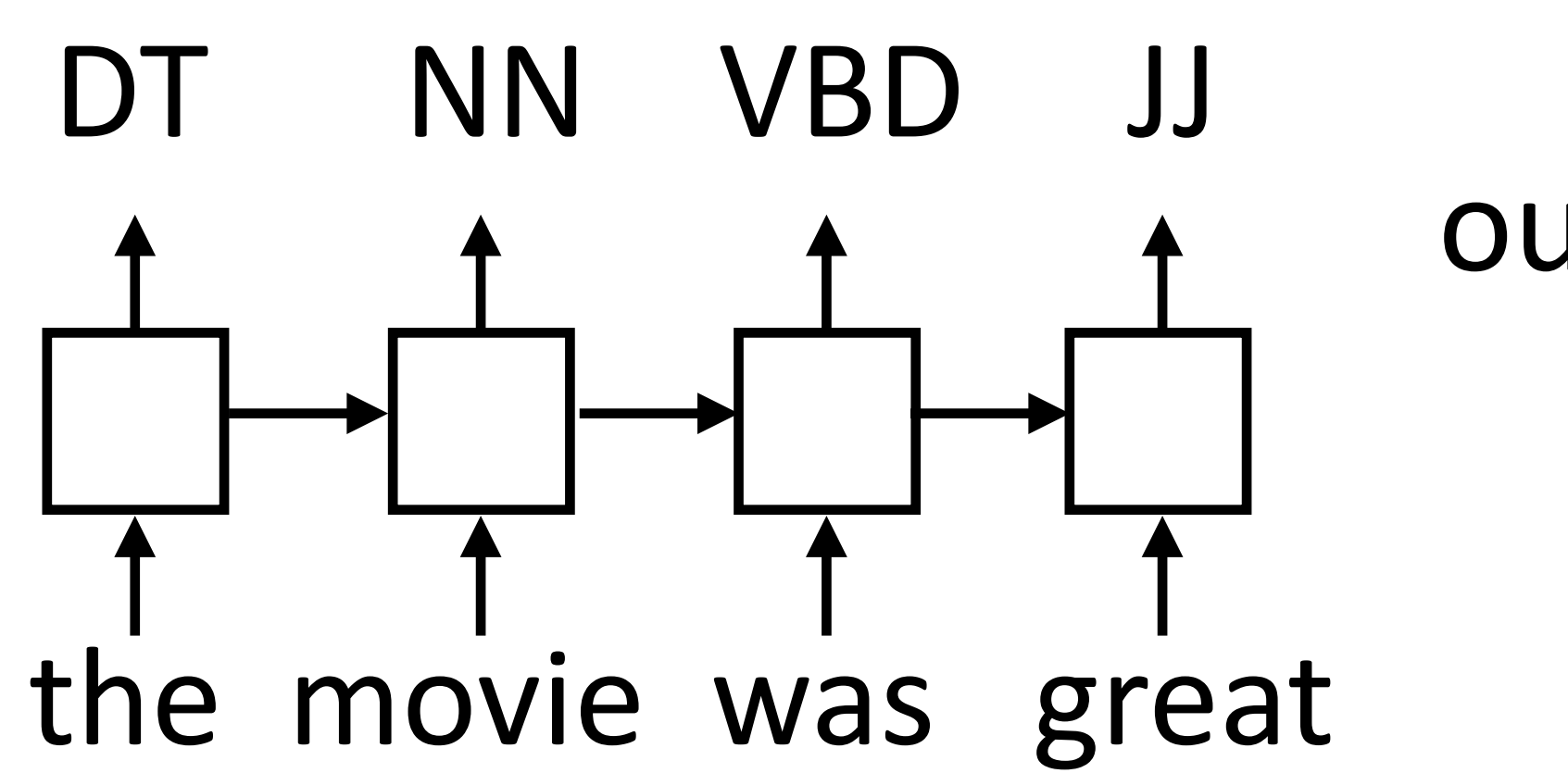

output **y** = score for each tag, then softmax

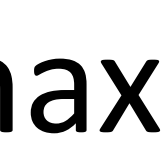

• Transducer: make some prediction for each element in a sequence

‣ Acceptor/encoder: encode a sequence into a fixed-sized vector and use

that for some purpose

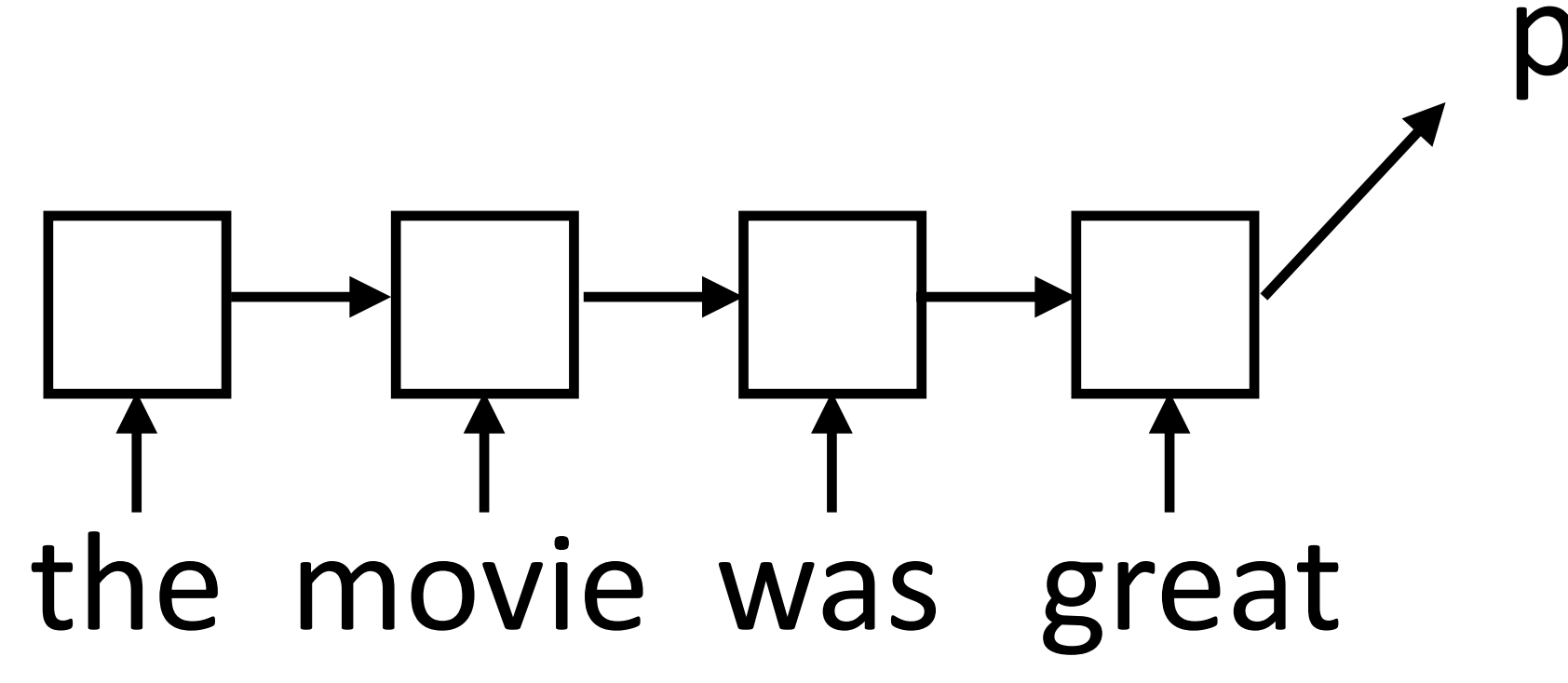

predict sentiment (matmul + softmax)

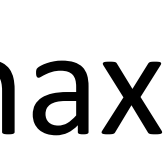

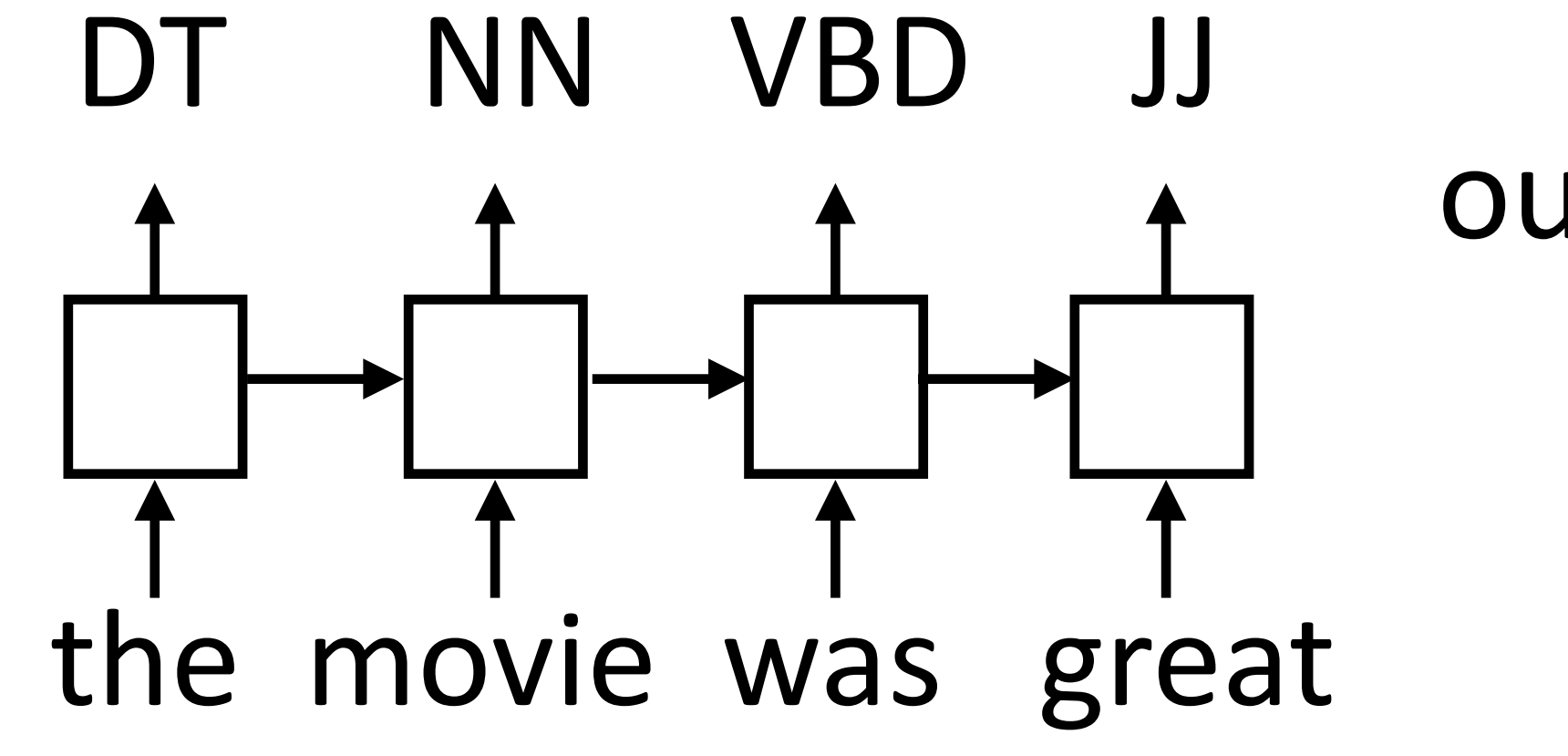

output **y** = score for each tag, then softmax

• Transducer: make some prediction for each element in a sequence

‣ Acceptor/encoder: encode a sequence into a fixed-sized vector and use that for some purpose

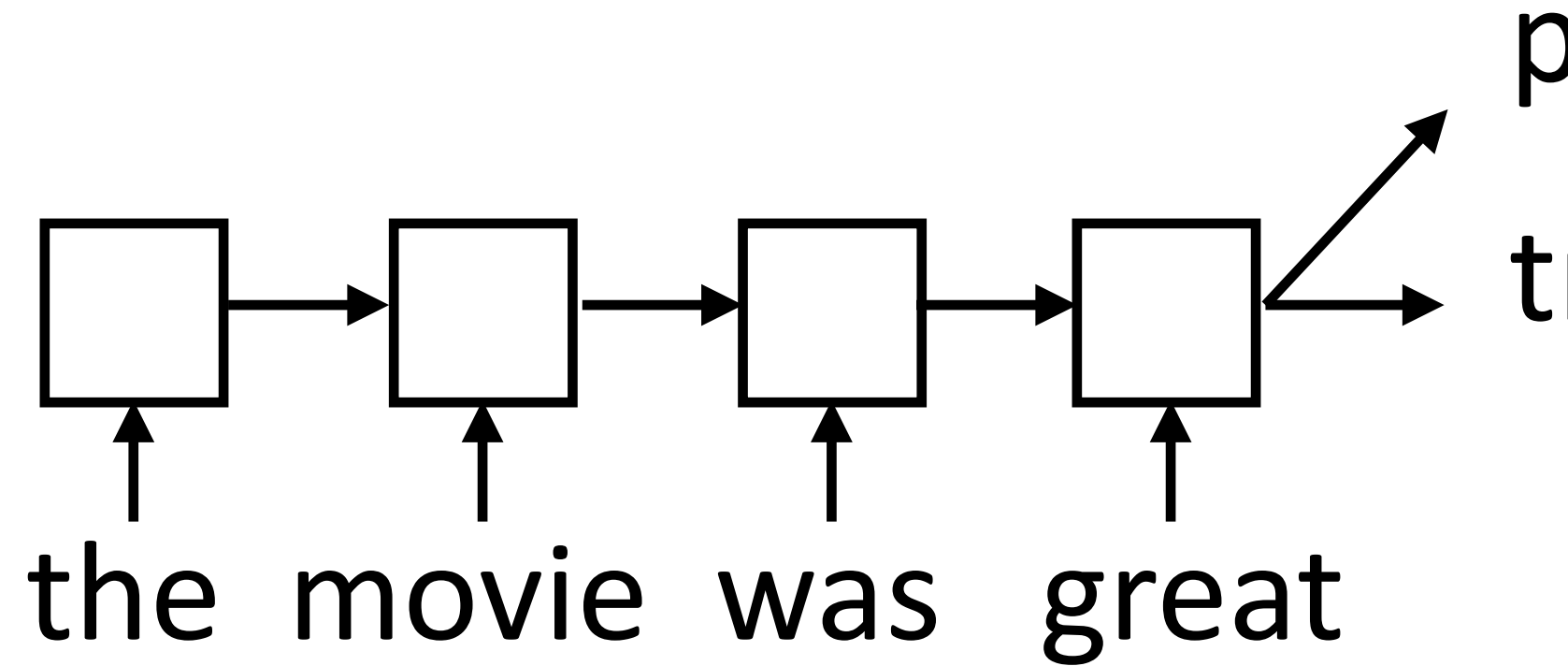

predict sentiment (matmul + softmax) translate

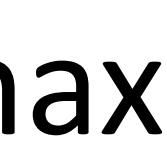

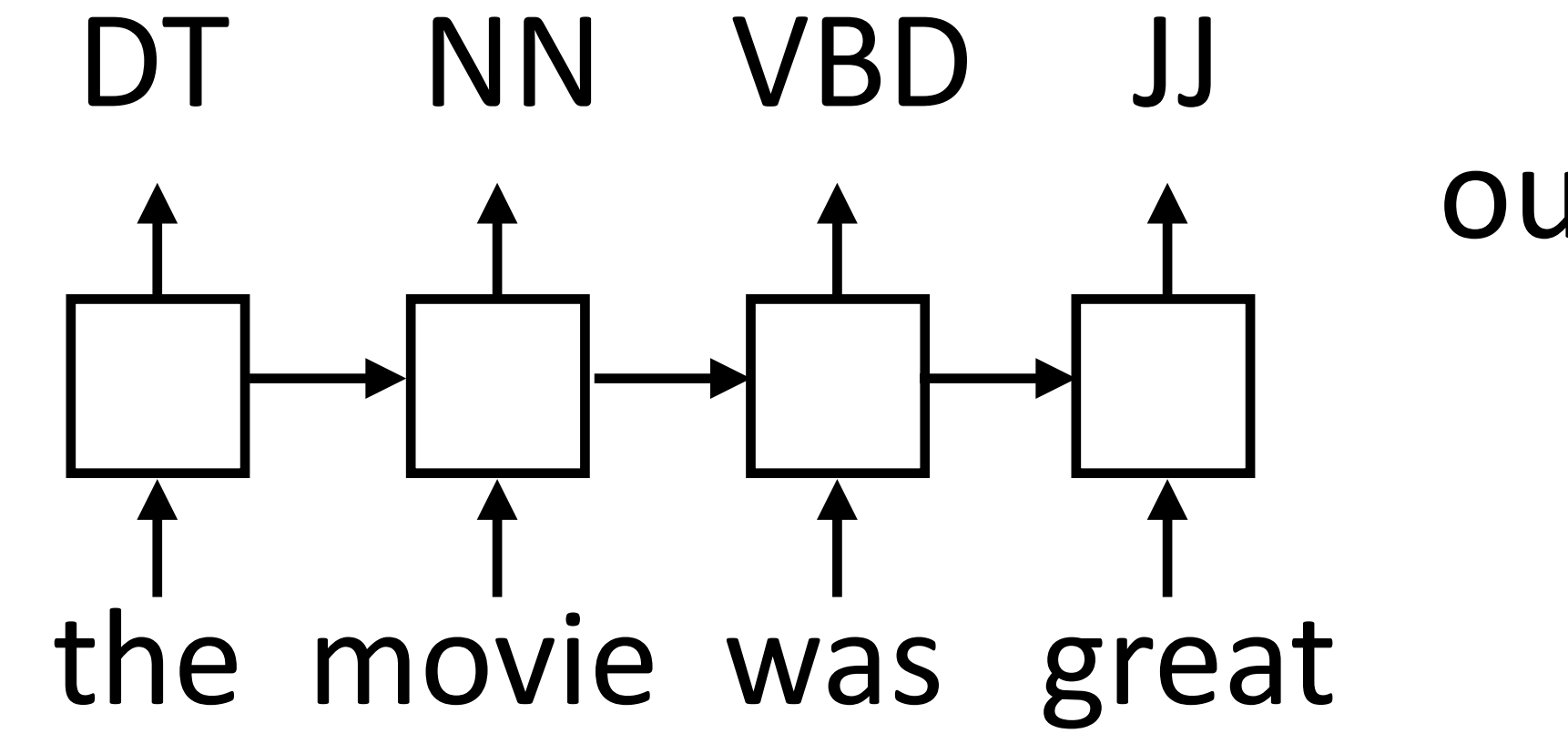

- 
- output **y** = score for each tag, then softmax

• Transducer: make some prediction for each element in a sequence

‣ Acceptor/encoder: encode a sequence into a fixed-sized vector and use that for some purpose

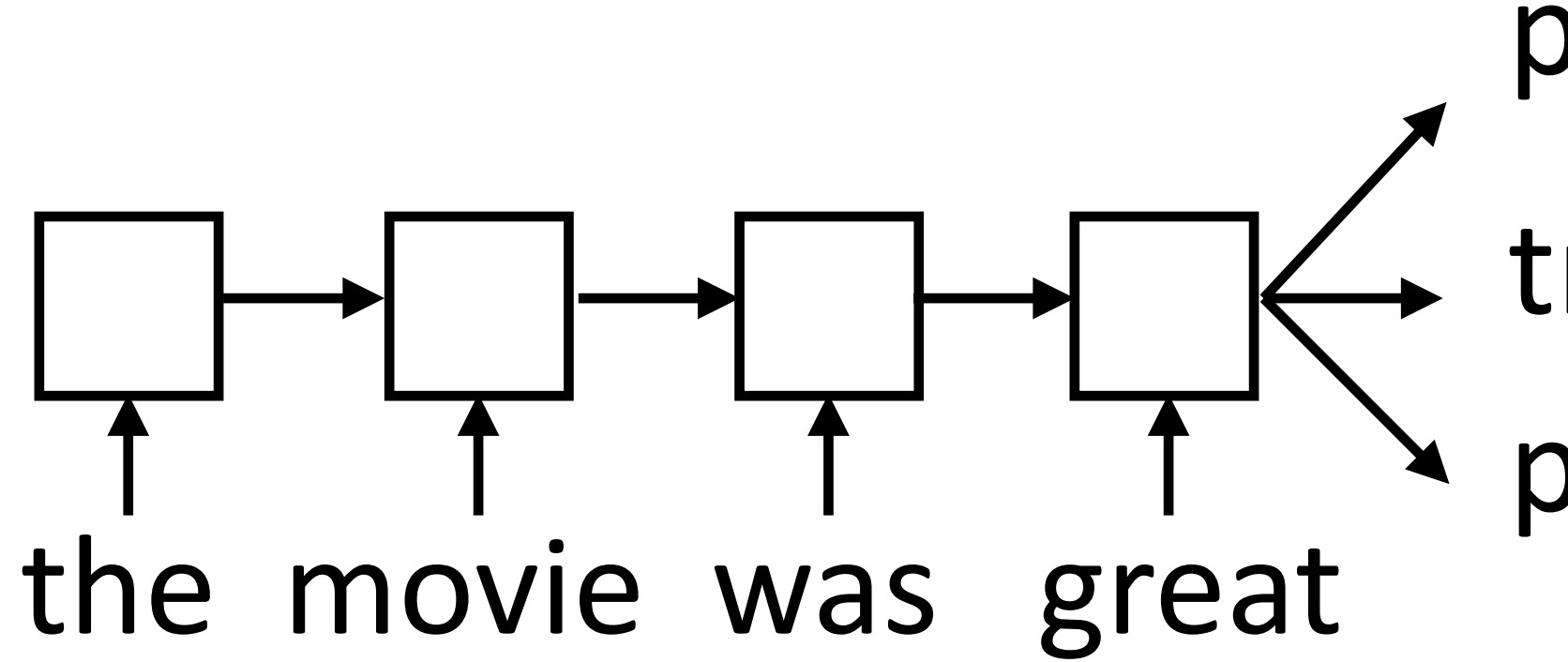

- predict sentiment (matmul + softmax)
- translate
- paraphrase/compress

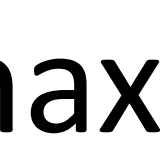

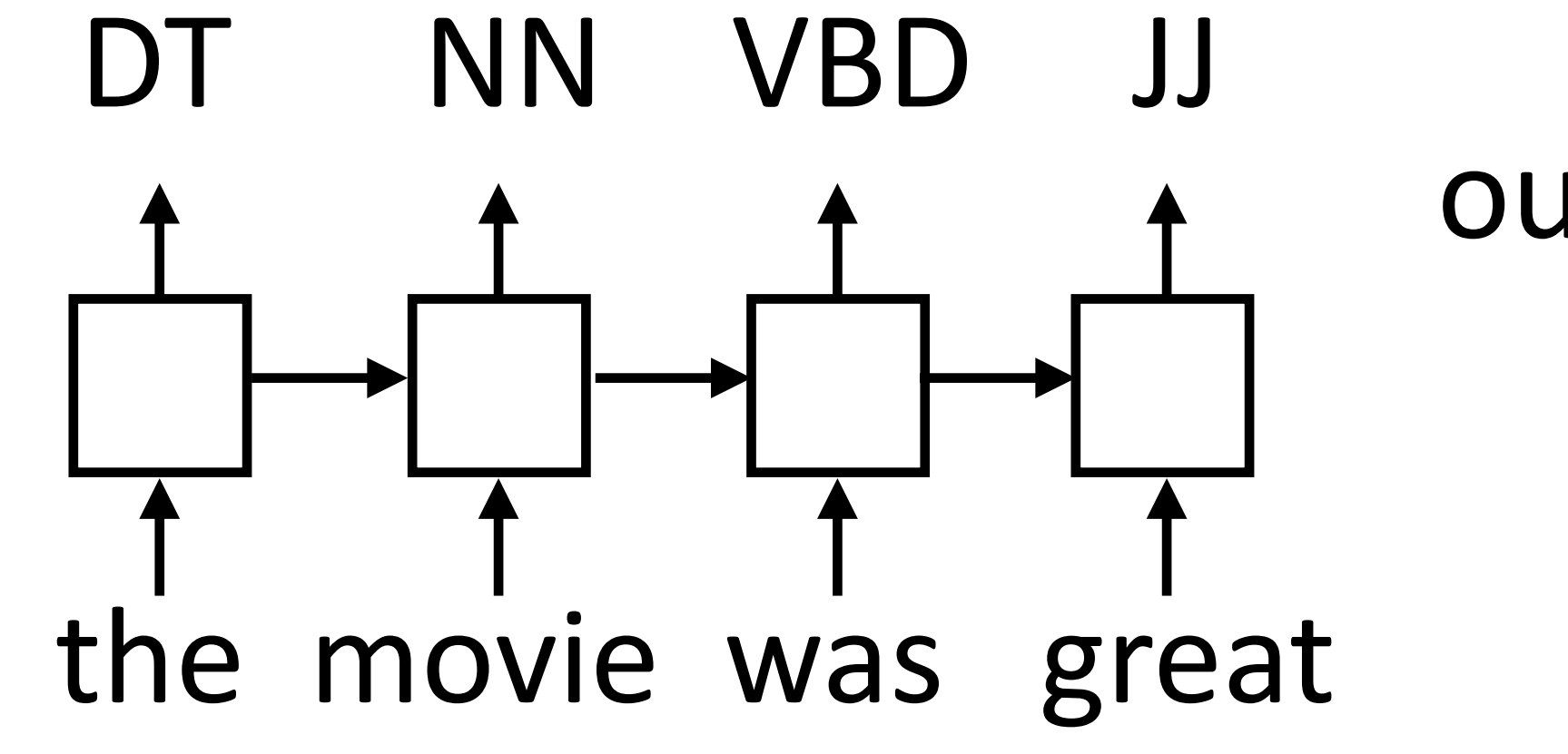

- 
- output **y** = score for each tag, then softmax

#### Elman Networks

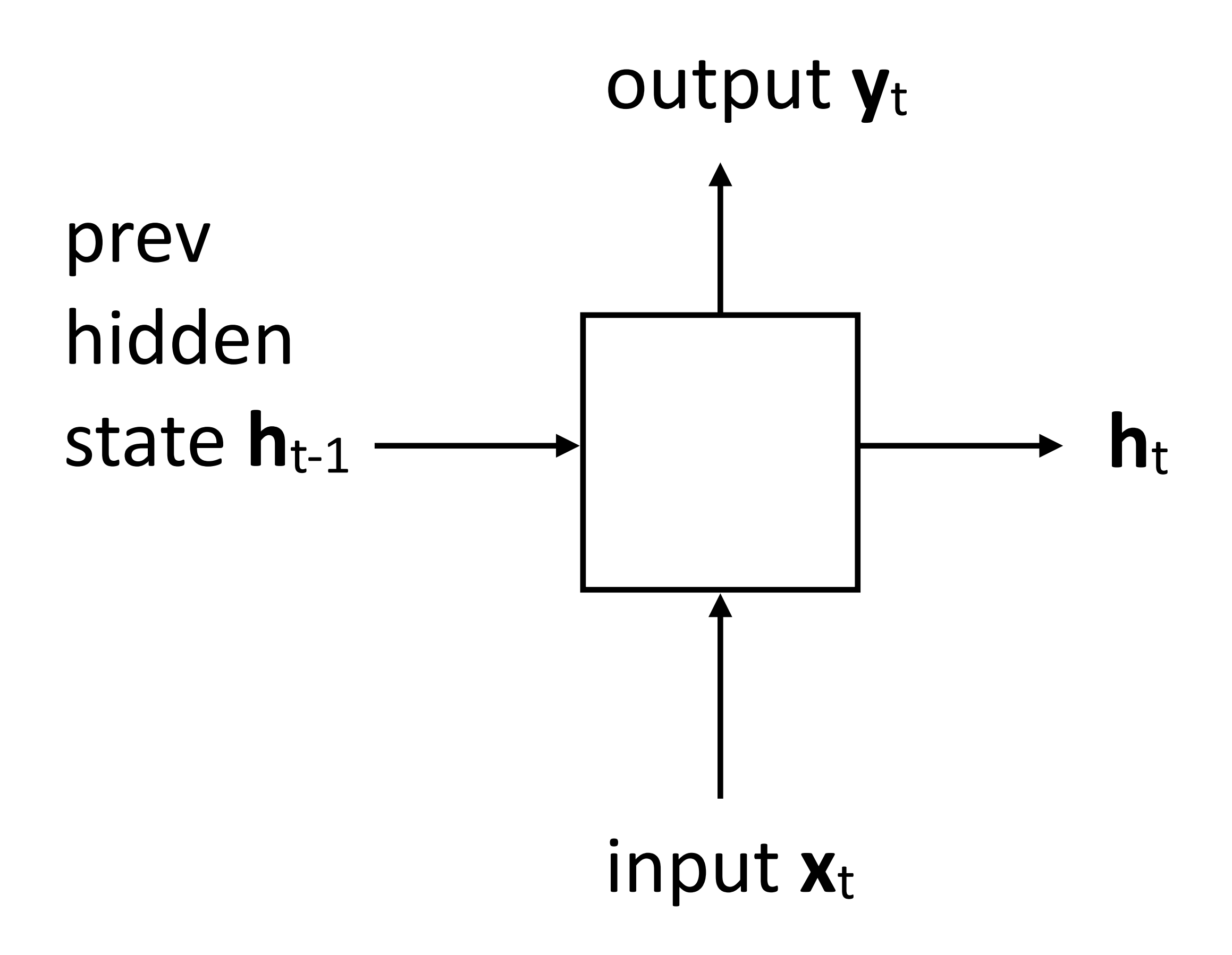

#### Elman (1990)

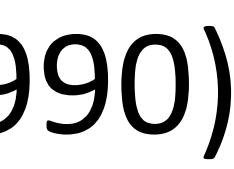

#### $\mathbf{h}_t = \tanh(W\mathbf{x}_t + V\mathbf{h}_{t-1} + \mathbf{b}_h)$

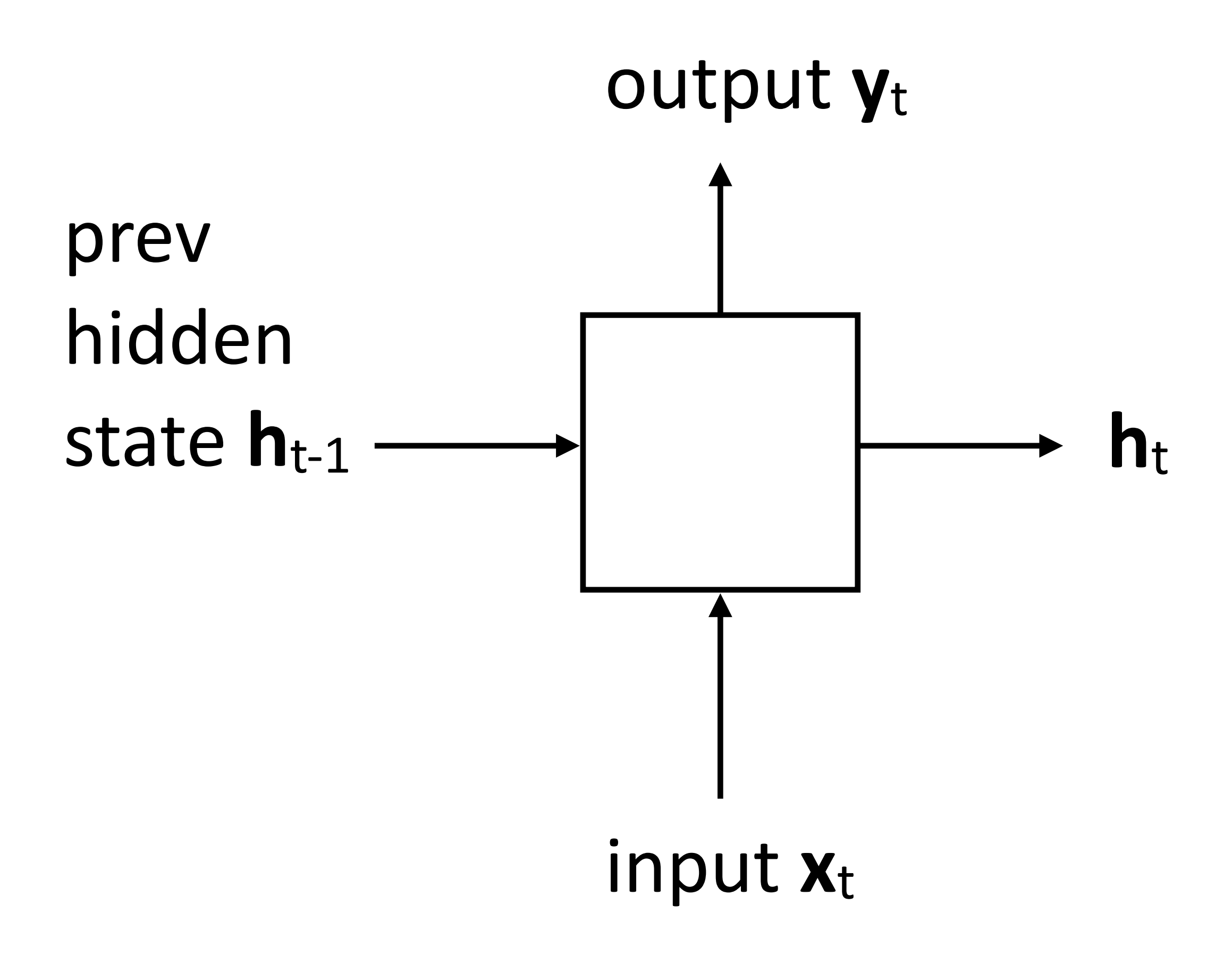

‣ Updates hidden state based on input and current hidden state

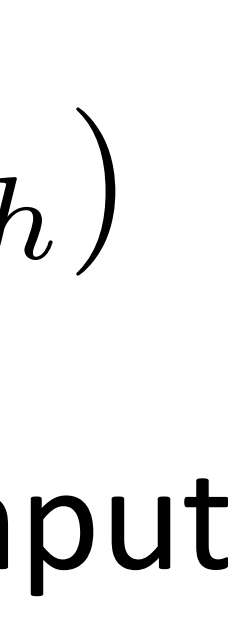

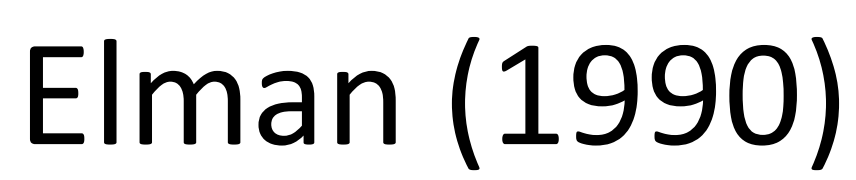

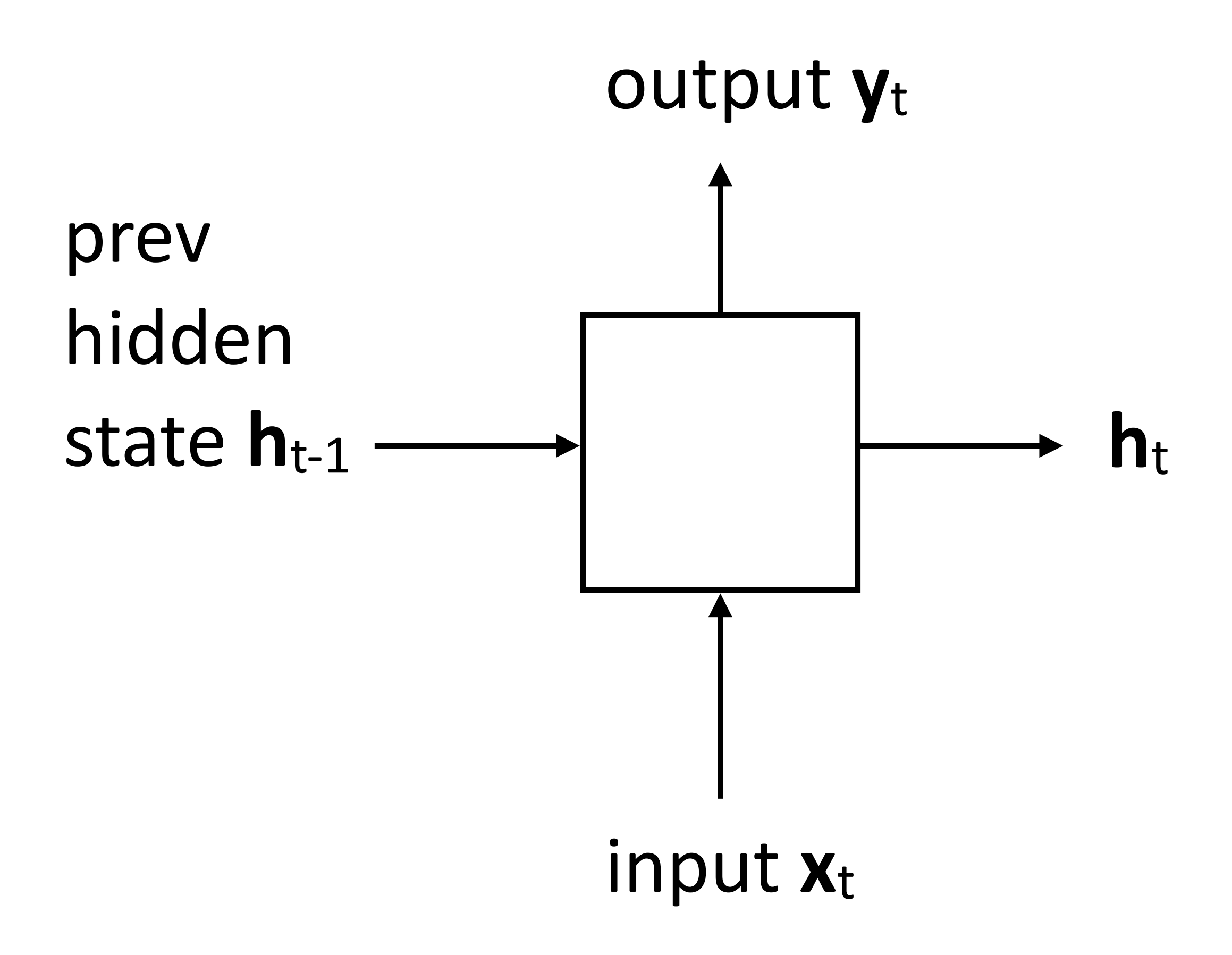

‣ Computes output from hidden state

‣ Updates hidden state based on input and current hidden state

$$
\mathbf{y}_t = \tanh(U\mathbf{h_t} + \mathbf{b}_y)
$$

#### Elman (1990)

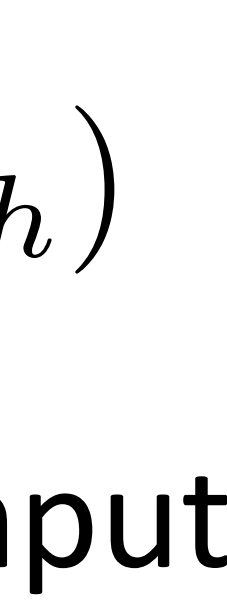

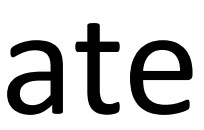

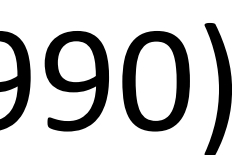

$$
\mathbf{h}_t = \tanh(W\mathbf{x}_t + V\mathbf{h}_{t-1} + \mathbf{b}_h)
$$

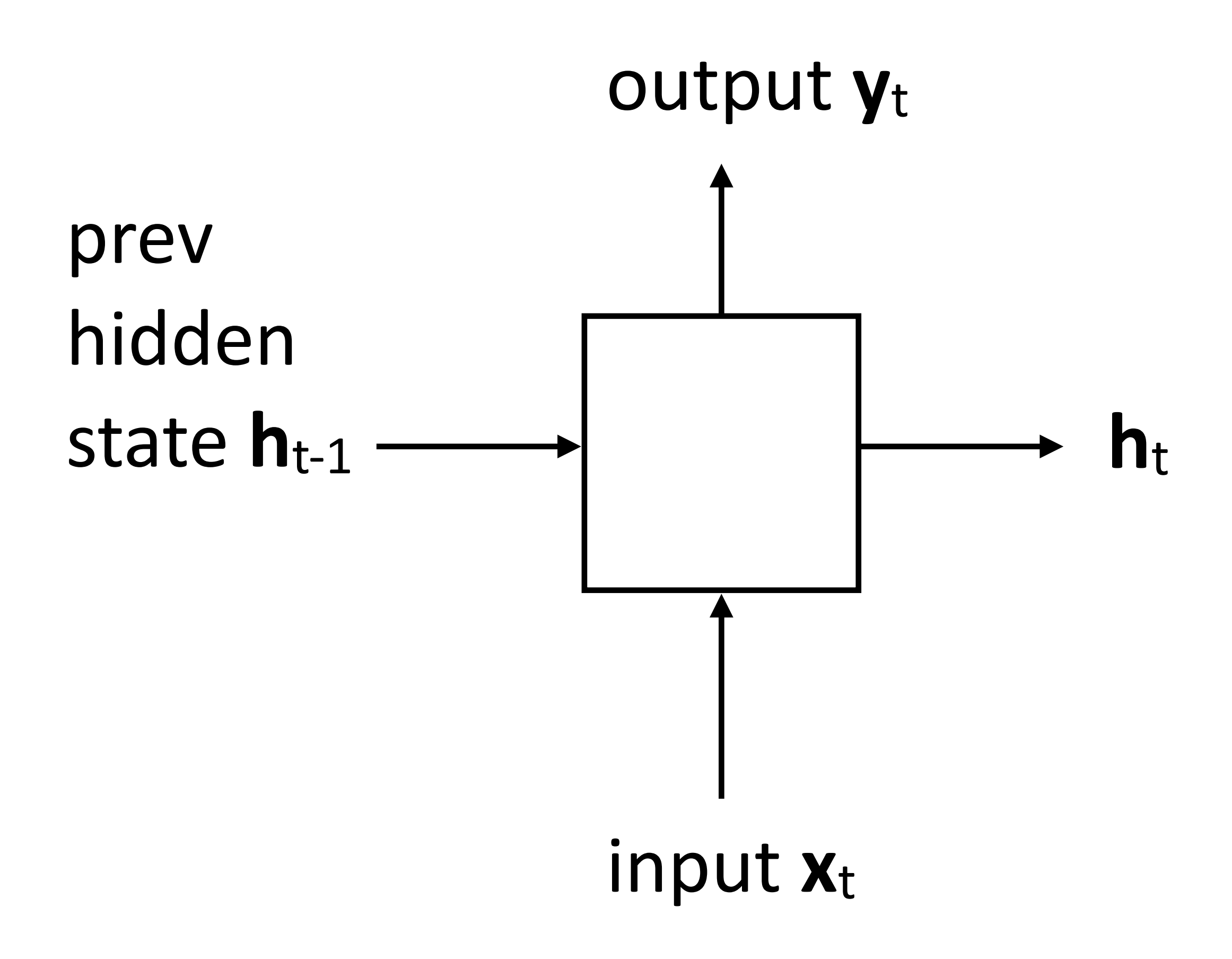

‣ Computes output from hidden state

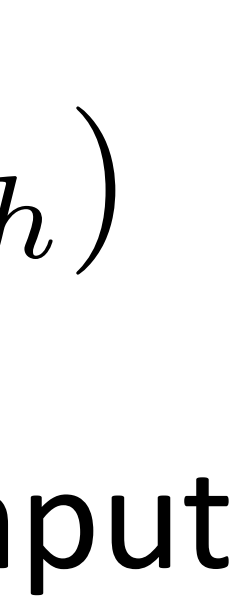

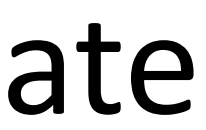

‣ Updates hidden state based on input and current hidden state

‣ Long history! (invented in the late 1980s)

$$
\mathbf{y}_t = \tanh(U\mathbf{h_t} + \mathbf{b}_y)
$$

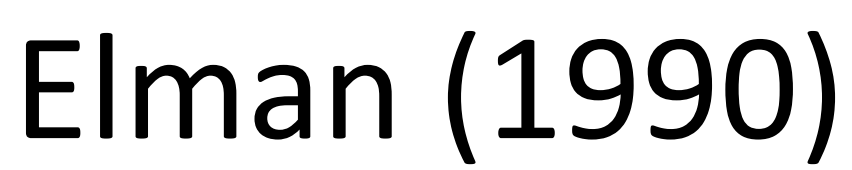

$$
\mathbf{h}_t = \tanh(W\mathbf{x}_t + V\mathbf{h}_{t-1} + \mathbf{b}_h)
$$

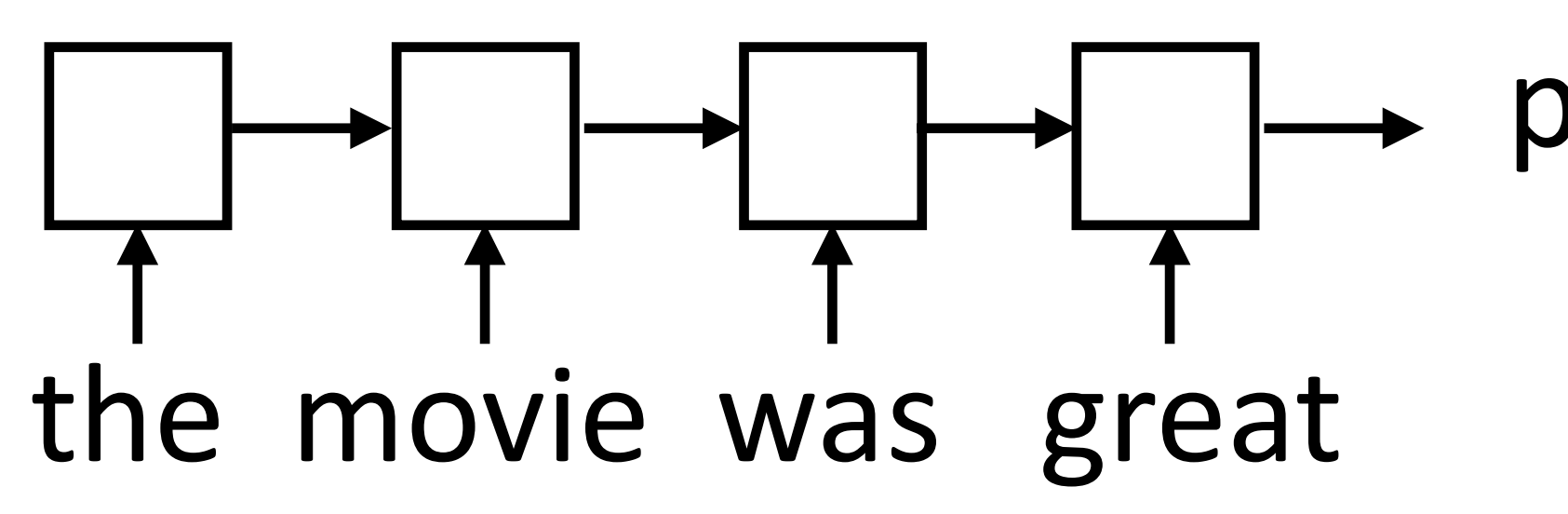

predict sentiment

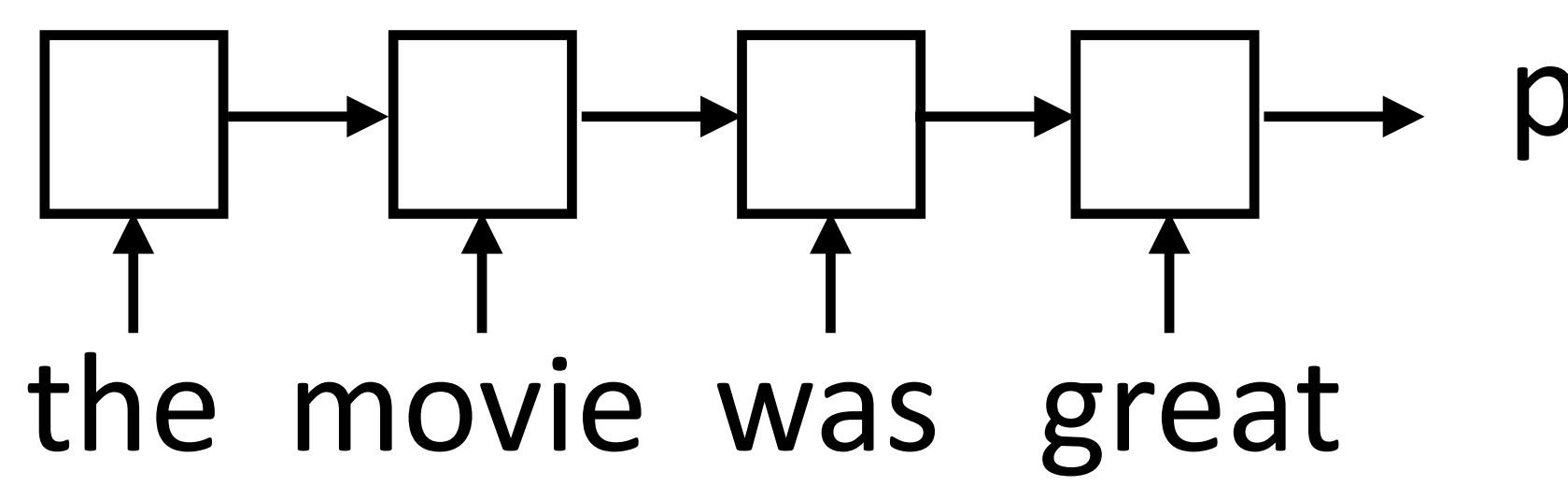

predict sentiment

‣ "Backpropagation through time": build the network as one big computation graph, some parameters are shared

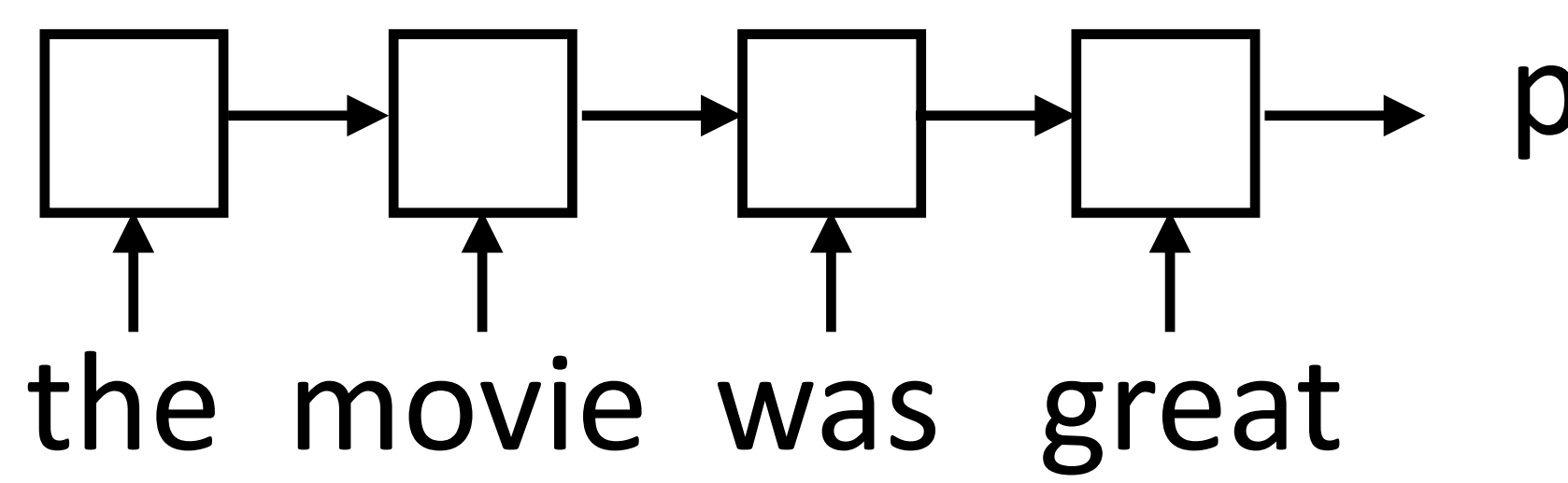

predict sentiment

- $\triangleright$  "Backpropagation through time": build the network as one big computation graph, some parameters are shared
- ‣ RNN potentially needs to learn how to "remember" information for a long time!
- it was my favorite movie of 2016, though it wasn't without problems -> **+**

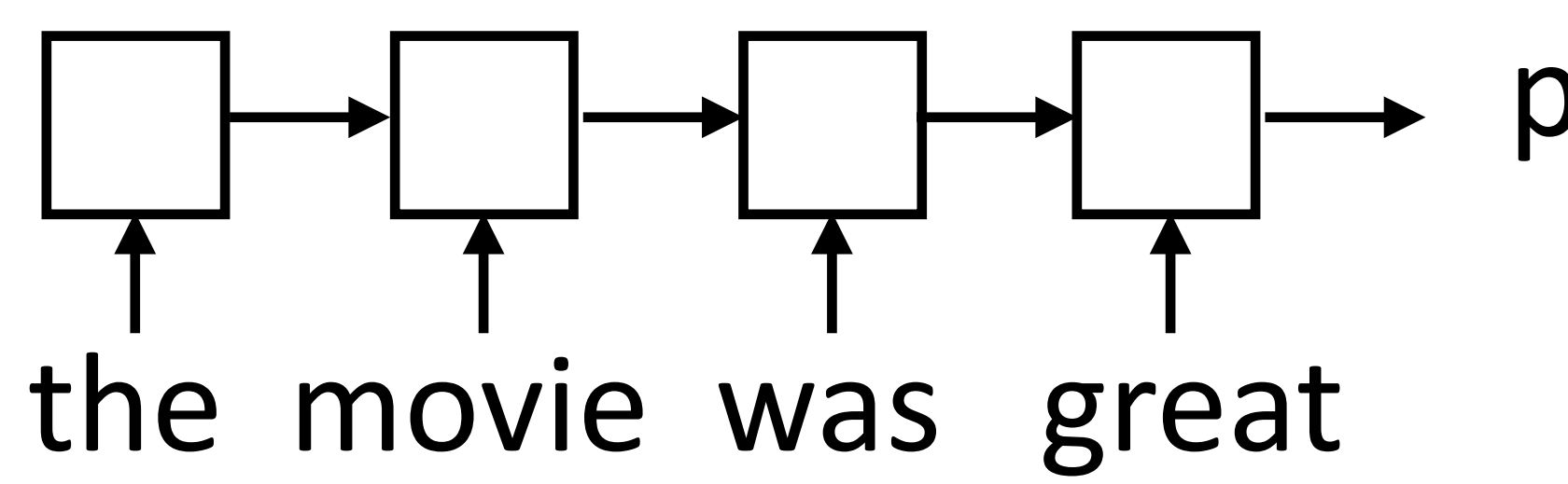

predict sentiment

- $\triangleright$  "Backpropagation through time": build the network as one big computation graph, some parameters are shared
- ‣ RNN potentially needs to learn how to "remember" information for a long time!
- it was my favorite movie of 2016, though it wasn't without problems -> **+**
- "Correct" parameter update is to do a better job of remembering the sentiment of *favorite*

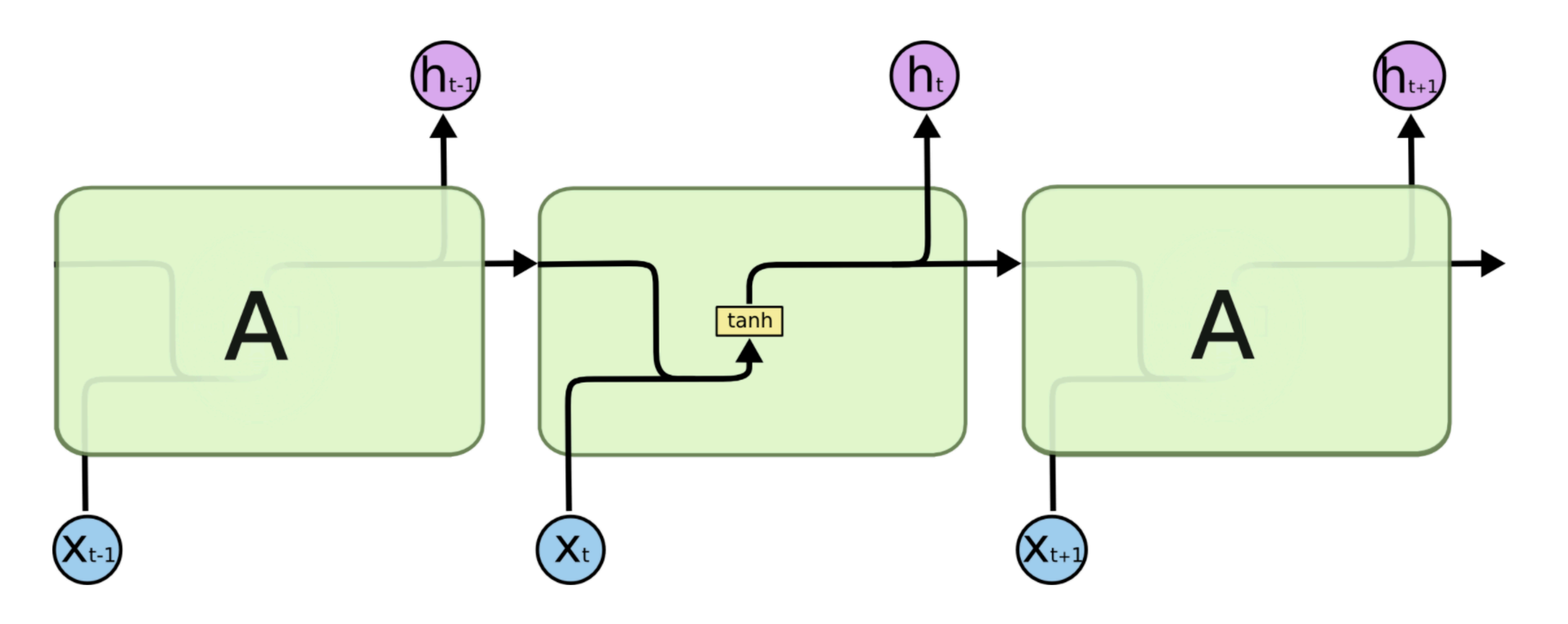

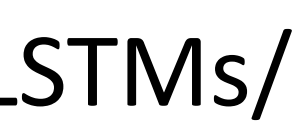

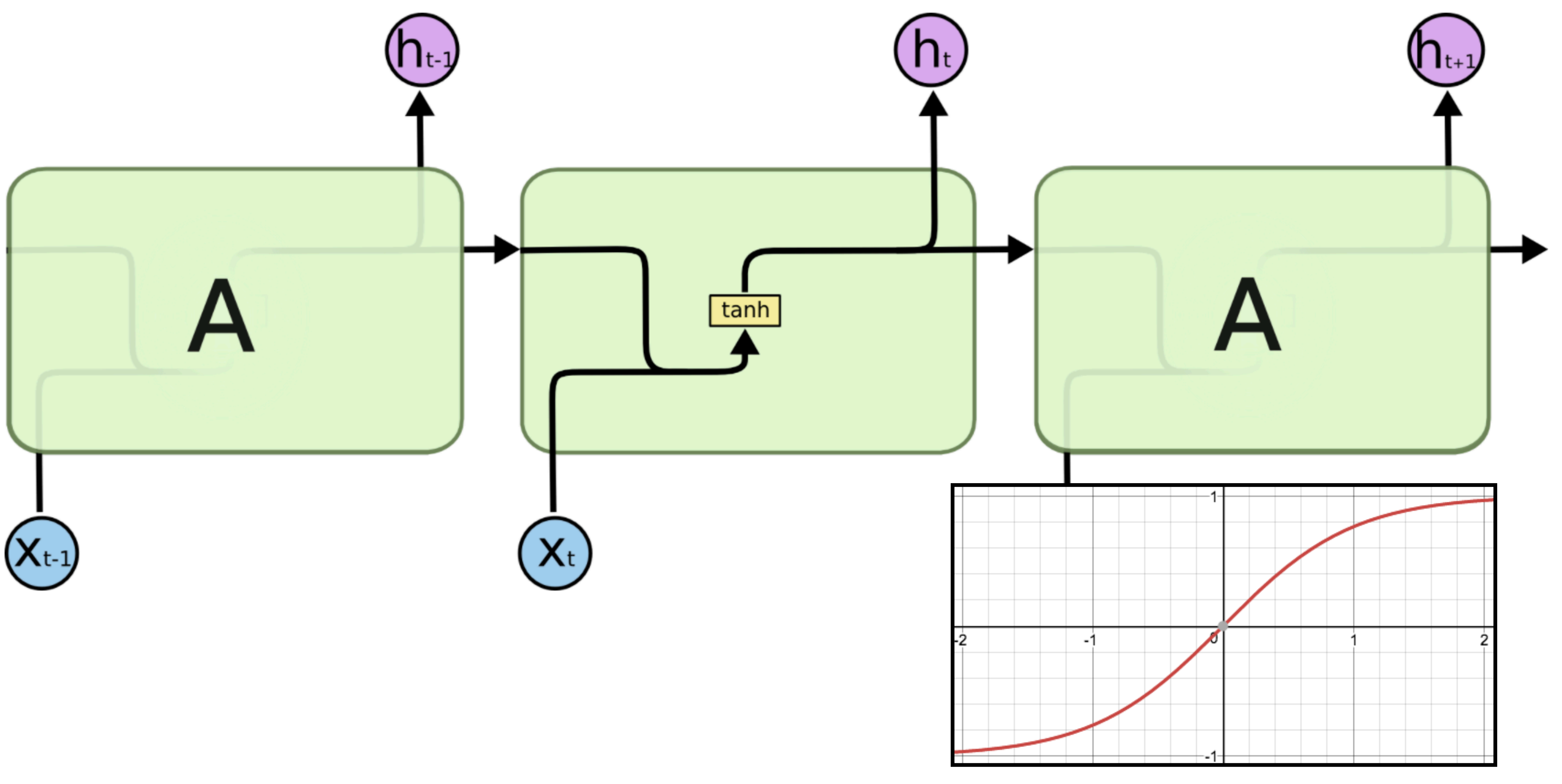

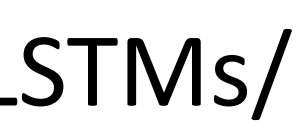

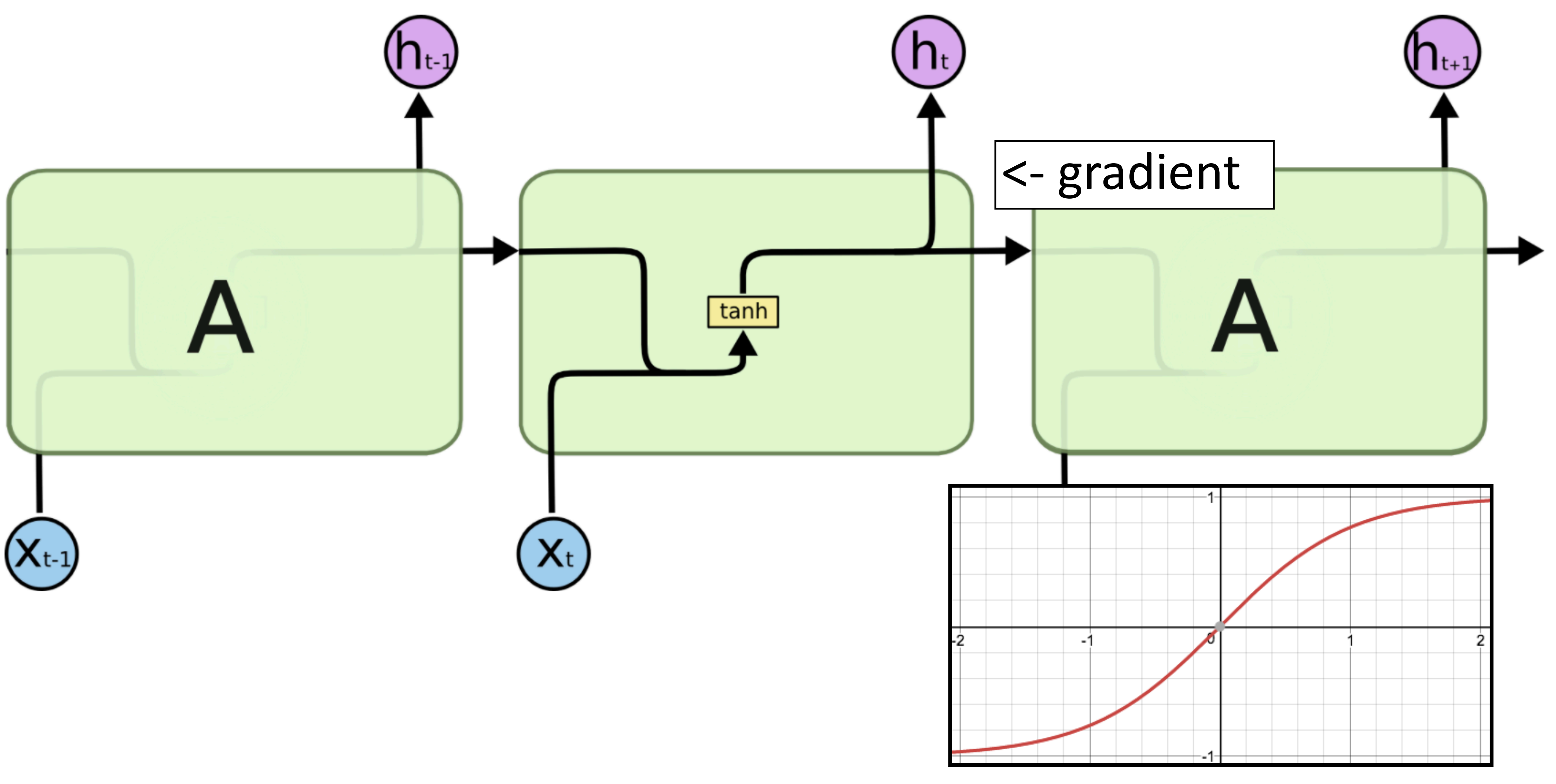

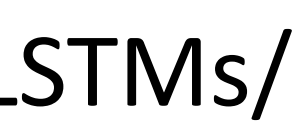

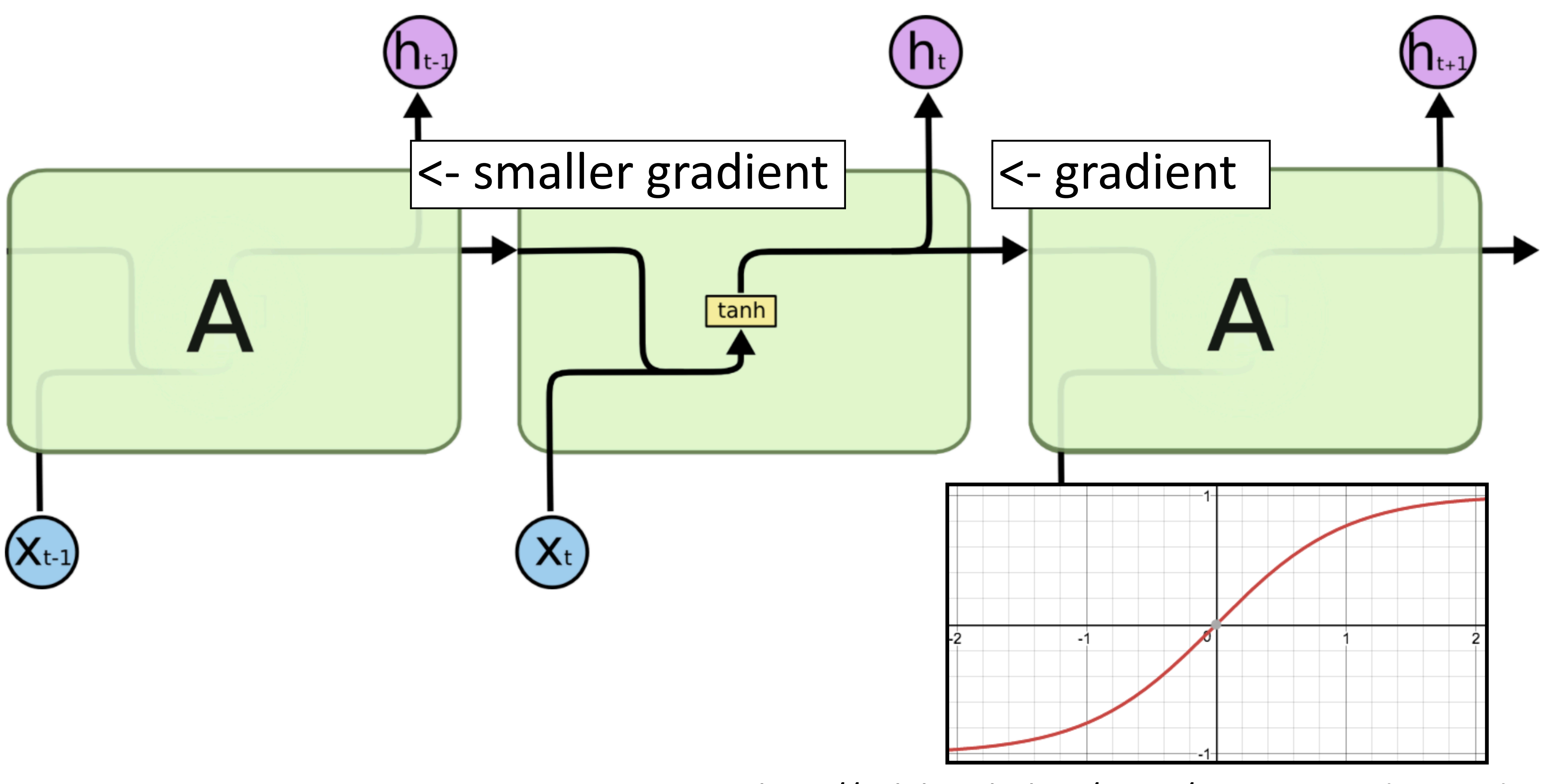

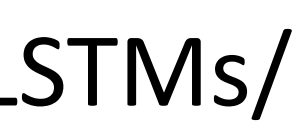

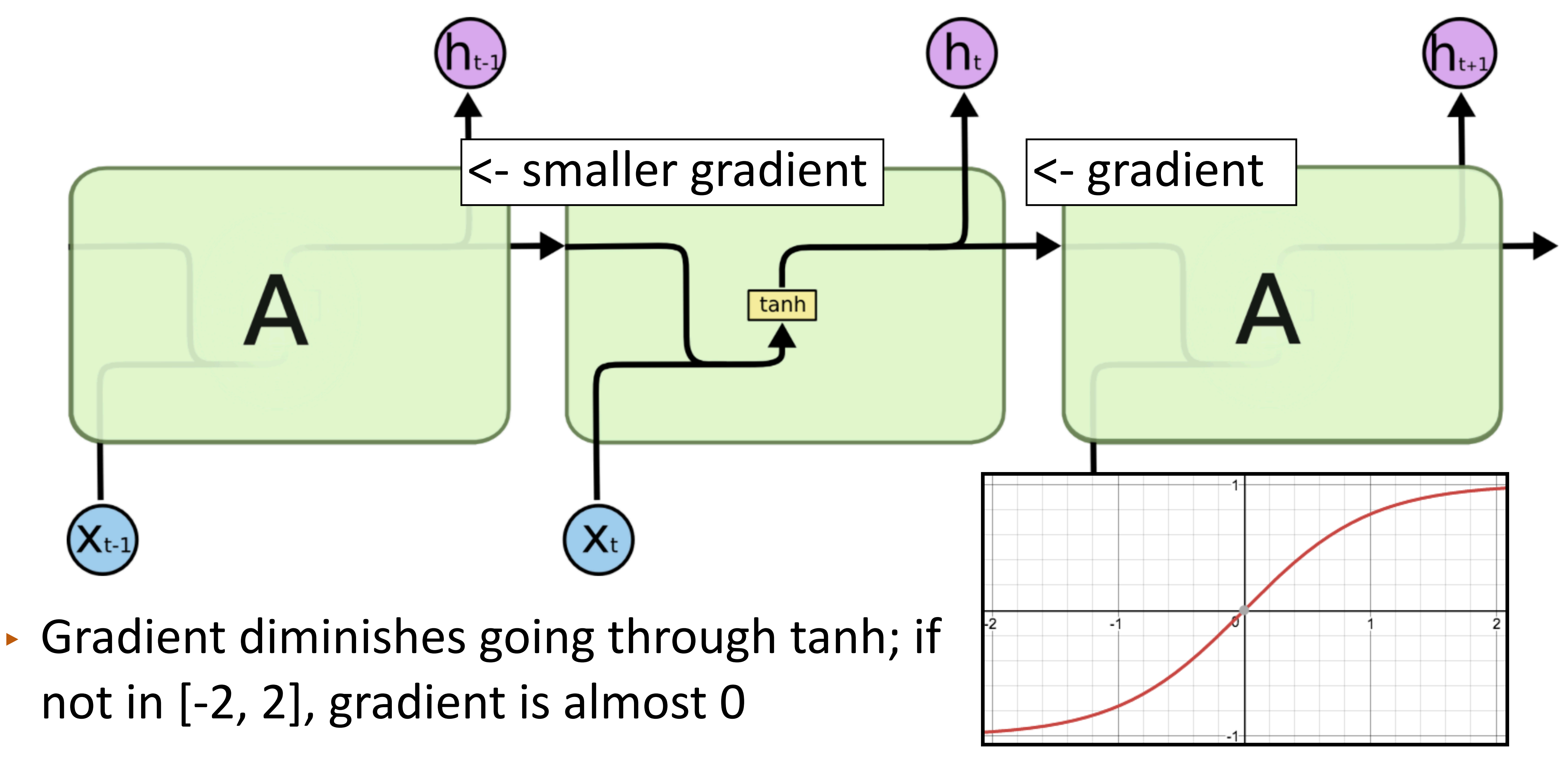

not in [-2, 2], gradient is almost 0

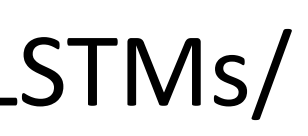

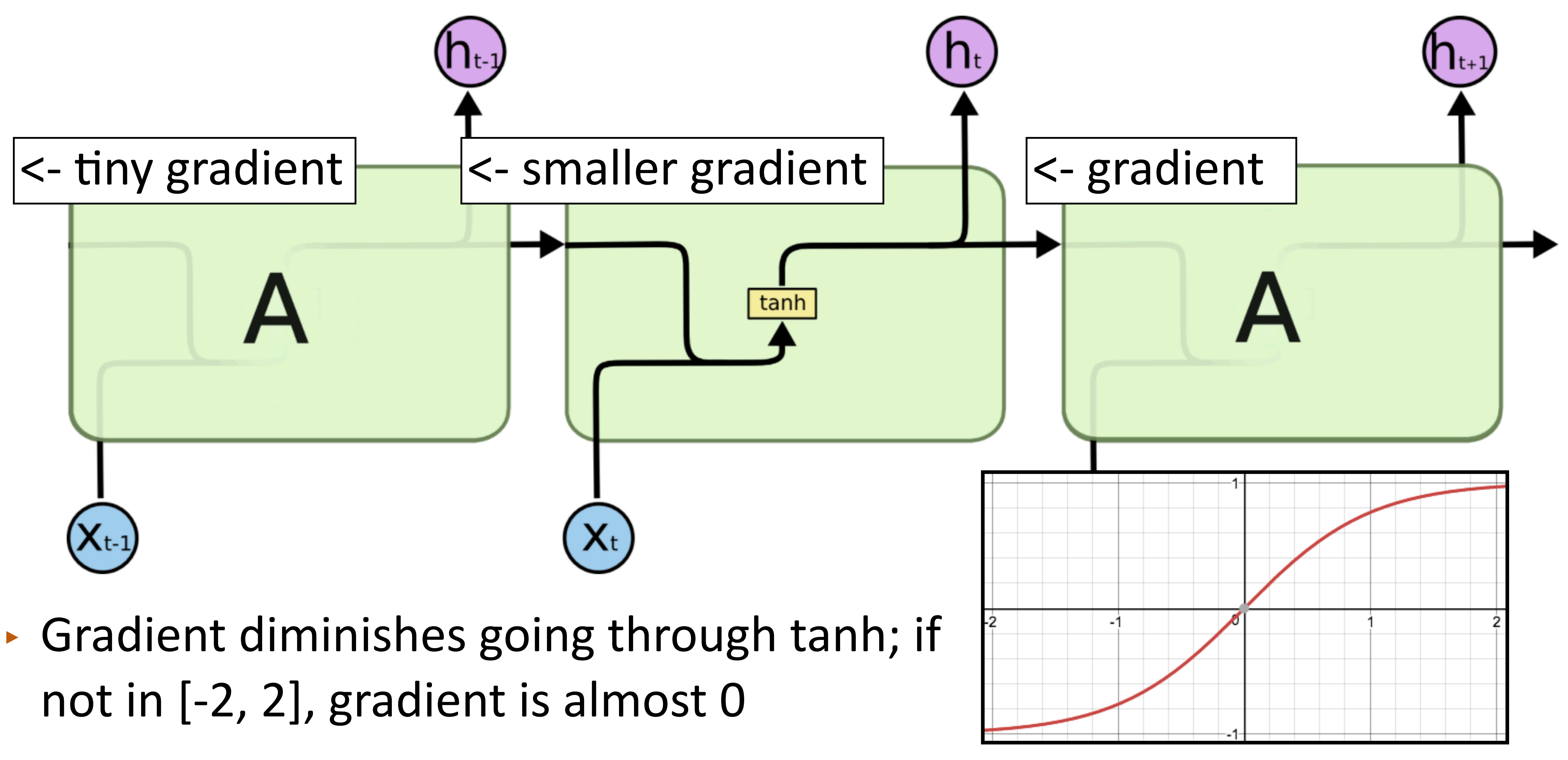

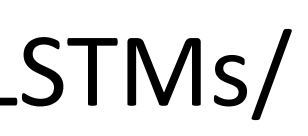

LSTMs/GRUs

‣ Designed to fix "vanishing gradient" problem using *gates*

$$
\mathbf{h}_t = \mathbf{h}_{t-1} \odot \mathbf{f} + \text{func}(\mathbf{x}_t) \qquad \mathbf{h}_t = \tanh(W\mathbf{x}_t + \mathbf{g}_{\text{grad}})
$$

# $\mathbf{h}_t = \tanh(W\mathbf{x}_t + V\mathbf{h}_{t-1} + \mathbf{b}_h)$ <br>Elman

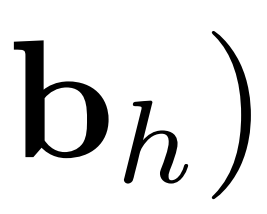

‣ Designed to fix "vanishing gradient" problem using *gates*

‣ Vector-valued "forget gate" **f** computed based on input and previous hidden state

‣ Sigmoid: elements of **f** are in (0, 1)

# $\mathbf{h}_t = \tanh(W\mathbf{x}_t + V\mathbf{h}_{t-1} + \mathbf{b}_h)$ <br>Elman

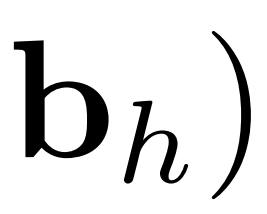

$$
\mathbf{f} = \sigma(W^{xf}\mathbf{x}_t + W^{hf}\mathbf{h}_{t-1})
$$

$$
\mathbf{h}_t = \mathbf{h}_{t-1} \odot \mathbf{f} + \text{func}(\mathbf{x}_t) \qquad \mathbf{h}_t = \tanh(W\mathbf{x}_t + \mathbf{g}_{\text{grad}})
$$

‣ Designed to fix "vanishing gradient" problem using *gates*

‣ Vector-valued "forget gate" **f** computed based on input and previous hidden state

‣ Sigmoid: elements of **f** are in (0, 1)

# $h_t = \tanh(W \mathbf{x}_t + V h_{t-1} + b_h)$

$$
\mathbf{f} = \sigma(W^{xf}\mathbf{x}_t + W^{hf}\mathbf{h}_{t-1})
$$

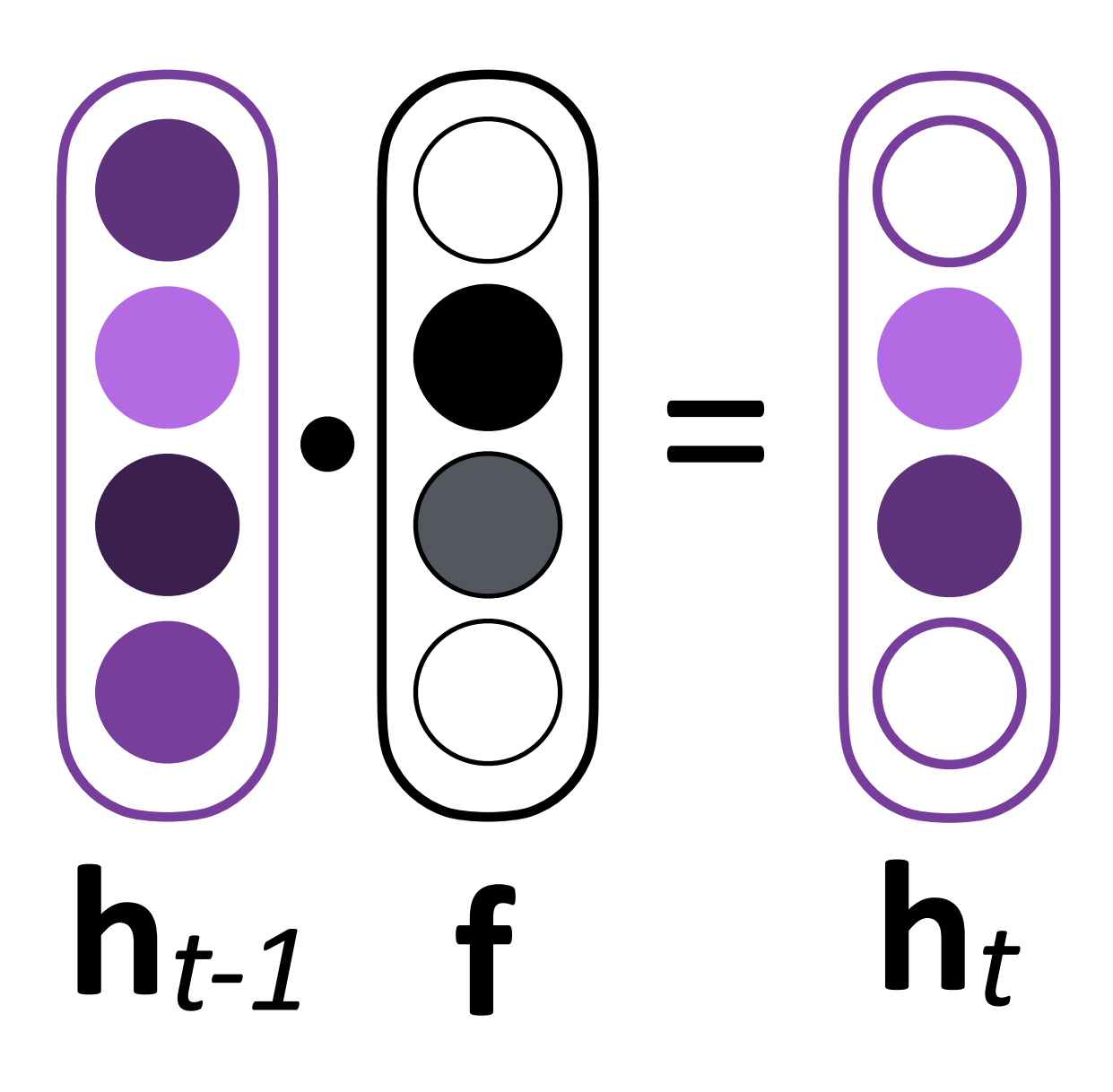

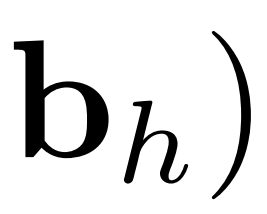

$$
\mathbf{h}_t = \mathbf{h}_{t-1} \odot \mathbf{f} + \text{func}(\mathbf{x}_t) \qquad \mathbf{h}_t = \tanh(W\mathbf{x}_t + \mathbf{g}_{\text{grad}})
$$

‣ Designed to fix "vanishing gradient" problem using *gates*

‣ Vector-valued "forget gate" **f** computed based on input and previous hidden state

$$
\mathbf{f} = \sigma(W^{xf}\mathbf{x}_t + W^{hf}\mathbf{h}_{t-1})
$$

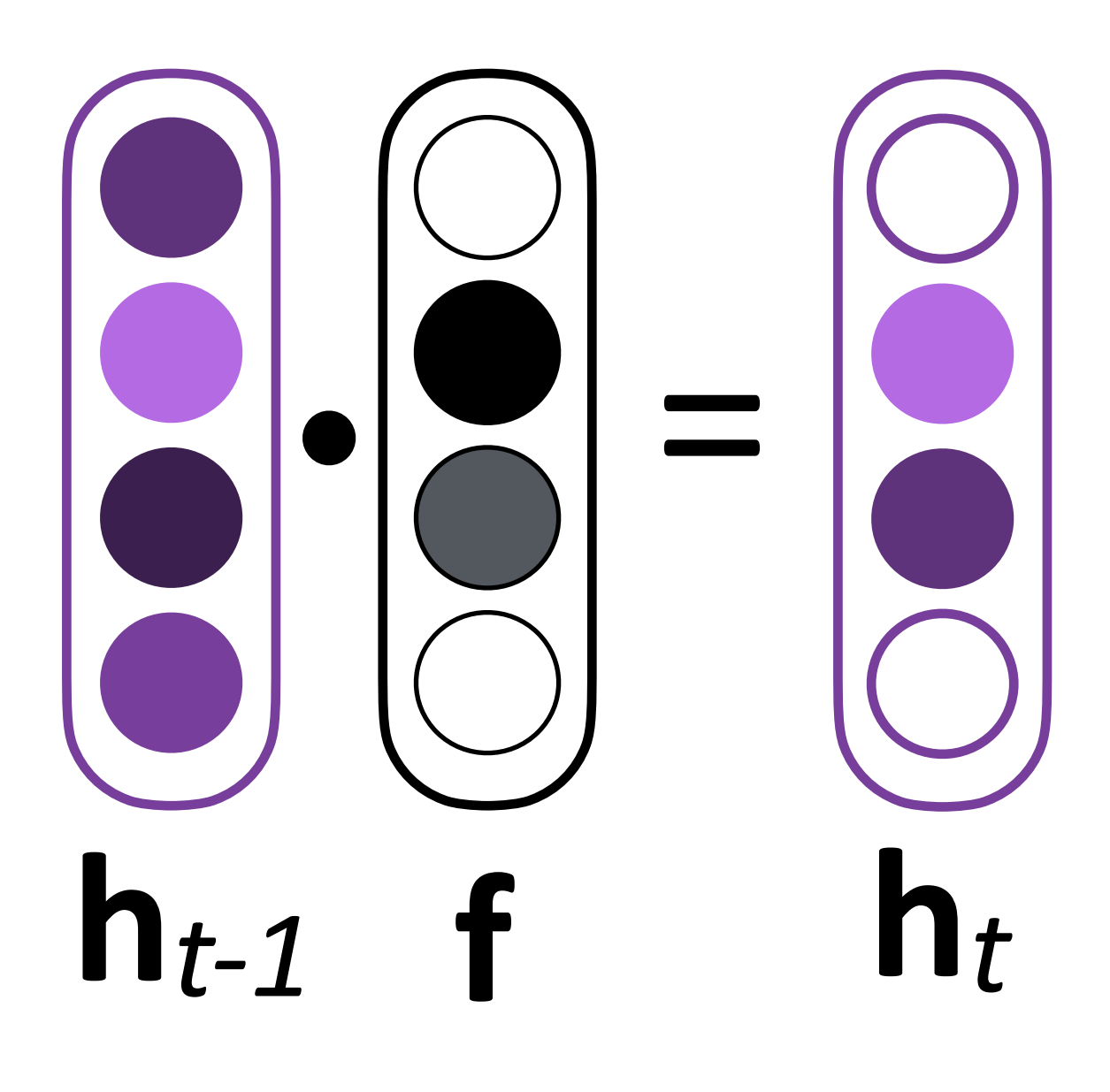

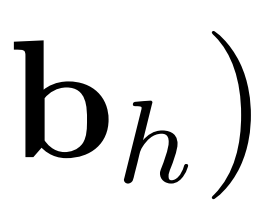

$$
\mathbf{h}_t = \mathbf{h}_{t-1} \odot \mathbf{f} + \text{func}(\mathbf{x}_t) \qquad \mathbf{h}_t = \tanh(W\mathbf{x}_t + \mathbf{g}(\mathbf{x}_t))
$$

- ‣ Sigmoid: elements of **f** are in (0, 1)
- ‣ If **f** ≈ **1**, we simply sum up a function of all inputs — gradient doesn't vanish!

# $h_t = \tanh(W\mathbf{x}_t + V\mathbf{h}_{t-1} + \mathbf{b}_h)$

### LSTMs

#### ‣ "Cell" **c** in addition to hidden state **h**  $c_t = c_{t-1} \odot f + \left[ \text{func}(\mathbf{x}_t, \mathbf{h}_{t-1}) \right]$

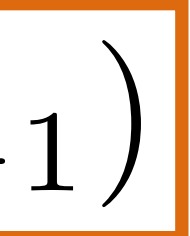

### LSTMS

#### ‣ "Cell" **c** in addition to hidden state **h**  $\mathbf{c}_t = \mathbf{c}_{t-1} \odot \mathbf{f} + \left[ \text{func}(\mathbf{x}_t, \mathbf{h}_{t-1}) \right]$

‣ Vector-valued forget gate **f** depends on the **h** hidden state

$$
\mathbf{f} = \sigma (W^{xf}\mathbf{x}_t + W^{hf}\mathbf{h}_{t-1}
$$

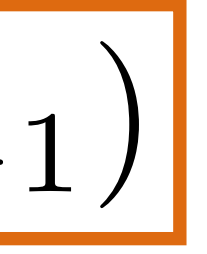

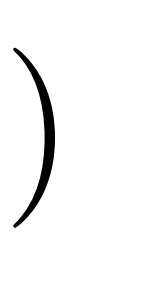

### LSTMs

- ‣ "Cell" **c** in addition to hidden state **h**  $\mathbf{c}_t = \mathbf{c}_{t-1} \odot \mathbf{f} + \left| \text{func}(\mathbf{x}_t, \mathbf{h}_{t-1}) \right|$
- ‣ Vector-valued forget gate **f** depends on the **h** hidden state

‣ Basic communication flow: **x** -> **c** -> **h ->** output**,** each step of this process is gated in addition to gates from previous timesteps

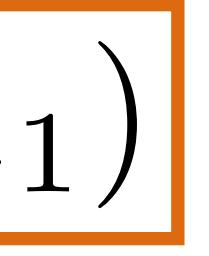

$$
\mathbf{f} = \sigma(W^{xf} \mathbf{x}_t + W^{hf} \mathbf{h}_{t-1})
$$

http://colah.github.io/posts/2015-08-Understanding-LSTMs/

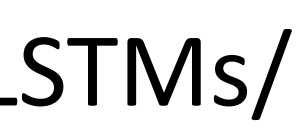

**LSTMS** 

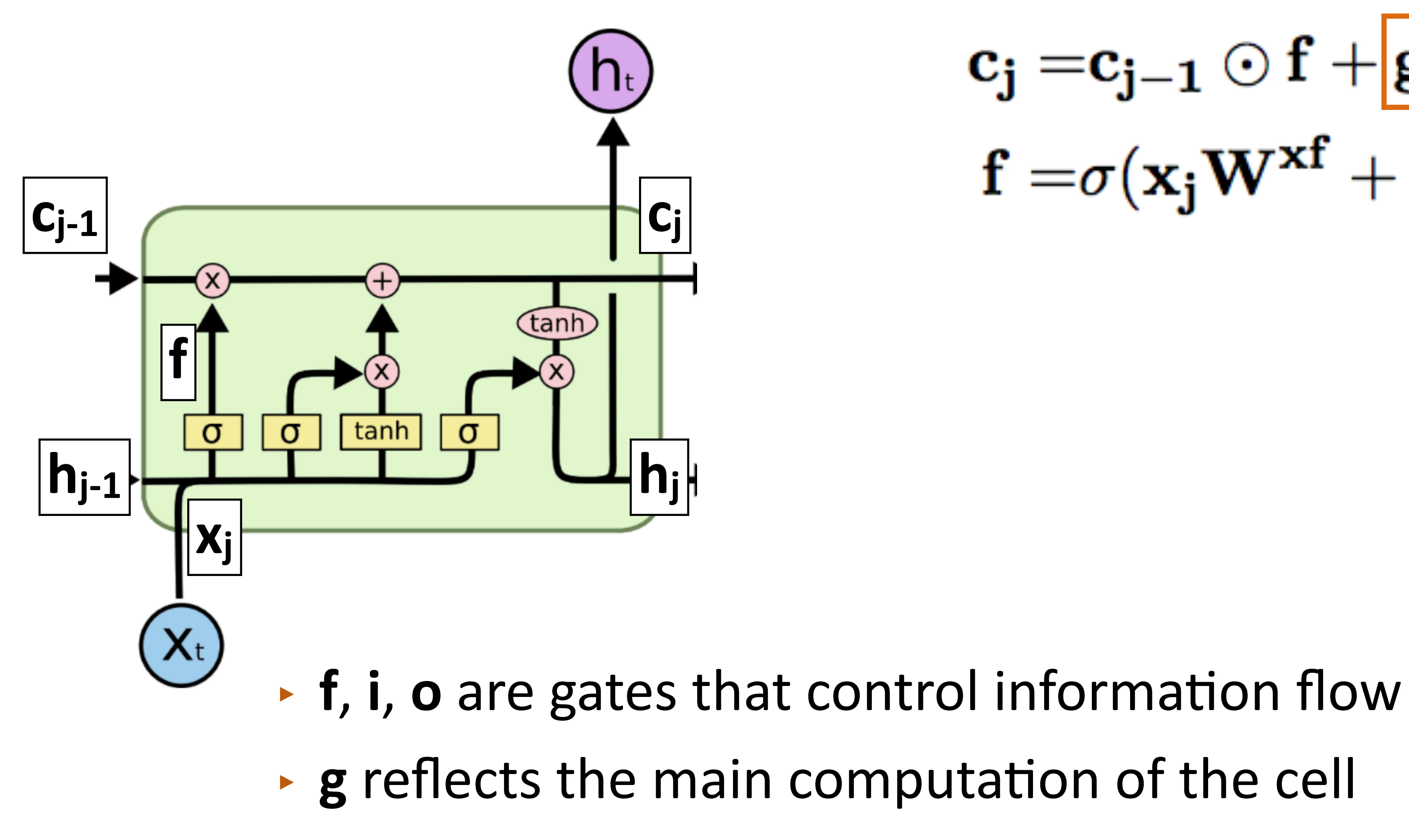

 $\begin{aligned} \mathbf{c_j} = & \mathbf{c_{j-1}} \odot \mathbf{f} + \boxed{\mathbf{g} \odot \mathbf{i}} \\ \mathbf{f} = & \sigma(\mathbf{x_j} \mathbf{W^{\mathbf{x}f}} + \mathbf{h_{j-1}} \mathbf{W^{hf}}) \end{aligned}$
LSTMs

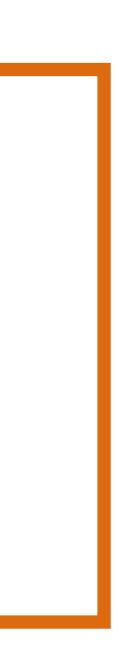

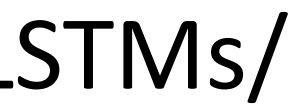

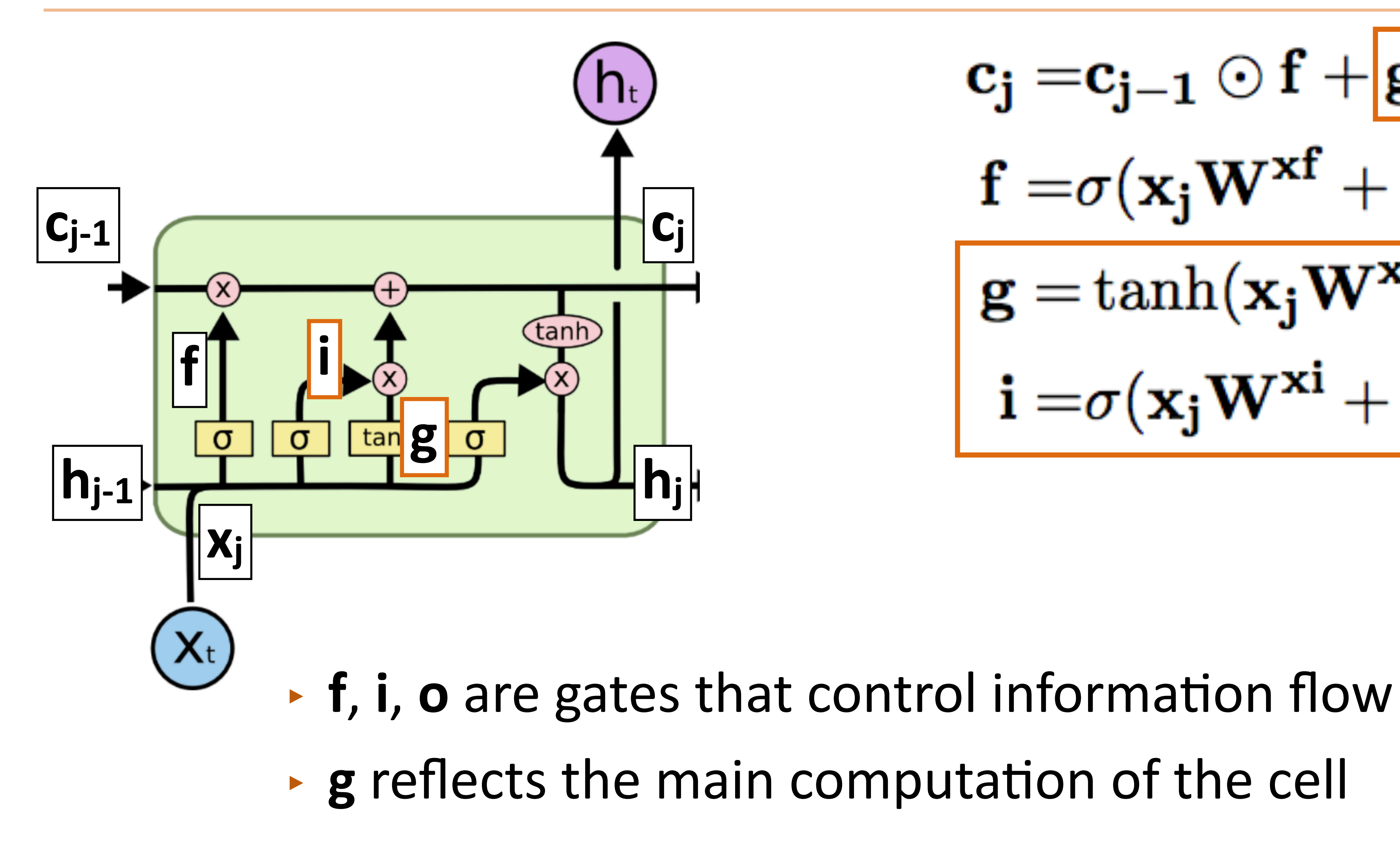

$$
\begin{aligned} & c_j = & c_{j-1} \odot f + \boxed{g \odot i} \\ & f = & \sigma(\mathbf{x}_j \mathbf{W^{xf}} + \mathbf{h}_{j-1} \mathbf{W^{hf}}) \\ & g = \tanh(\mathbf{x}_j \mathbf{W^{xg}} + \mathbf{h}_{j-1} \mathbf{W^{hg}}) \\ & i = & \sigma(\mathbf{x}_j \mathbf{W^{xi}} + \mathbf{h}_{j-1} \mathbf{W^{hi}}) \end{aligned}
$$

http://colah.github.io/posts/2015-08-Understanding-LSTMs/

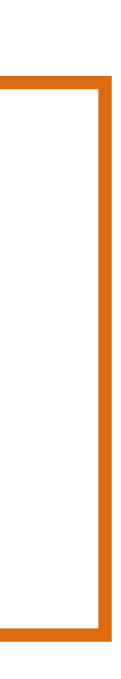

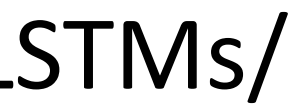

**LSTMS** 

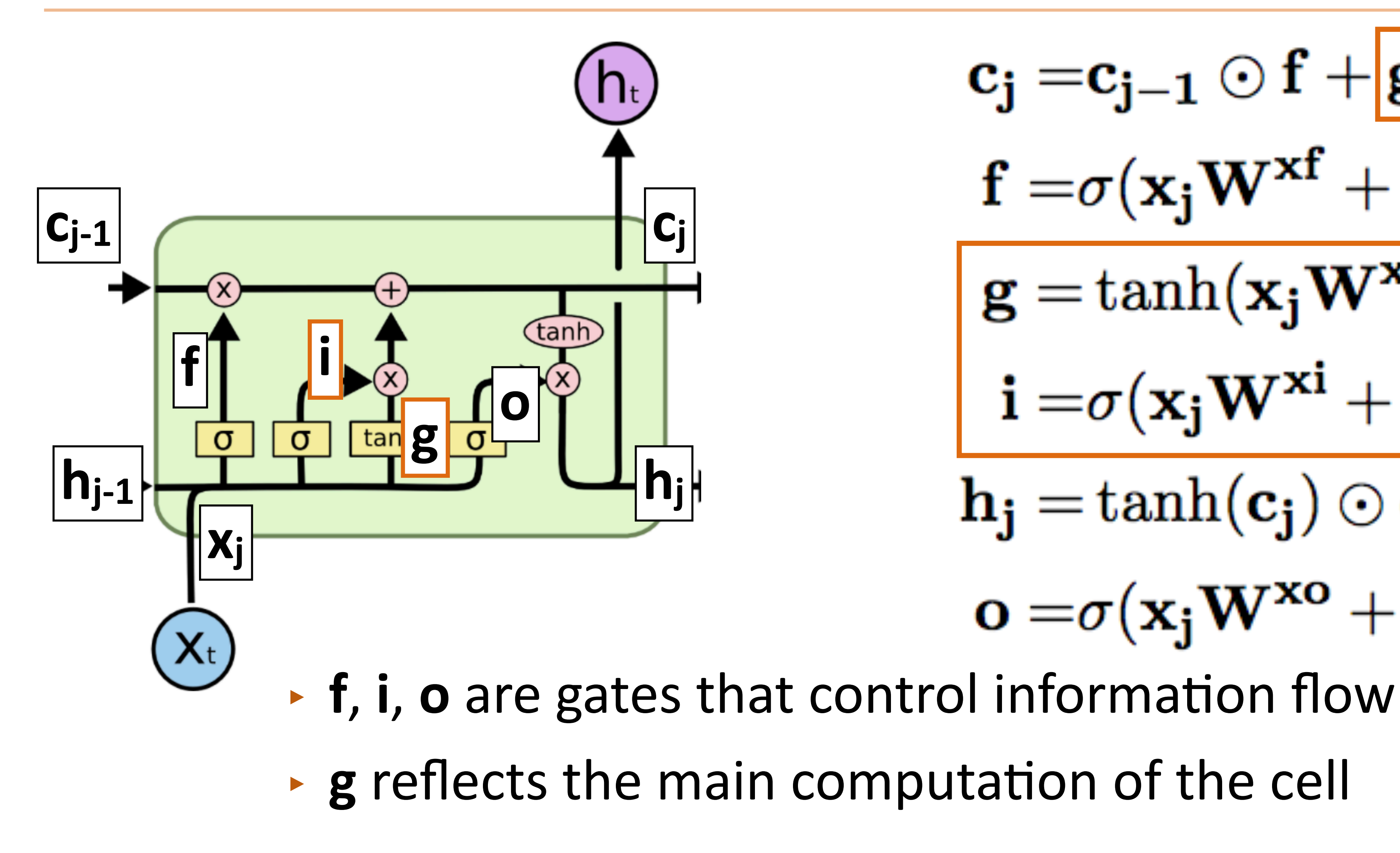

 $c_j = c_{j-1} \odot f + g \odot i$  $\mathbf{f=}\sigma(\mathbf{x_j}\mathbf{W^{\mathbf{x}f}}+\mathbf{h_{j-1}}\mathbf{W^{hf}})$  $\mathbf{g} = \tanh(\mathbf{x_j} \mathbf{W}^{\mathbf{x_g}} + \mathbf{h_{j-1}} \mathbf{W}^{\mathbf{h}g})$  $\mathbf{i} = \sigma(\mathbf{x}_j \mathbf{W}^{x_i} + \mathbf{h}_{j-1} \mathbf{W}^{h_i})$  $\mathbf{h_i} = \tanh(\mathbf{c_i}) \odot \mathbf{o}$  $\mathbf{o} = \sigma(\mathbf{x}_i \mathbf{W}^{\mathbf{x}\mathbf{o}} + \mathbf{h}_{j-1} \mathbf{W}^{\mathbf{ho}})$ 

**LSTMS** 

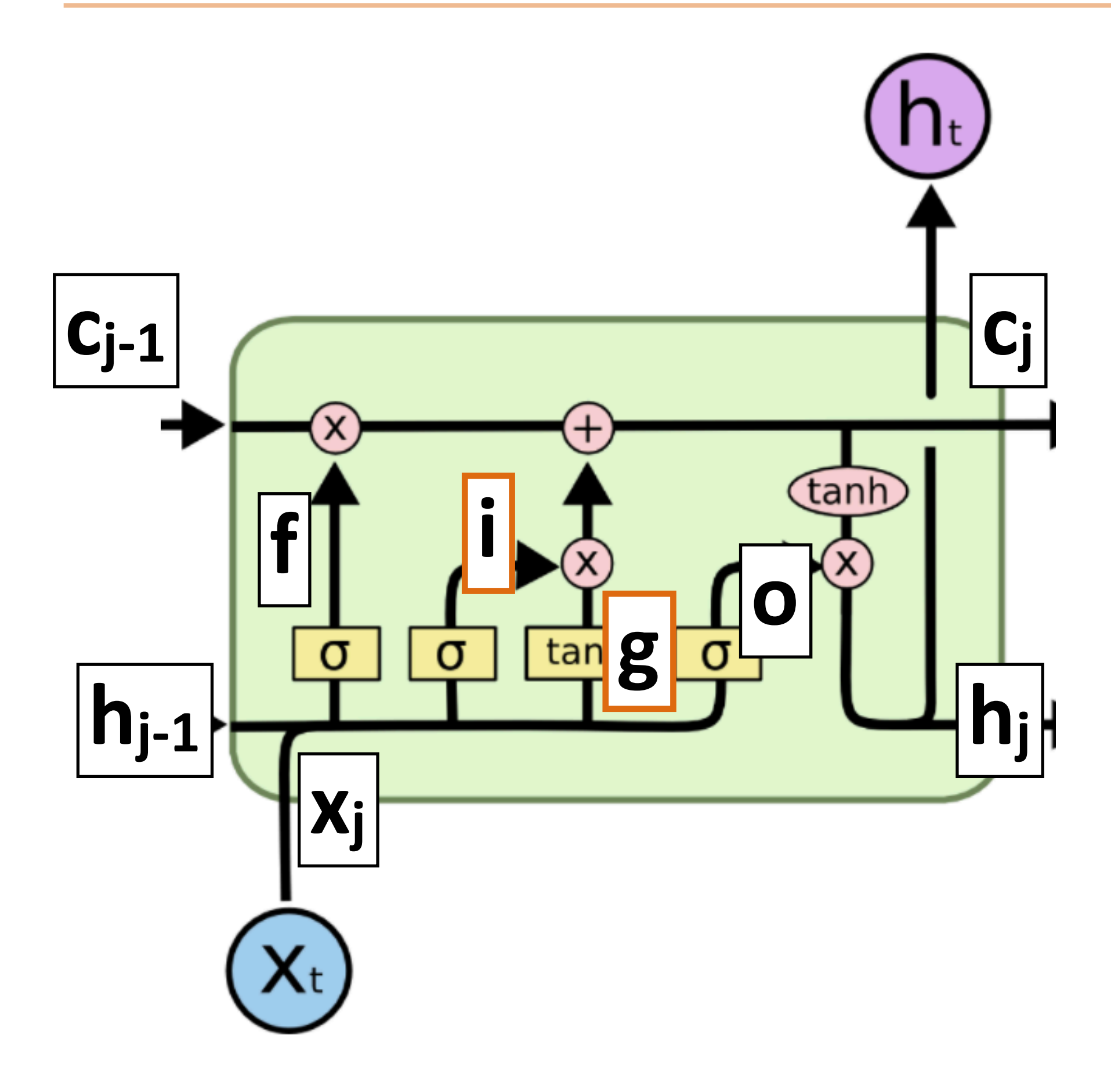

 $c_j = c_{j-1} \odot f + g \odot i$  $\mathbf{f=}\sigma(\mathbf{x_j}\mathbf{W^{\mathbf{x}f}}+\mathbf{h_{j-1}}\mathbf{W^{hf}})$  $g = \tanh(\mathbf{x_j} \mathbf{W^{xg}} + \mathbf{h_{j-1}} \mathbf{W^{hg}})$  $\mathbf{i=}\sigma(\mathbf{x_jW^{xi}+h_{j-1}W^{hi}})$  $\mathbf{h_j} = \tanh(\mathbf{c_j}) \odot \mathbf{o}$  $\mathbf{o} = \sigma(\mathbf{x}_j \mathbf{W}^{\mathbf{x}\mathbf{o}} + \mathbf{h}_{j-1} \mathbf{W}^{\mathbf{ho}})$ 

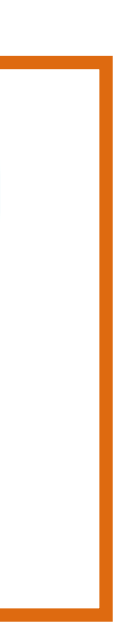

**LSTMS** 

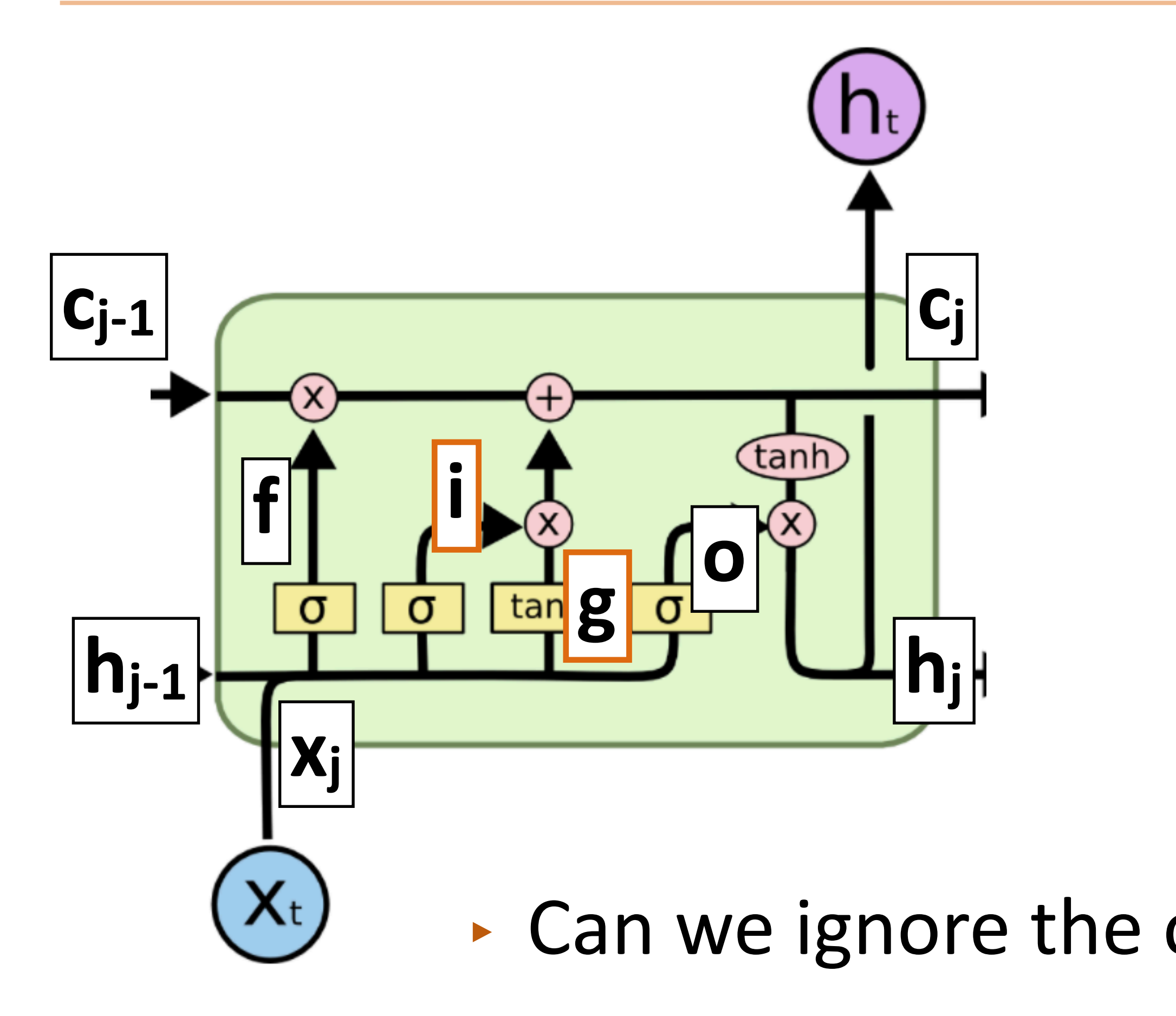

 $c_j = c_{j-1} \odot f + g \odot i$  $\mathbf{f=}\sigma(\mathbf{x_j}\mathbf{W^{\mathbf{x}f}}+\mathbf{h_{j-1}}\mathbf{W^{hf}})$  $g = \tanh(\mathbf{x_j} \mathbf{W}^{\mathbf{x_g}} + \mathbf{h_{j-1}} \mathbf{W})$  $\mathbf{i} = \sigma(\mathbf{x}_j \mathbf{W}^{x_i} + \mathbf{h}_{j-1} \mathbf{W}^{h_i})$  $\mathbf{h_i} = \tanh(\mathbf{c_i}) \odot \mathbf{o}$ **•** Can we ignore the old value of **c** for this timestep?

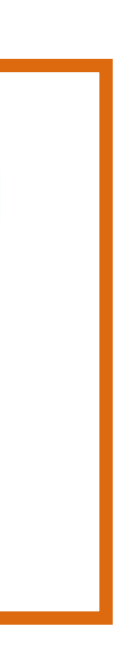

LSTMs

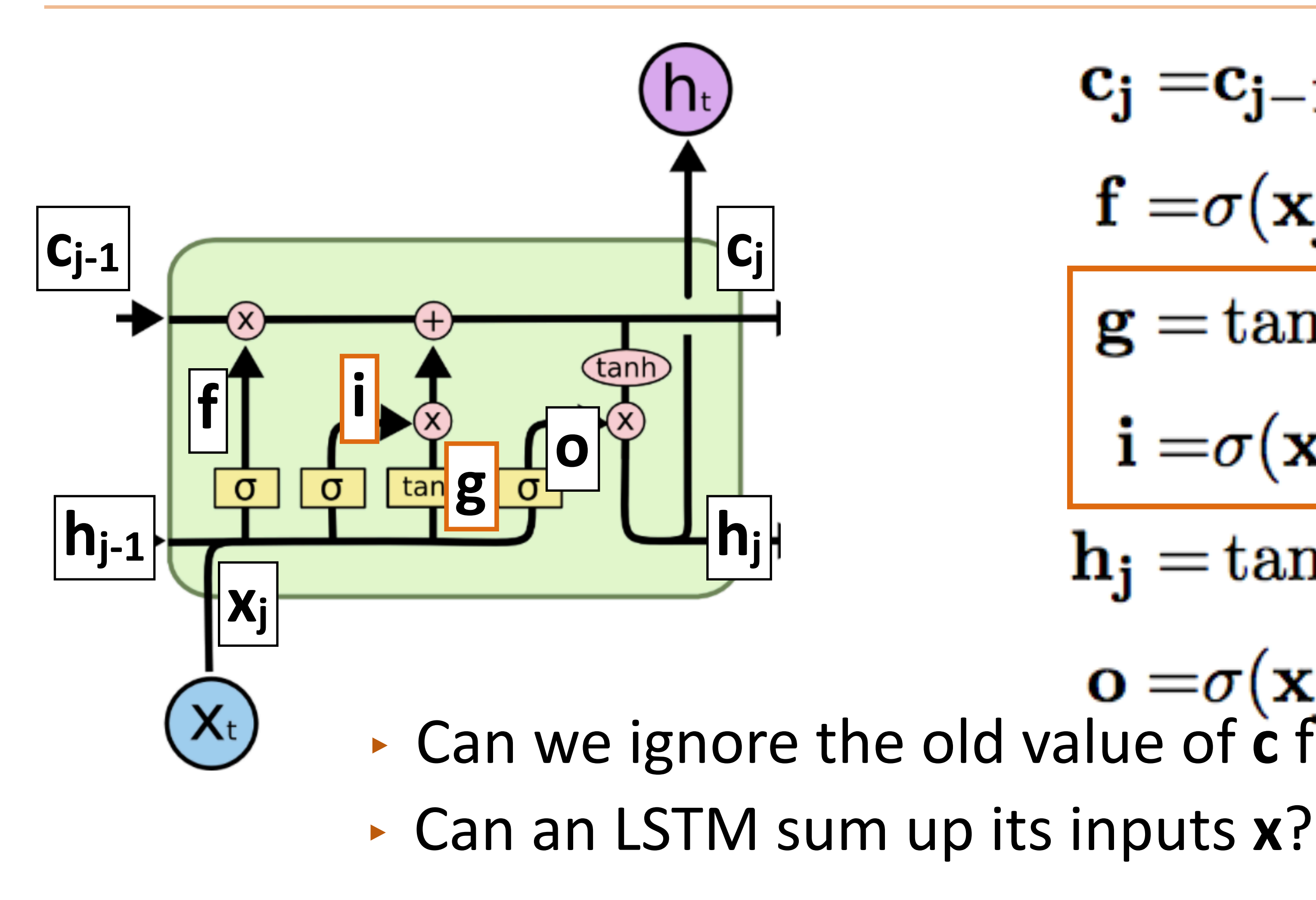

 $c_j = c_{j-1} \odot f + g \odot i$  $f = \sigma(x_j W^{xf} + h_{j-1} W^{hf})$  $g = \tanh(x_j W^{xg} + h_{j-1}W)$  $\mathbf{i} = \sigma(\mathbf{x_j} \mathbf{W}^{\mathbf{x} \mathbf{i}} + \mathbf{h_{j-1}} \mathbf{W}^{\mathbf{h} \mathbf{i}})$  $\mathbf{h_i} = \tanh(\mathbf{c_i}) \odot \mathbf{o}$  $\mathbf{o} = \sigma(\mathbf{x}_j \mathbf{W^{xo}} + \mathbf{h}_{j-1} \mathbf{W^{ho}})$ <br>Can we ignore the old value of **c** for this timestep?

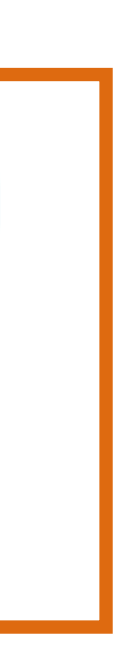

**LSTMS** 

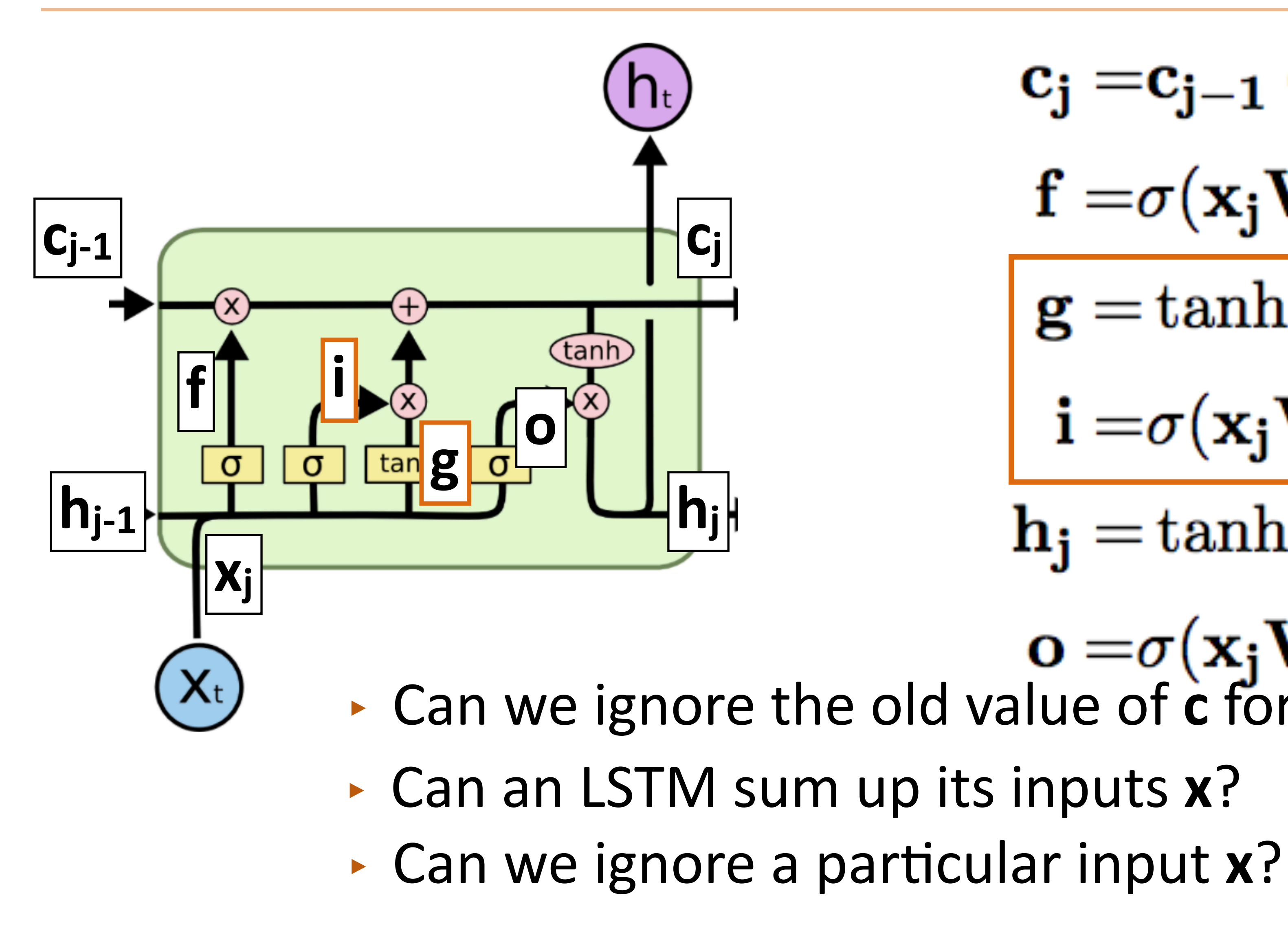

 $c_j = c_{j-1} \odot f + g \odot i$  $f = \sigma(x_j W^{xf} + h_{j-1} W^{hf})$  $g = \tanh(x_j W^{xg} + h_{j-1}W)$  $\mathbf{i} = \sigma(\mathbf{x_j} \mathbf{W}^{\mathbf{x}i} + \mathbf{h_{j-1}} \mathbf{W}^{\mathbf{hi}})$  $\mathbf{h_i} = \tanh(\mathbf{c_i}) \odot \mathbf{o}$ 

 $\mathbf{o} = \sigma(\mathbf{x}_j \mathbf{W^{xo}} + \mathbf{h}_{j-1} \mathbf{W^{ho}})$ <br>Can we ignore the old value of **c** for this timestep?

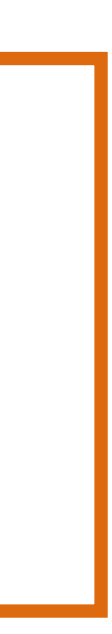

**LSTMS** 

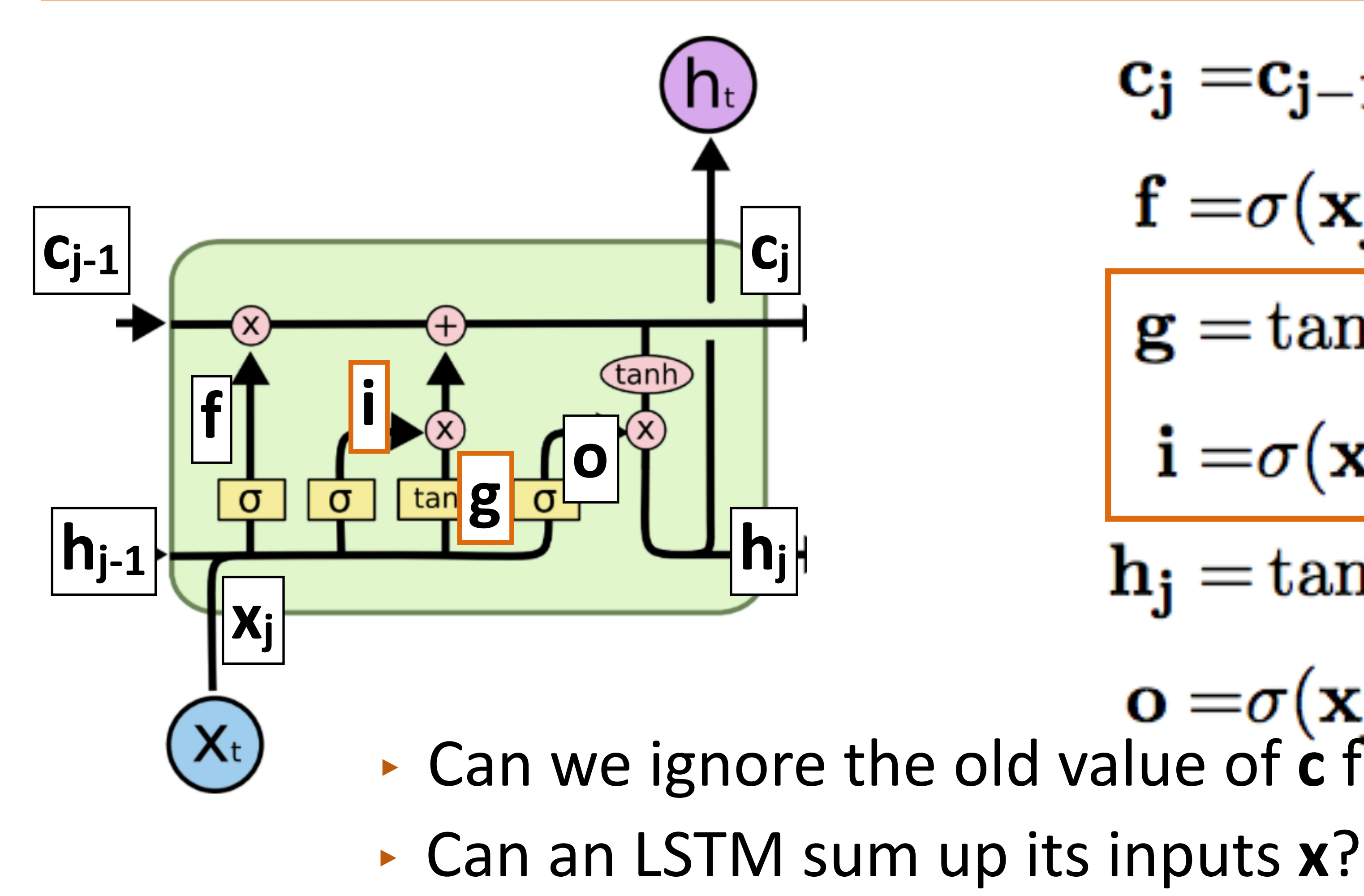

- ‣ Can we ignore a particular input **x**?
- 

 $c_j = c_{j-1} \odot f + g \odot i$  $f = \sigma(x_j W^{xf} + h_{j-1} W^{hf})$  $g = \tanh(x_j W^{xg} + h_{j-1}W)$  $\mathbf{i} = \sigma(\mathbf{x_j} \mathbf{W}^{\mathbf{x}i} + \mathbf{h_{j-1}} \mathbf{W}^{\mathbf{hi}})$ 

 $\mathbf{h_i} = \tanh(\mathbf{c_i}) \odot \mathbf{o}$ 

 $\mathbf{o} = \sigma(\mathbf{x}_j \mathbf{W^{xo}} + \mathbf{h}_{j-1} \mathbf{W^{ho}})$ <br>Can we ignore the old value of **c** for this timestep?

‣ Can we output something without changing **c**?

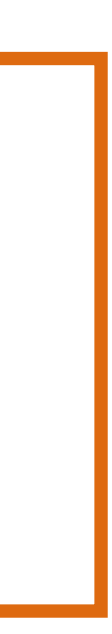

### LSTMs

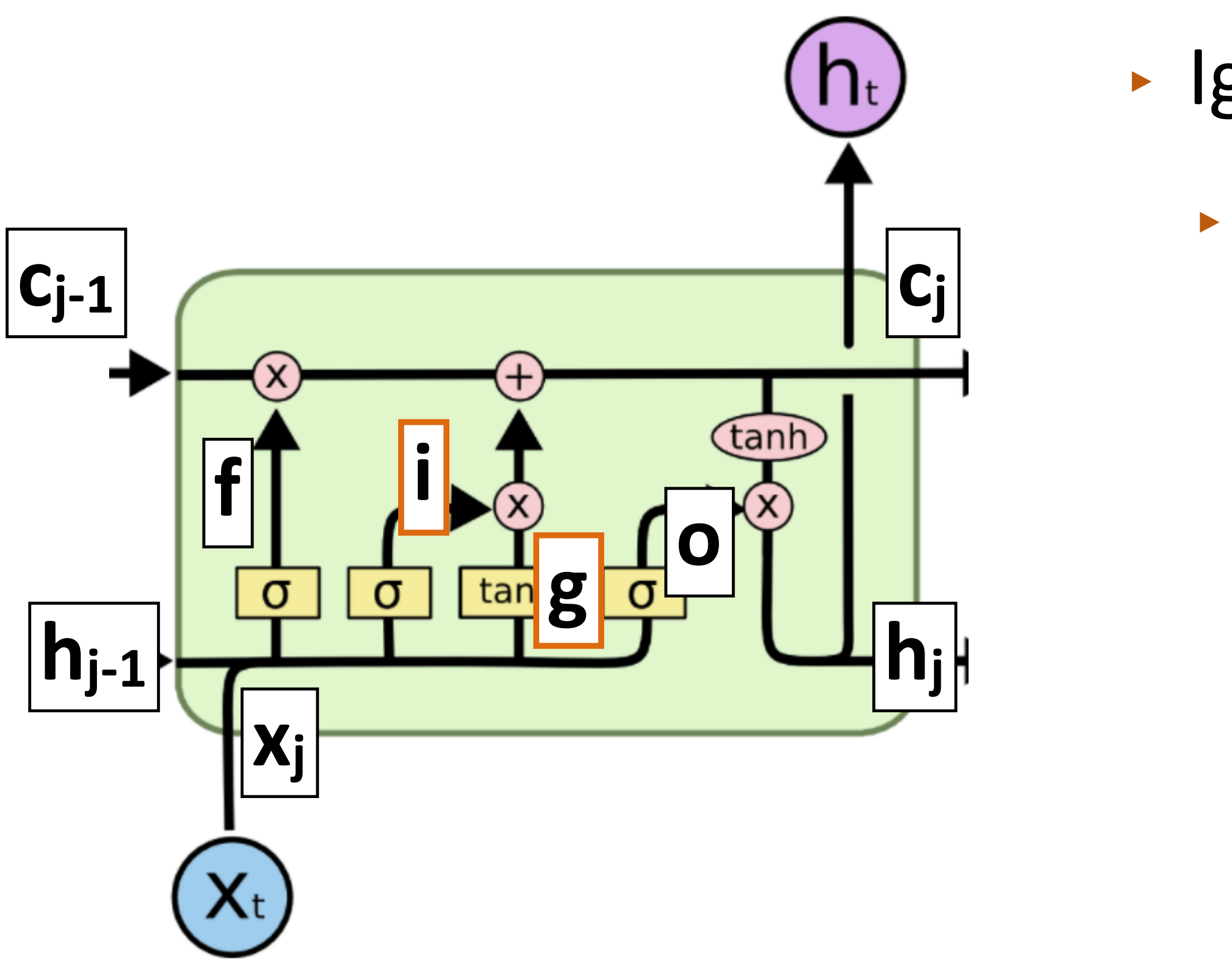

http://colah.github.io/posts/2015-08-Understanding-LSTMs/

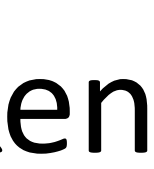

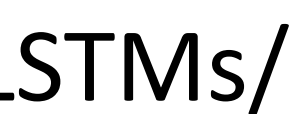

‣ Ignoring recurrent state entirely:

‣ Lets us get feedforward layer over token

## **LSTMS**

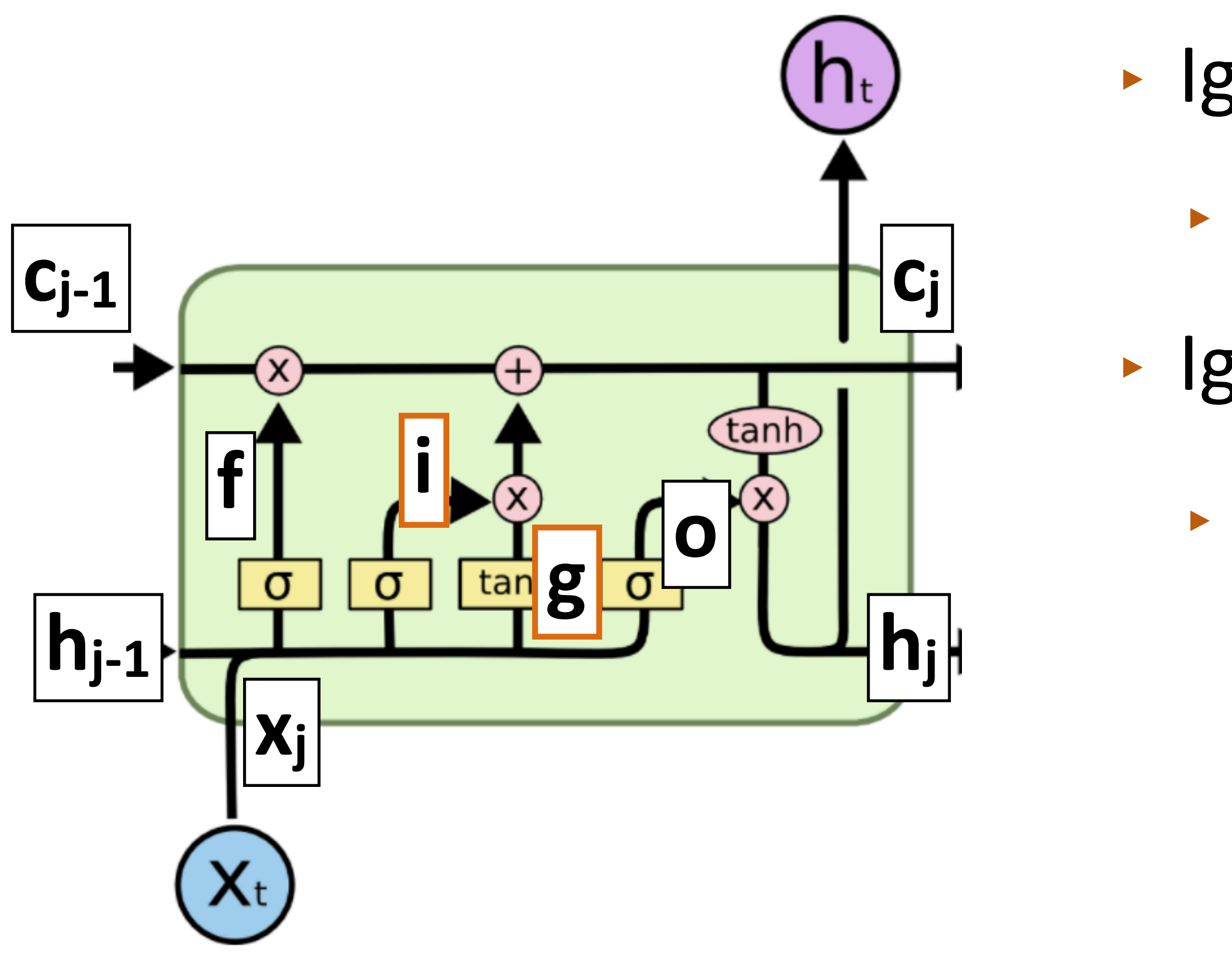

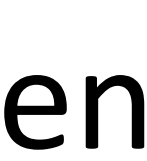

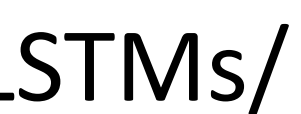

- ‣ Ignoring recurrent state entirely:
	- ‣ Lets us get feedforward layer over token
- ‣ Ignoring input:
	- ‣ Lets us discard stopwords

## **LSTMS**

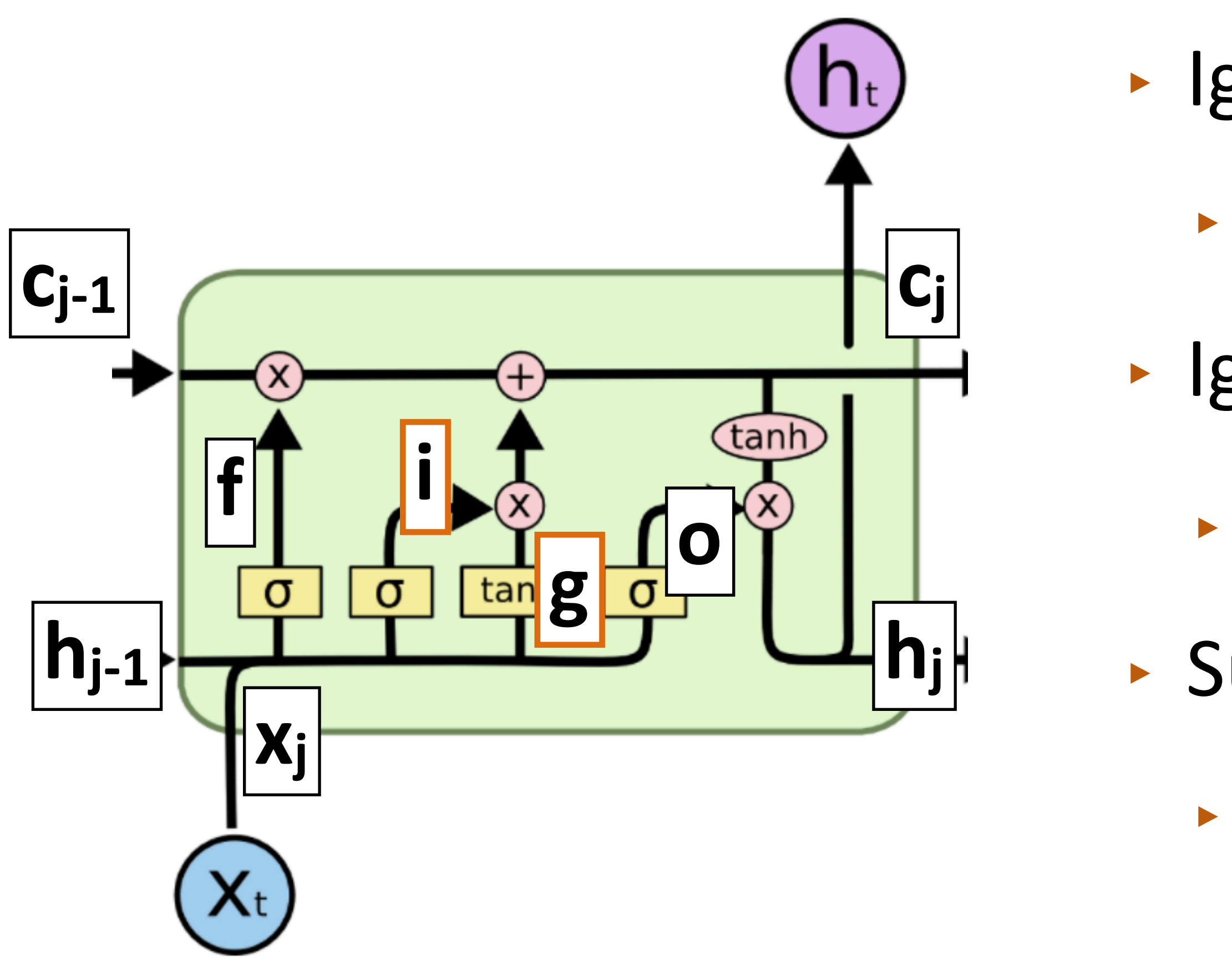

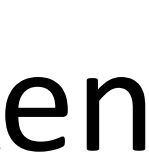

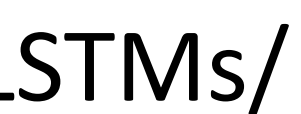

- ‣ Ignoring recurrent state entirely:
	- ‣ Lets us get feedforward layer over token
- ‣ Ignoring input:
	- ‣ Lets us discard stopwords
- ‣ Summing inputs:
	- ‣ Lets us compute a bag-of-words representation

### LSTMs

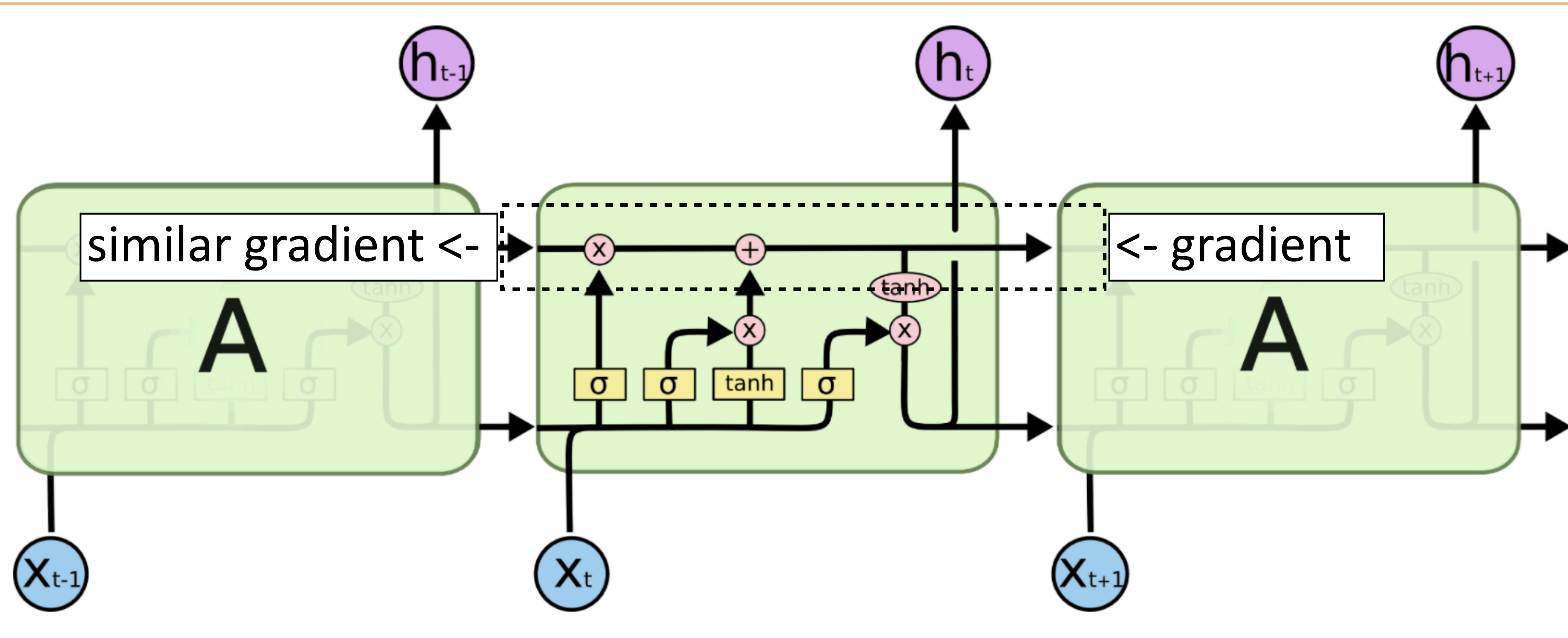

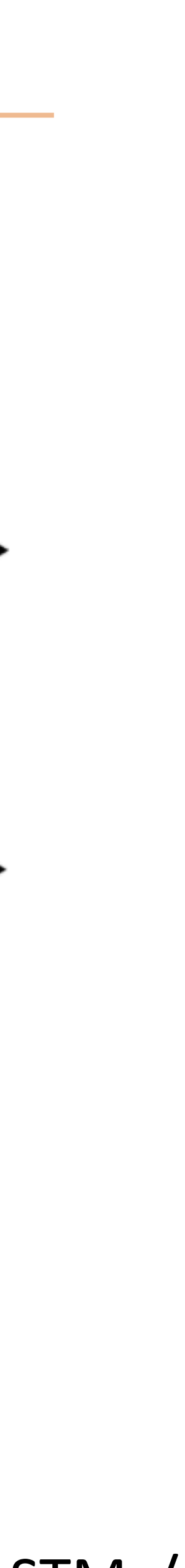

## **LSTMS**

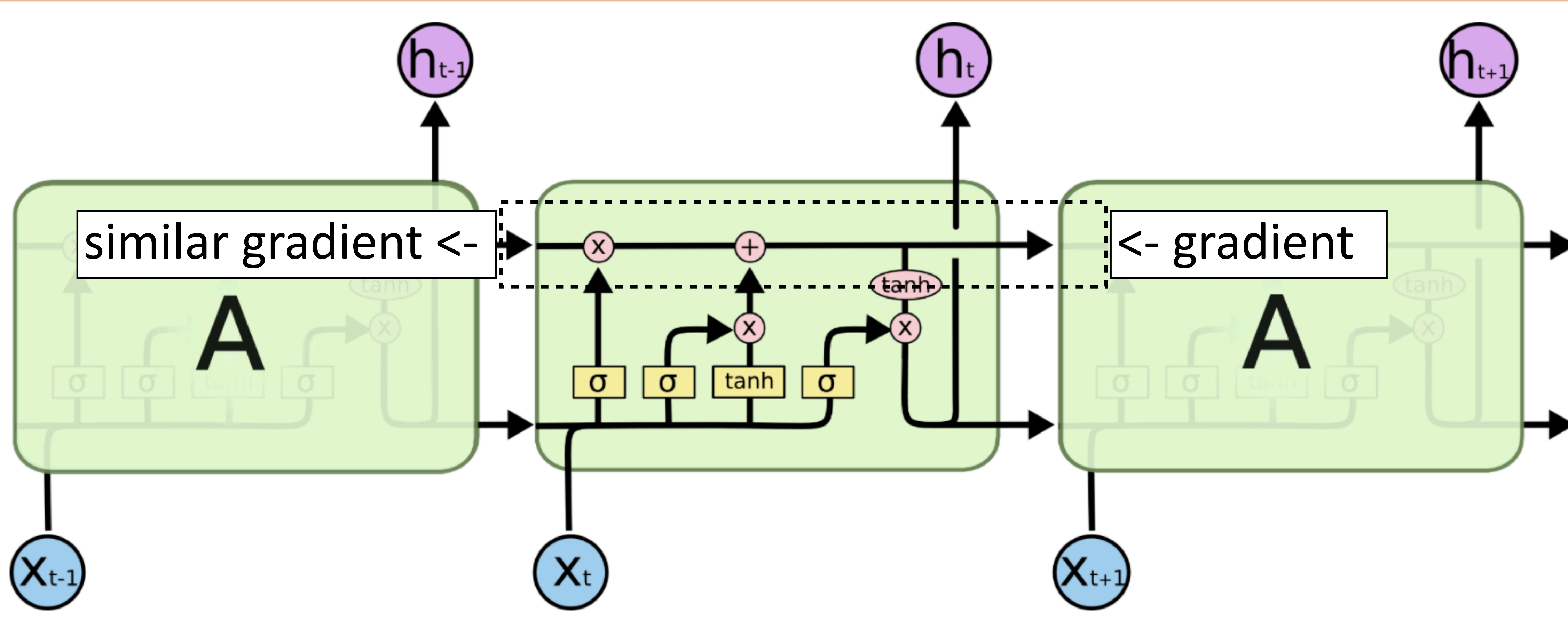

 $\triangleright$  Gradient still diminishes, but in a controlled way and generally by less  $\rightarrow$ usually initialize forget gate  $= 1$  to remember everything to start

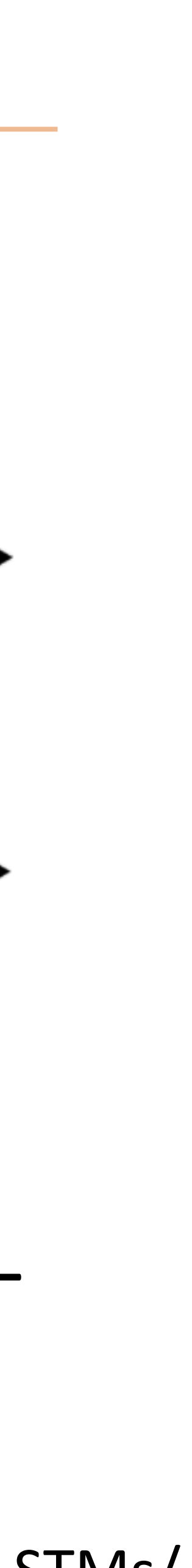

GRUs

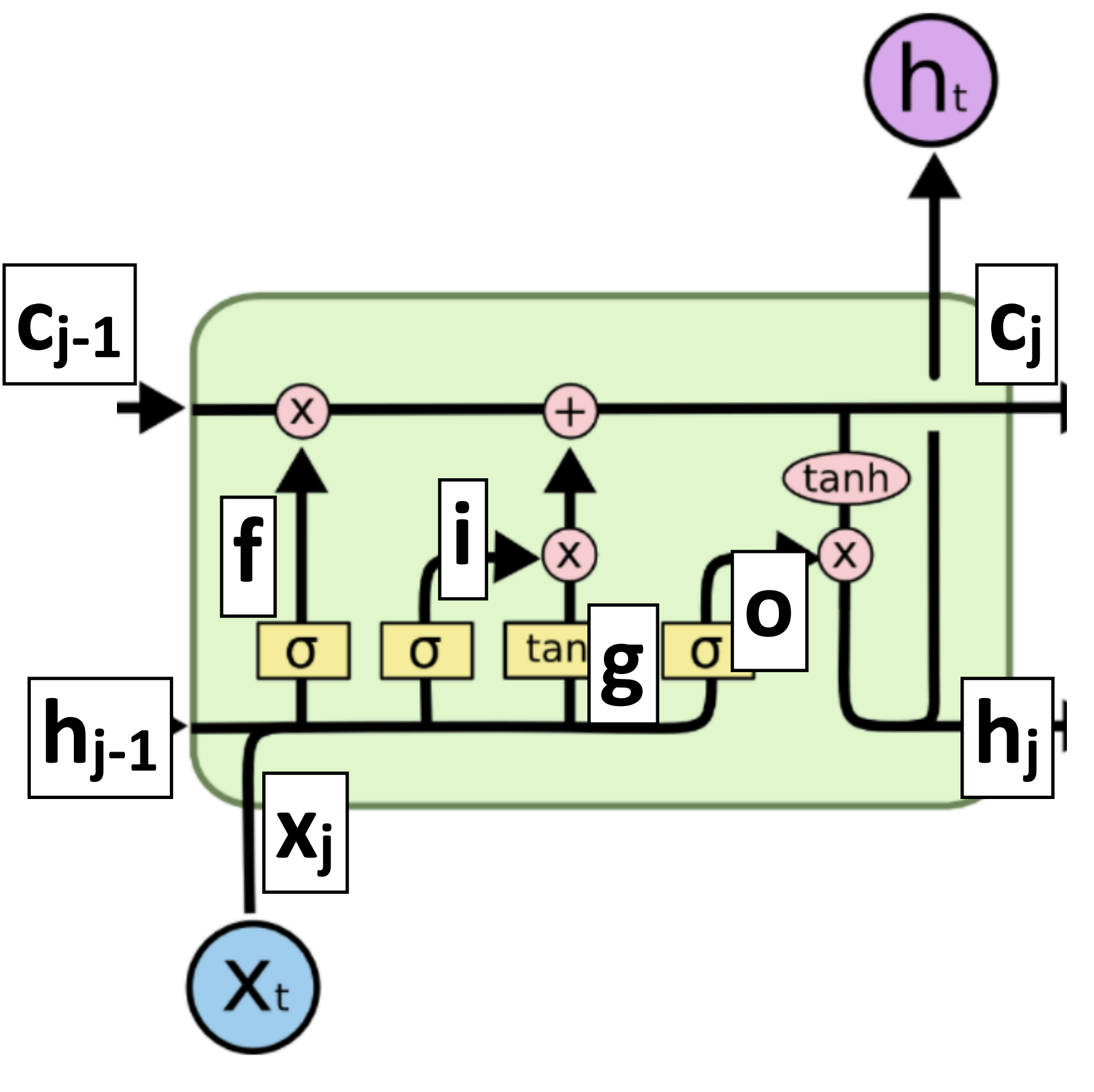

‣ LSTM: more complex and slower, may work a bit better

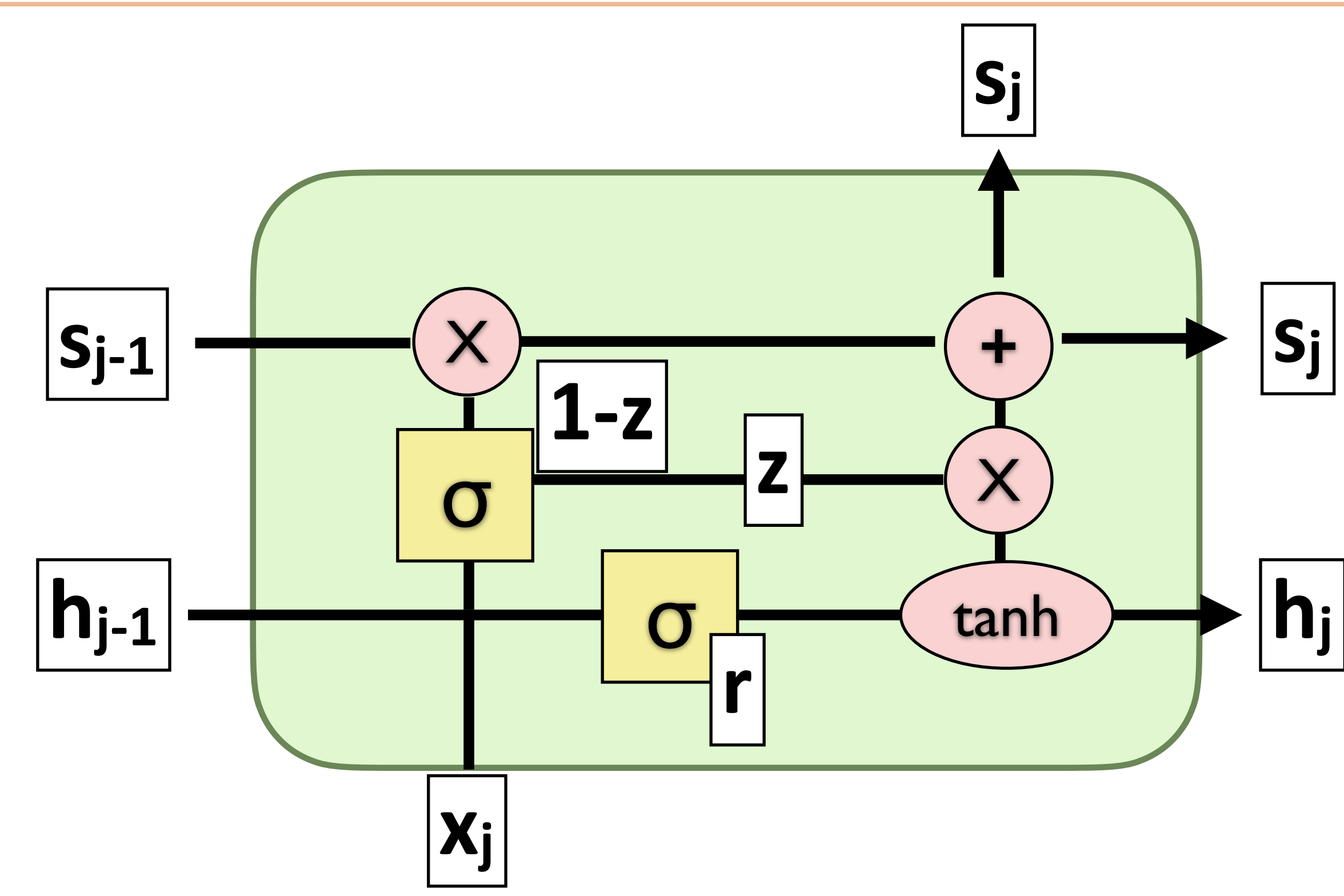

GRUs

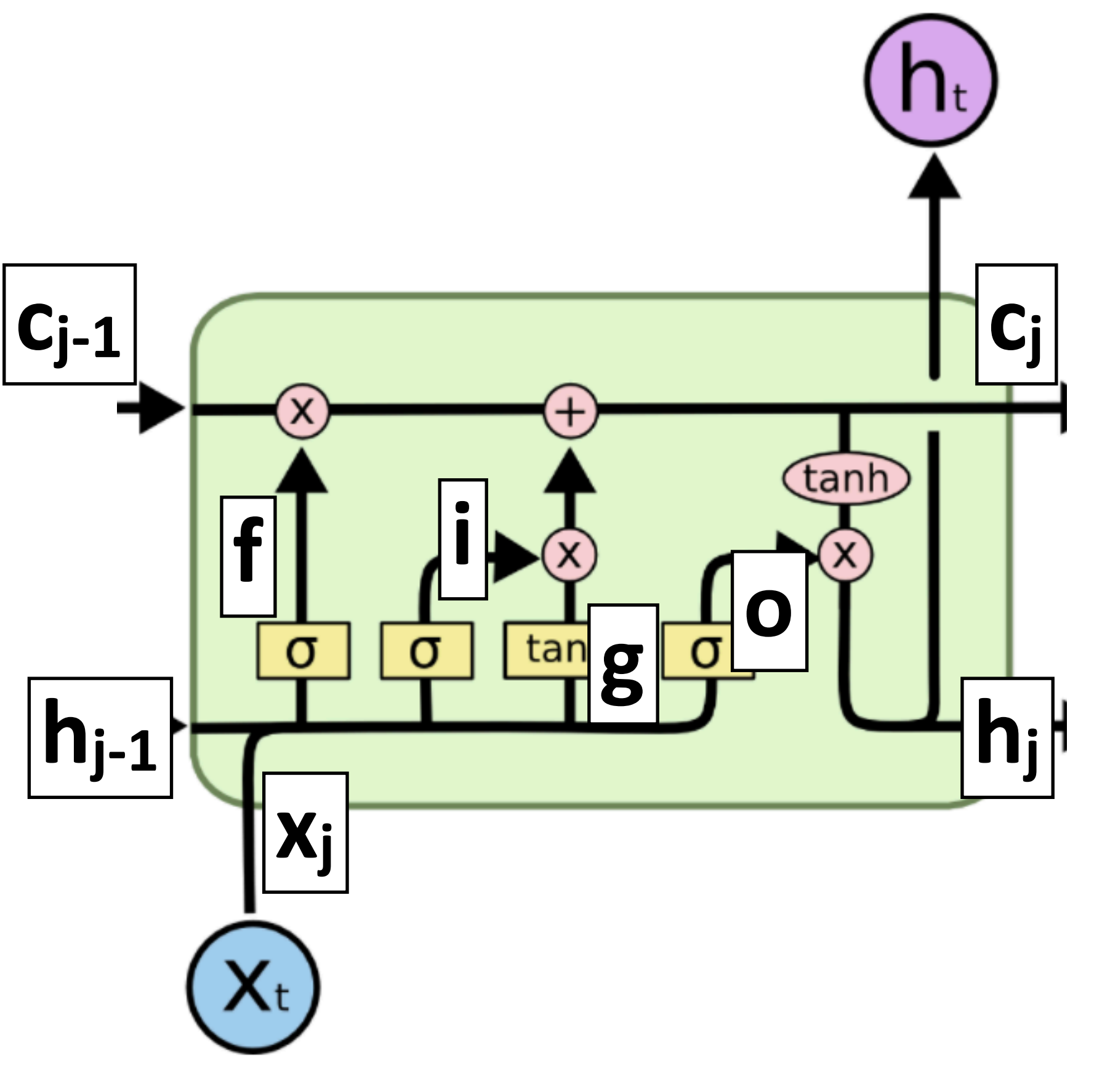

• LSTM: more complex and <br>• GRU: faster, a bit simpler slower, may work a bit better

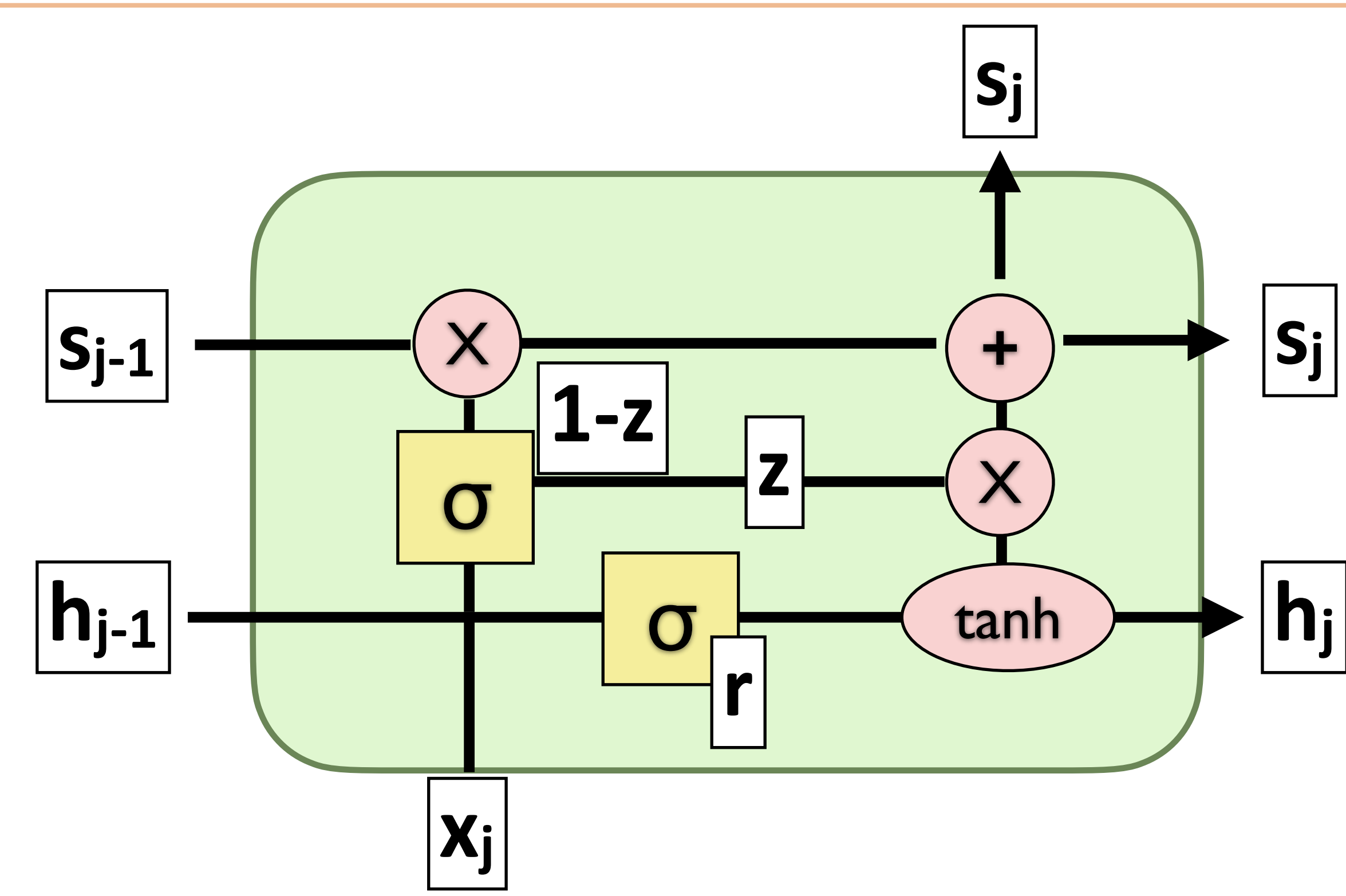

GRUs

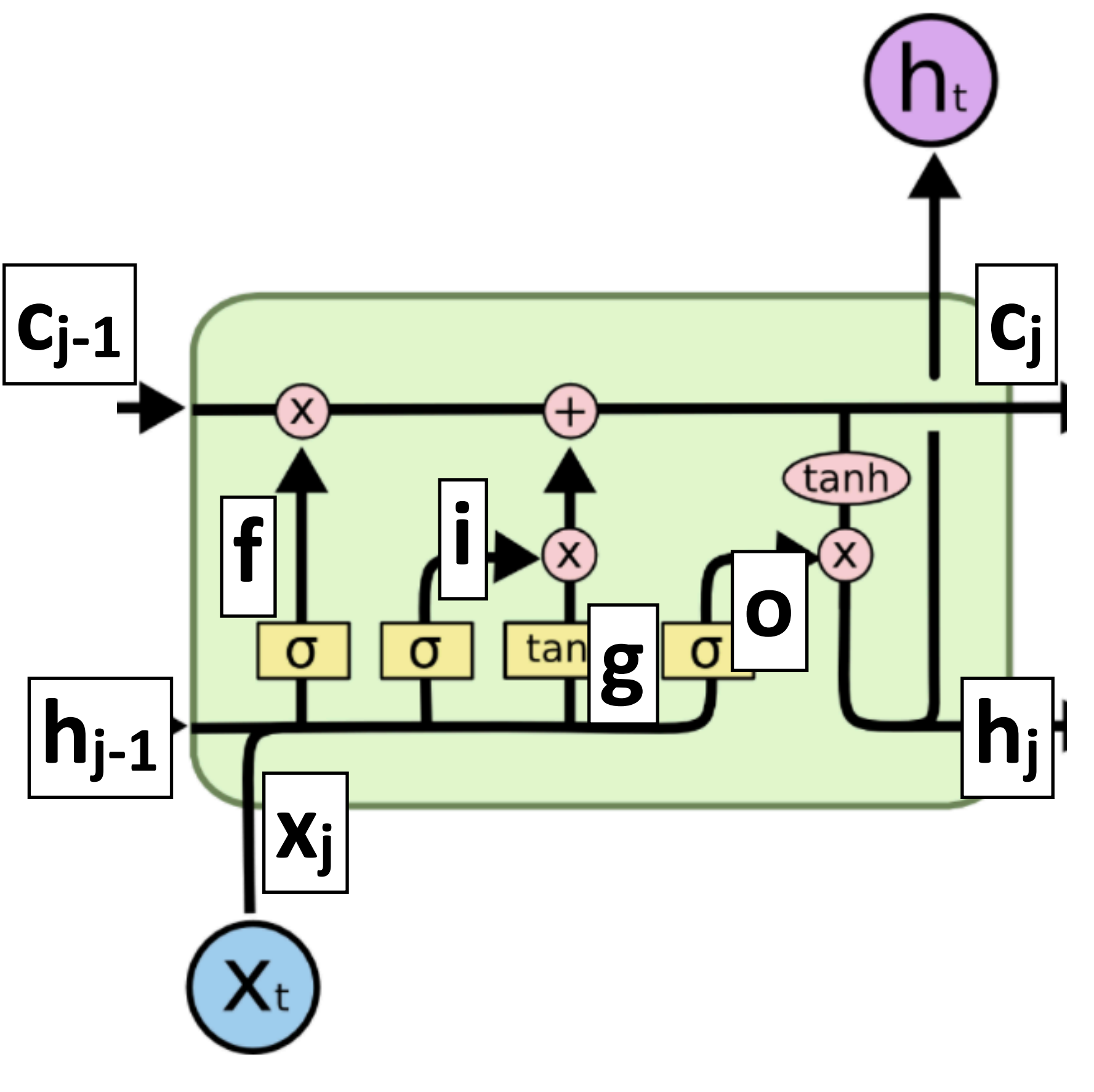

• LSTM: more complex and <br>• GRU: faster, a bit simpler slower, may work a bit better

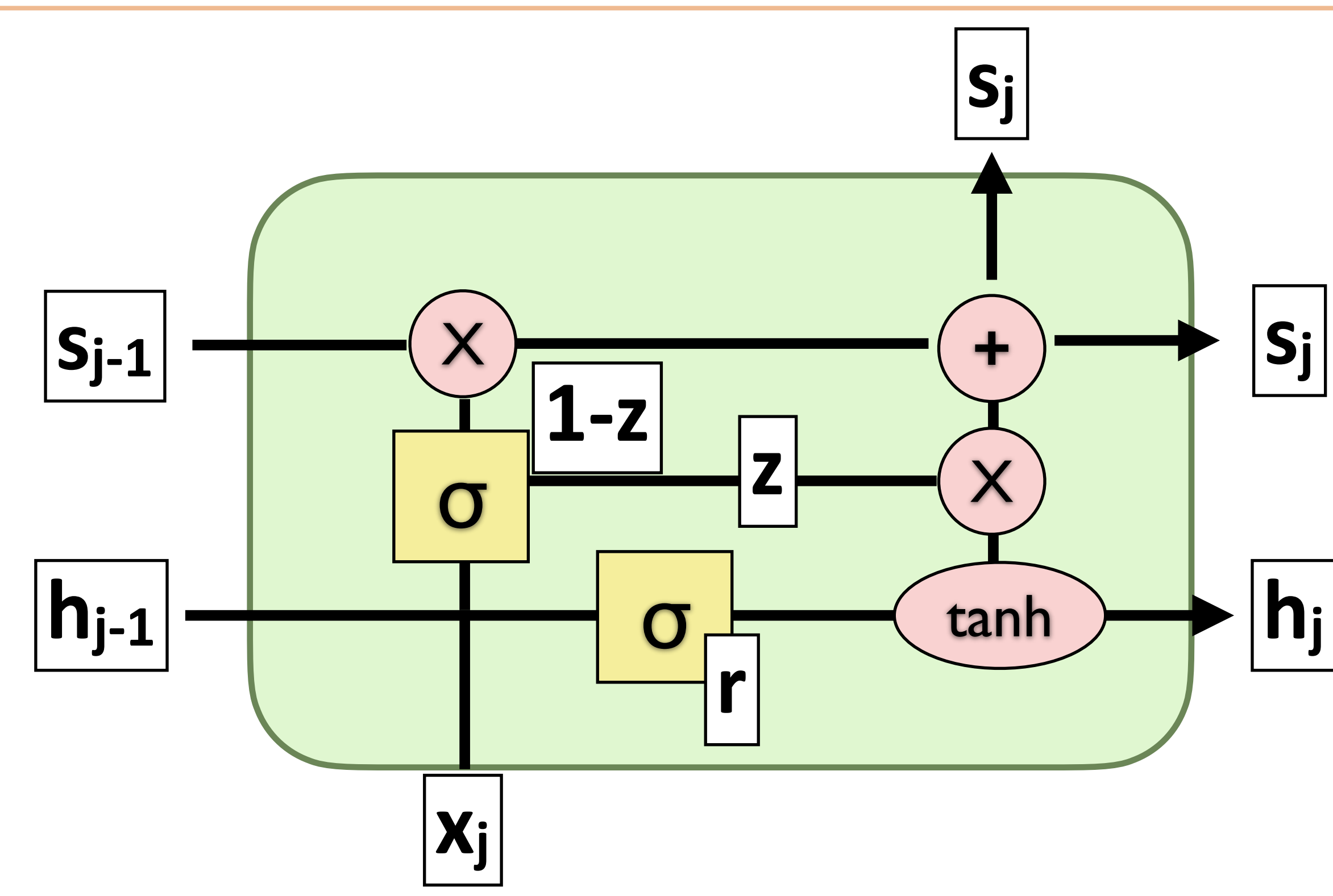

- 
- ‣ Two gates: **z** (forget, mixes **s** and **h**) and **r** (mixes **h** and **x**)

### What do RNNs produce?

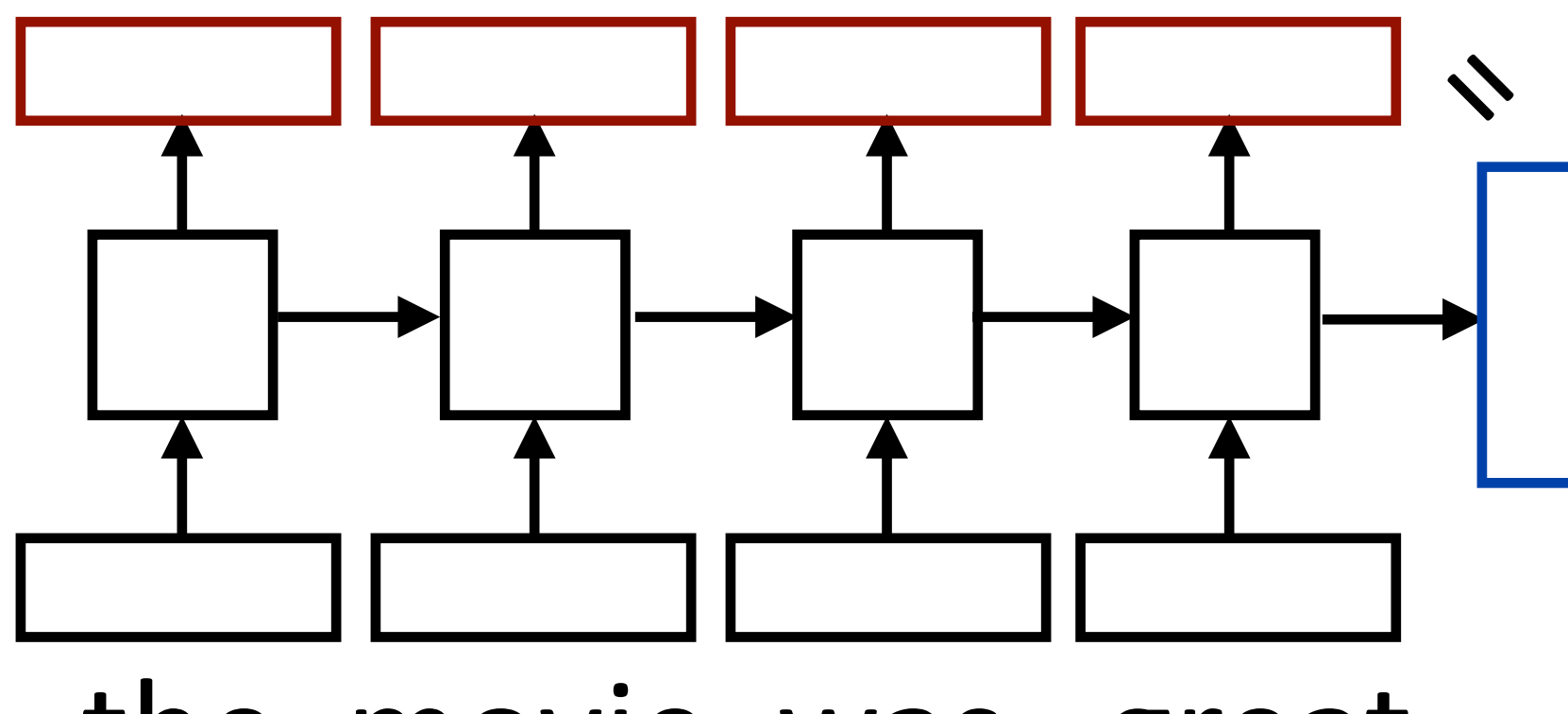

 $\triangleright$  Encoding of the sentence  $-$  can pass this a decoder or make a classification decision about the sentence

the movie was great

- $\cdot$  Encoding of the sentence  $-$  can pass this a decoder or make a classification decision about the sentence
- $\triangleright$  Encoding of each word  $-$  can pass this to another layer to make a prediction (can also pool these to get a different sentence encoding)

### What do RNNs produce?

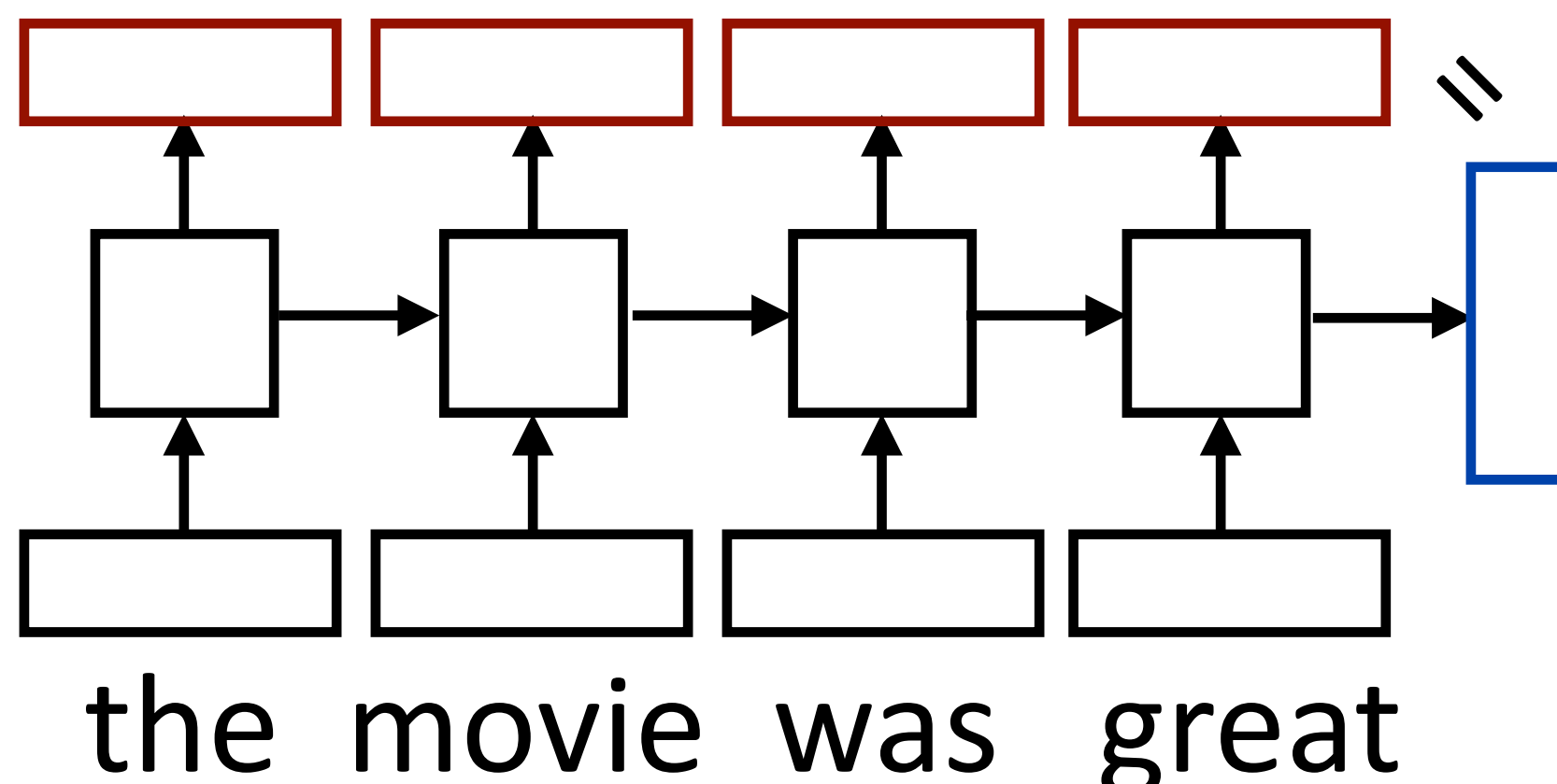

- $\cdot$  Encoding of the sentence  $-$  can pass this a decoder or make a classification decision about the sentence
- $\triangleright$  Encoding of each word  $-$  can pass this to another layer to make a
- sequence of context-dependent vectors

## What do RNNs produce?

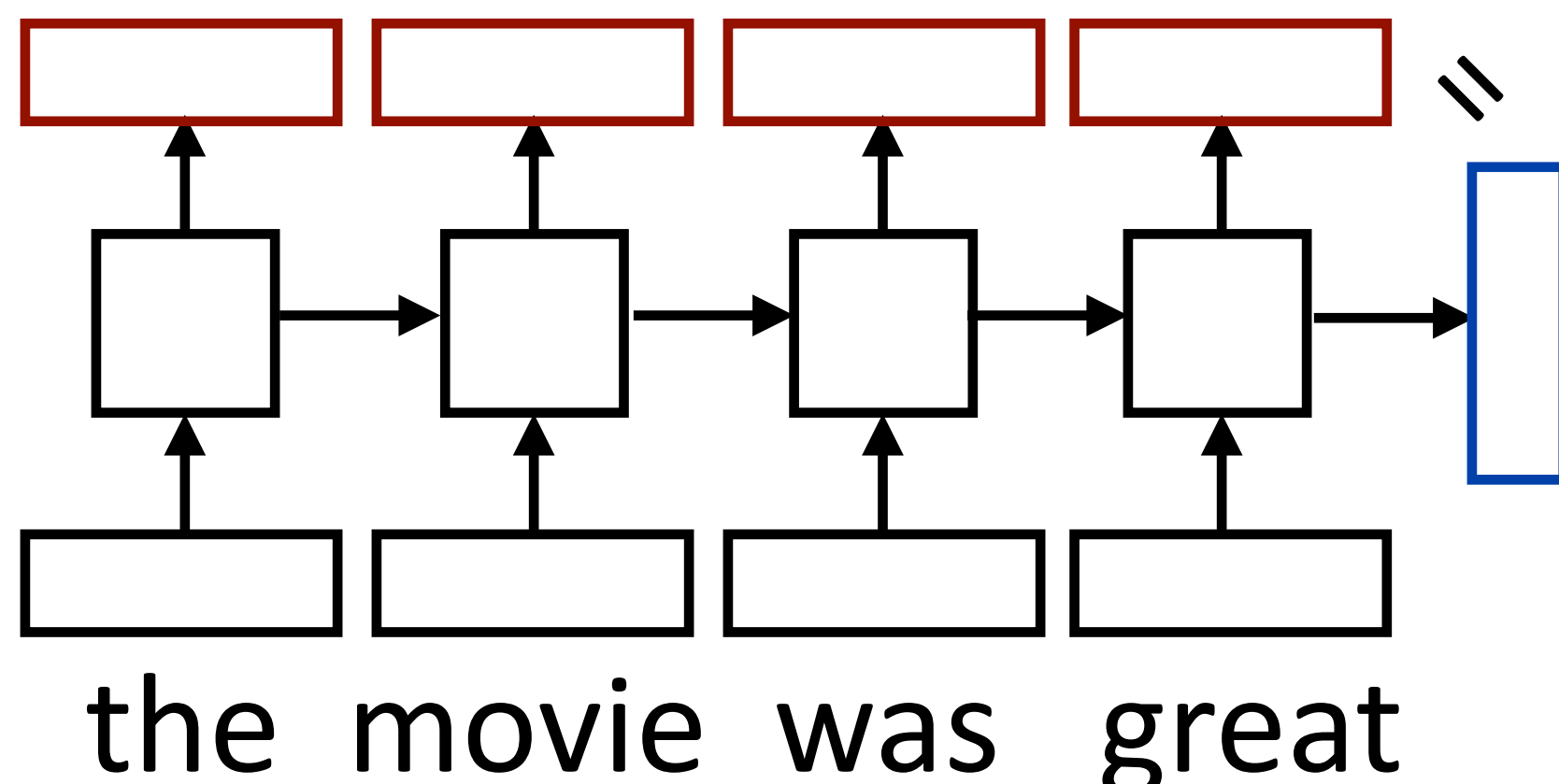

prediction (can also pool these to get a different sentence encoding) ‣ RNN can be viewed as a transformation of a sequence of vectors into a

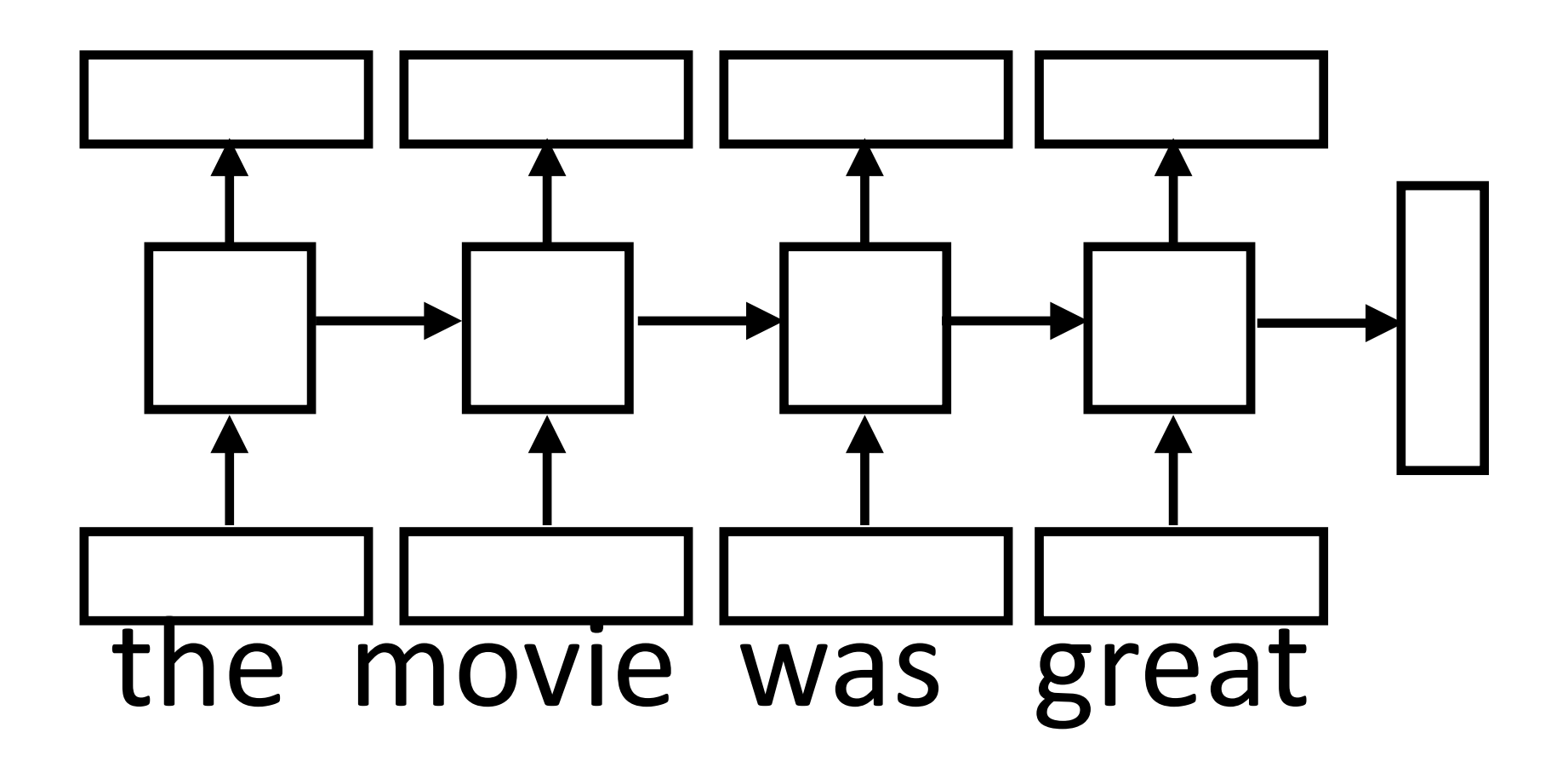

- 
- 
- 
- 
- 
- 
- - -

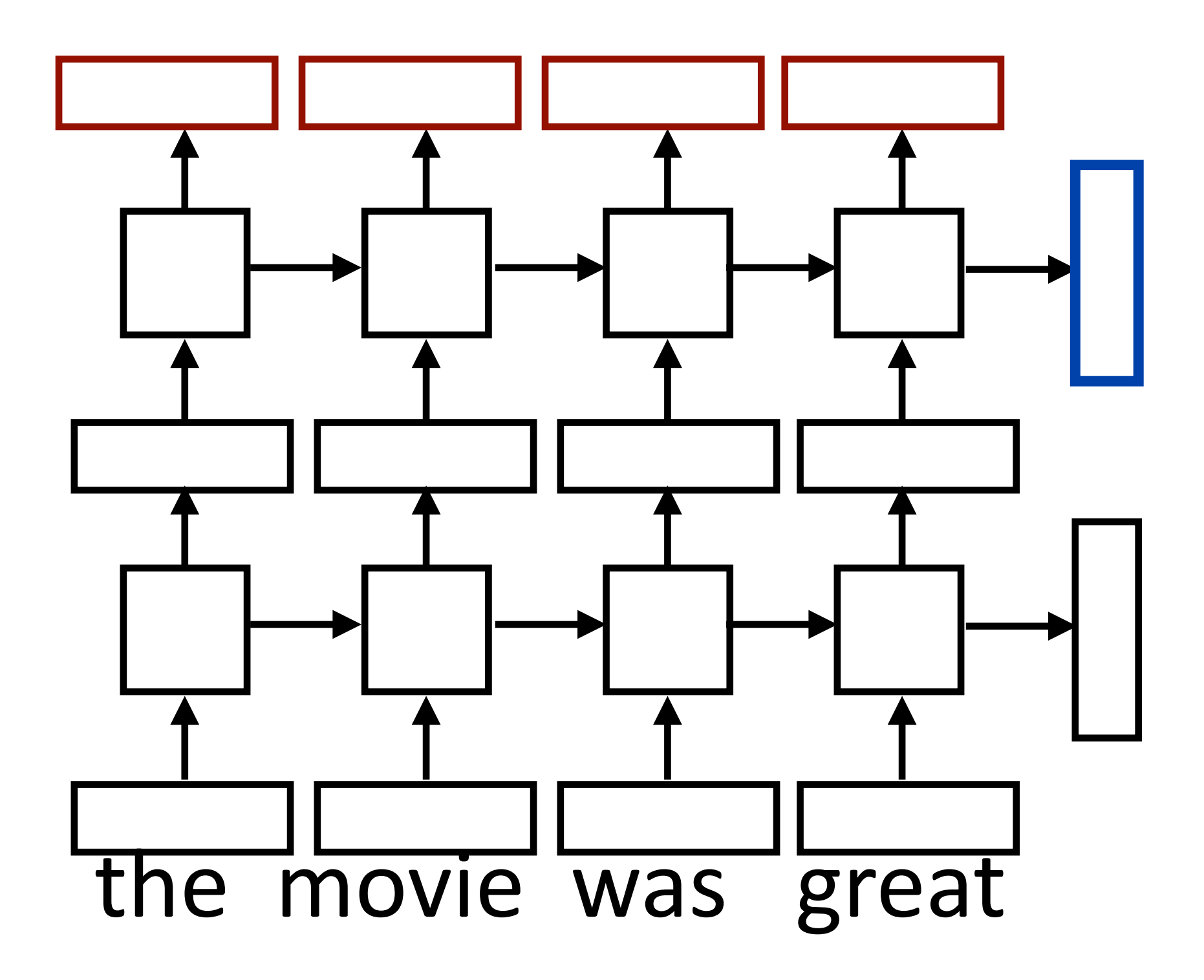

- 
- 
- 
- 
- 
- 
- - -

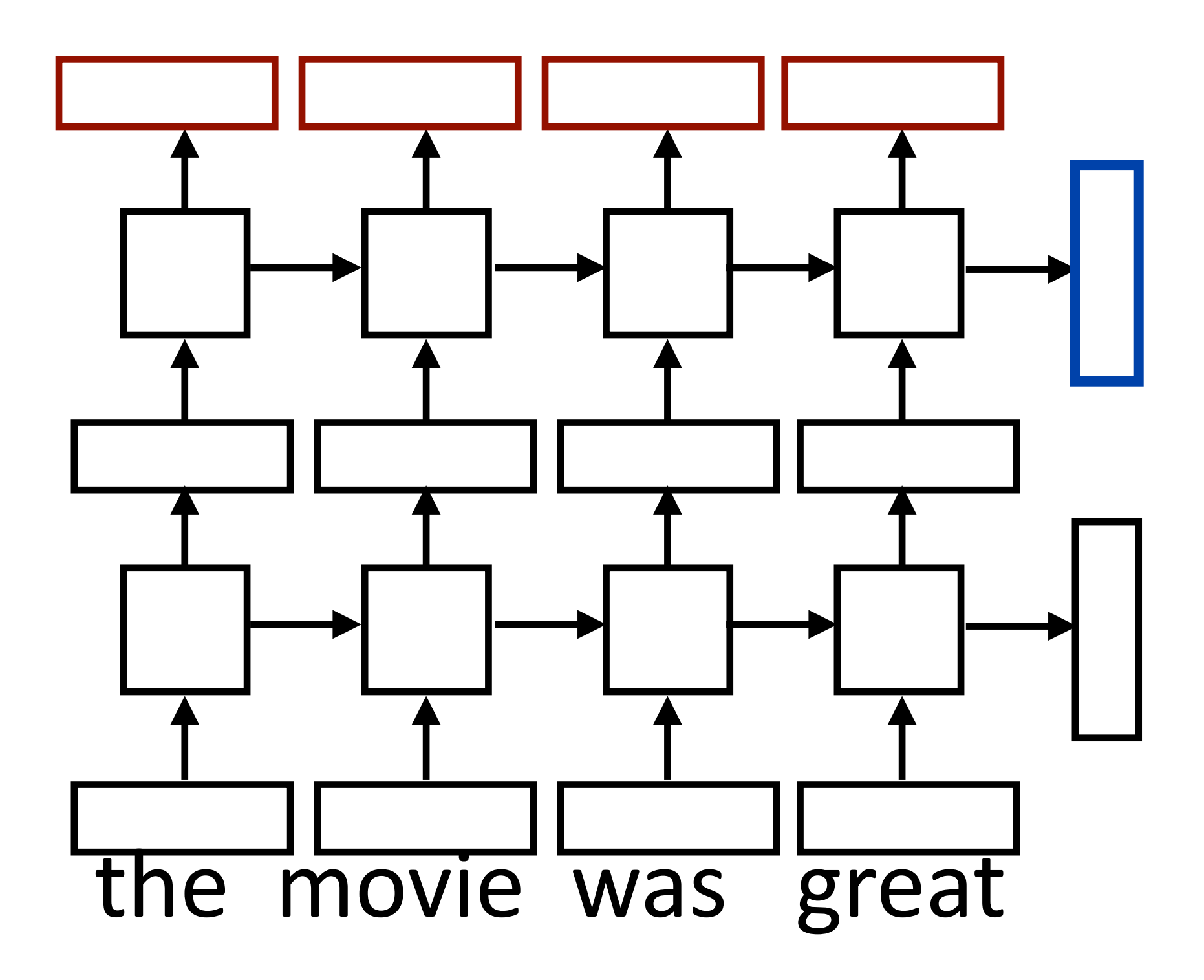

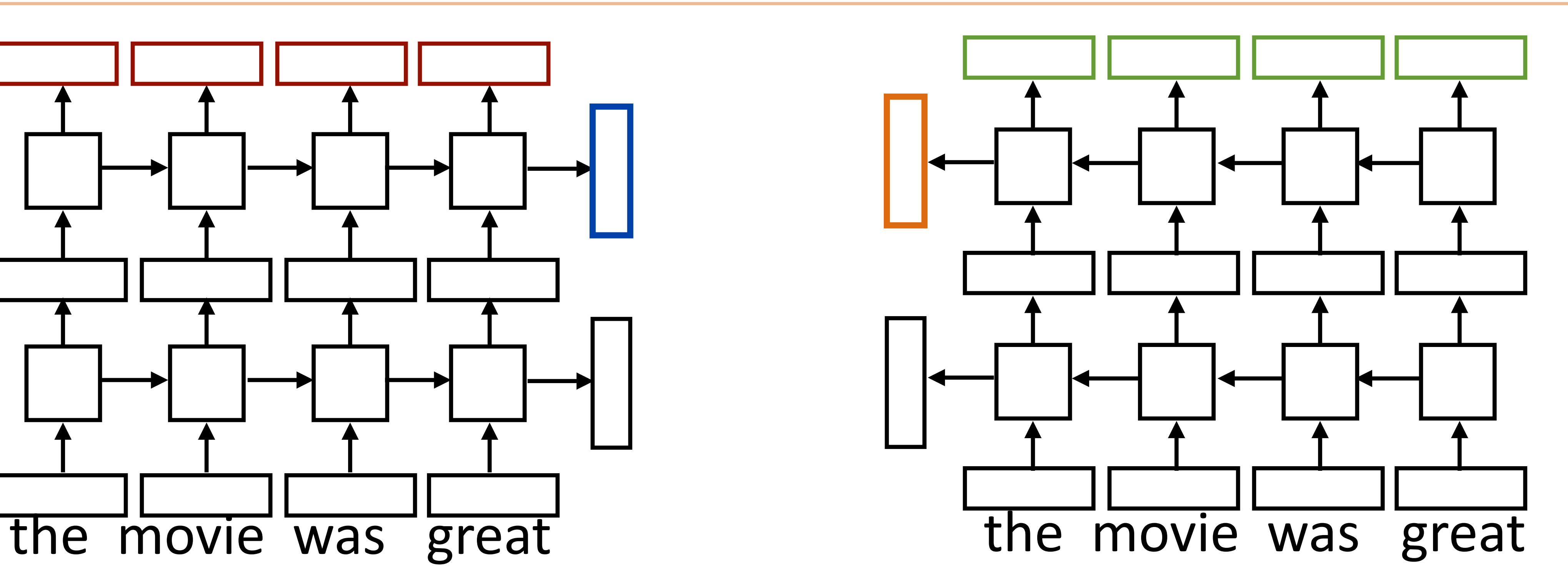

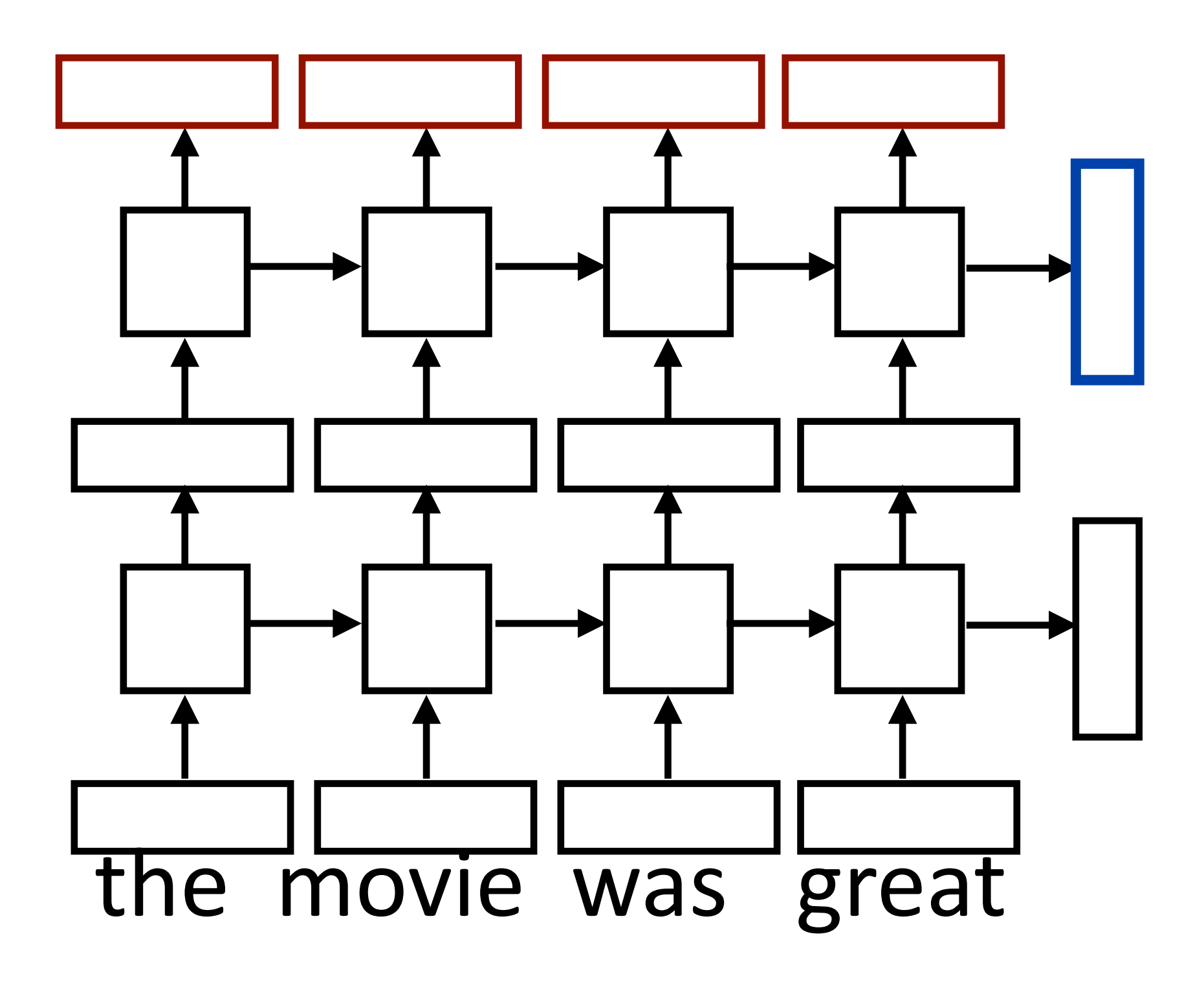

‣ Sentence classification based on concatenation of both final outputs

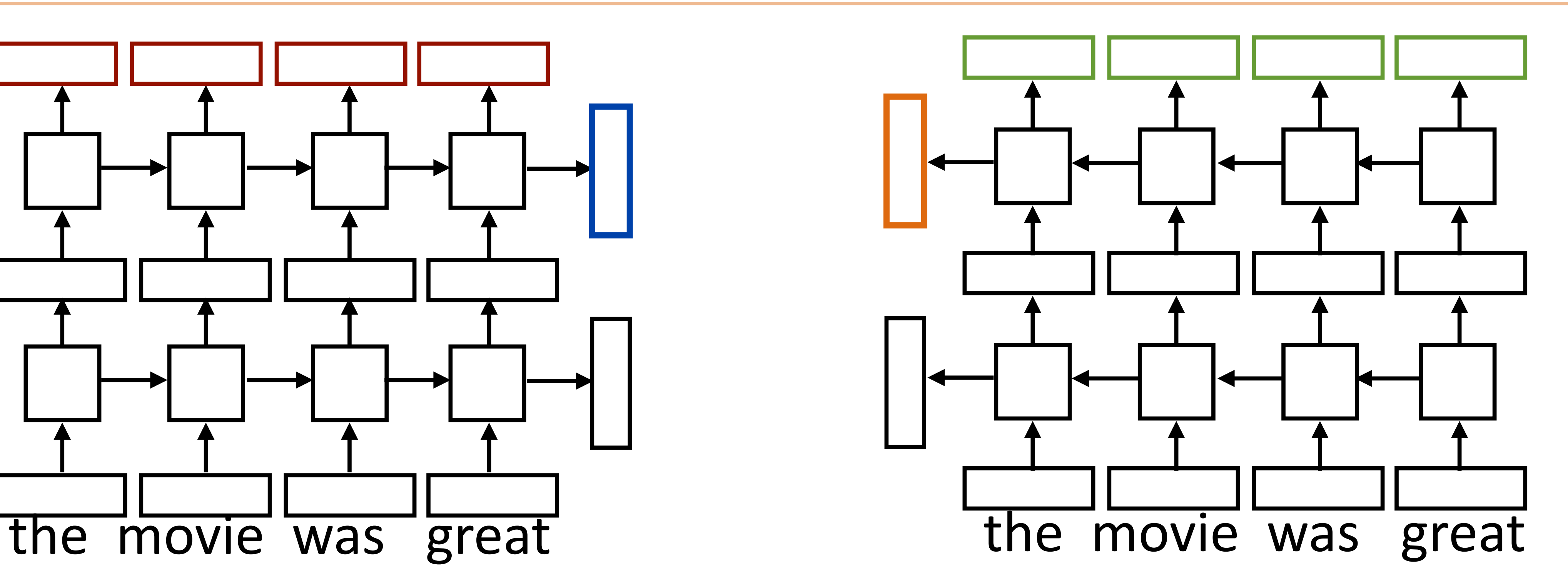

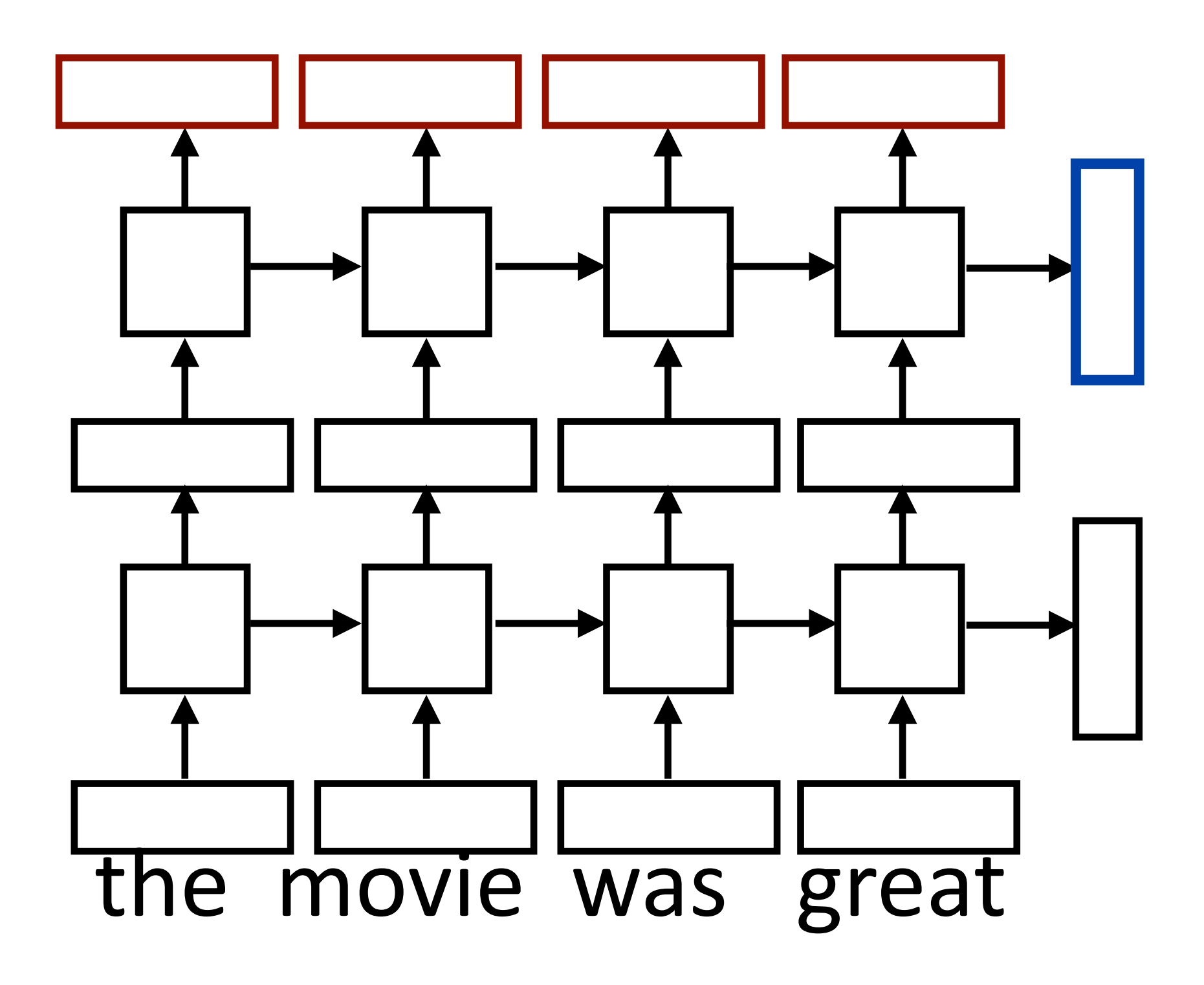

‣ Sentence classification based on concatenation of both final outputs

‣ Token classification based on concatenation of both directions' token representations

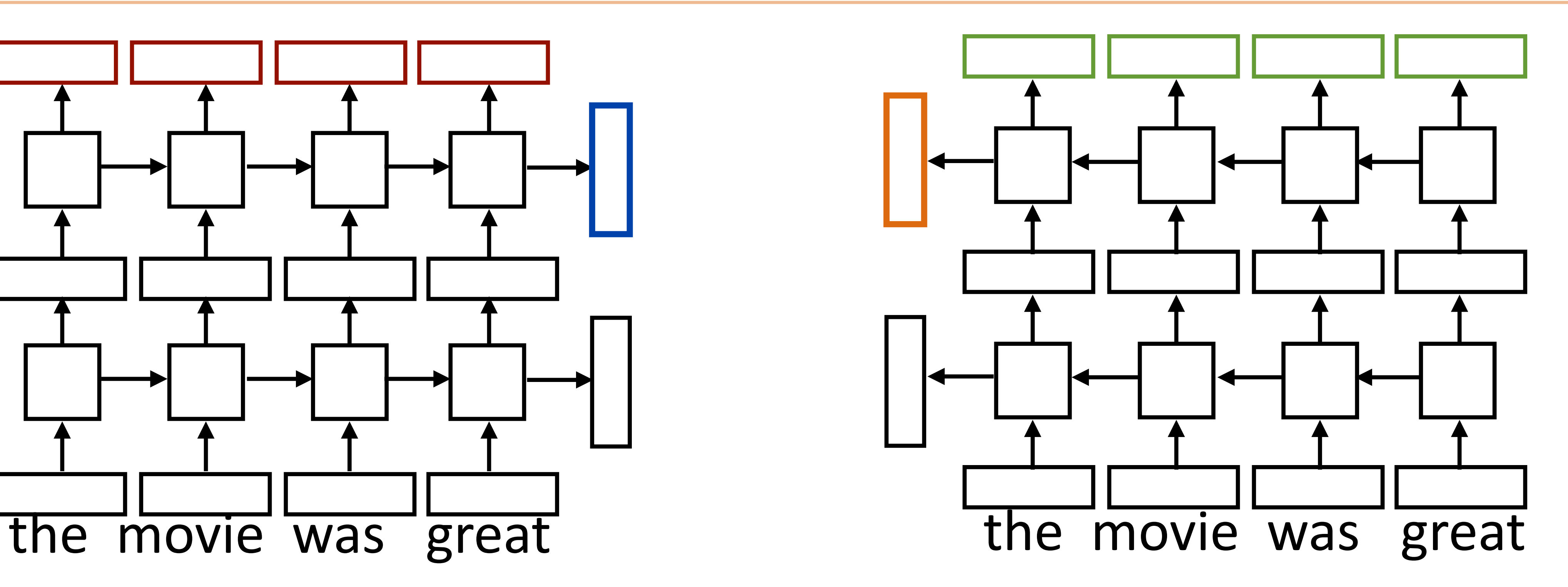

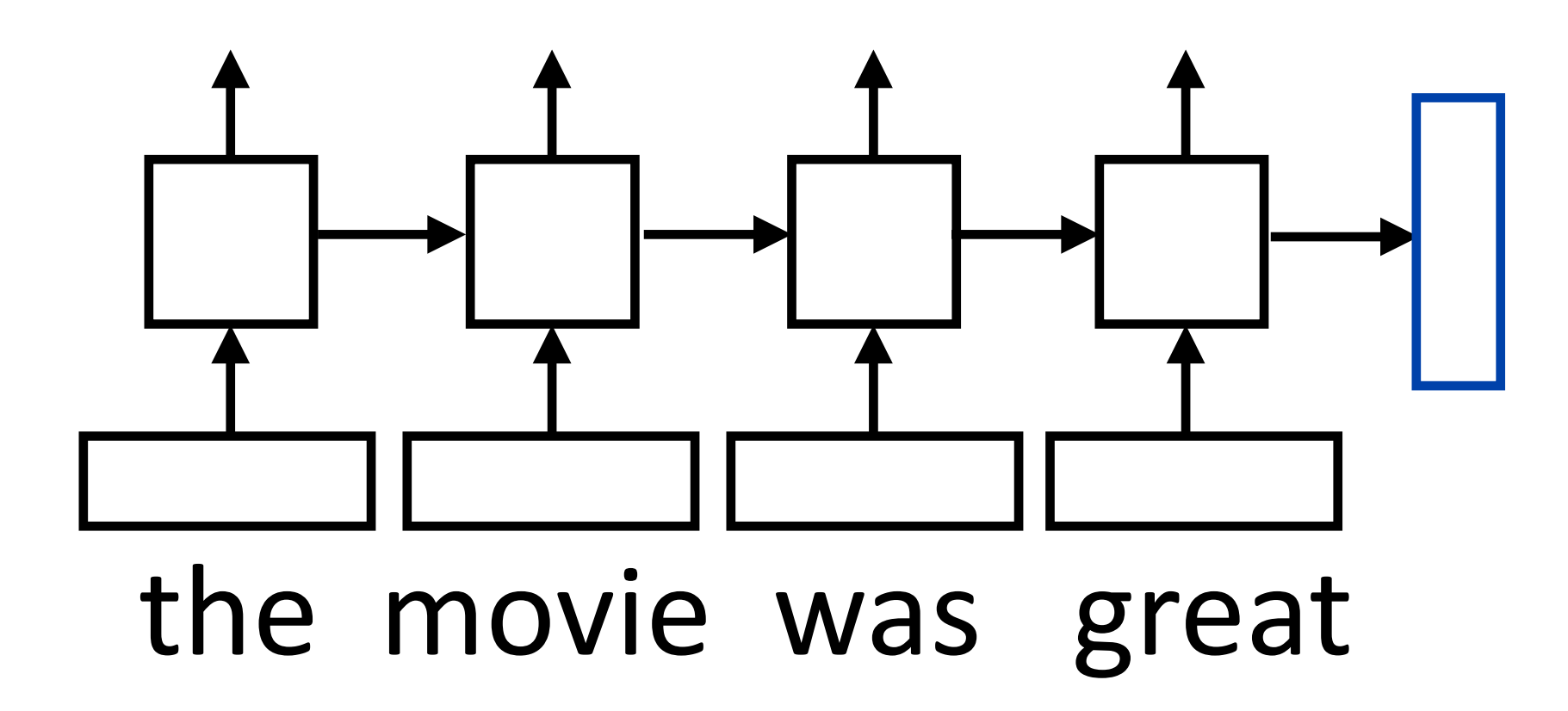

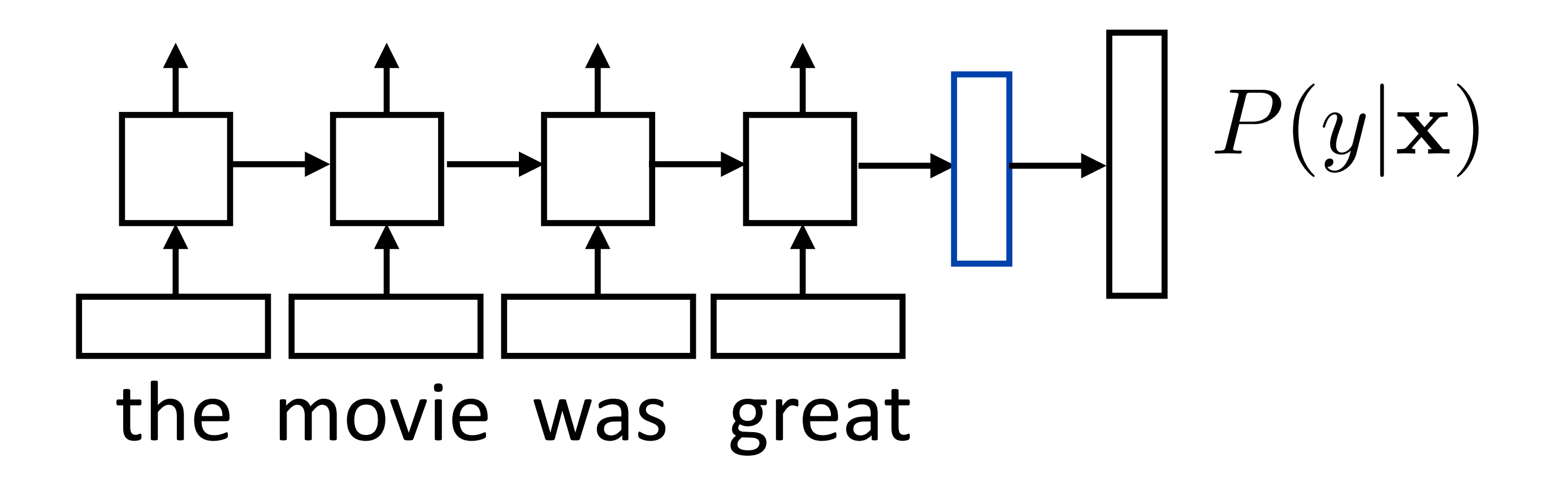

• Loss = negative log likelihood of probability of gold label (or use SVM or other loss)

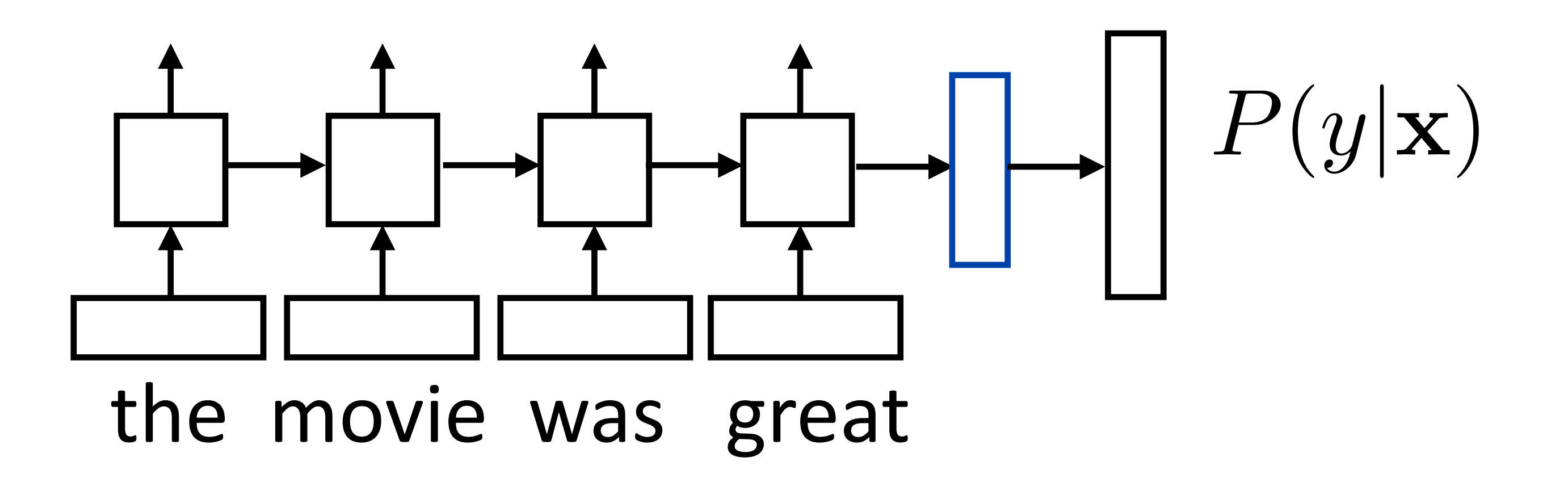

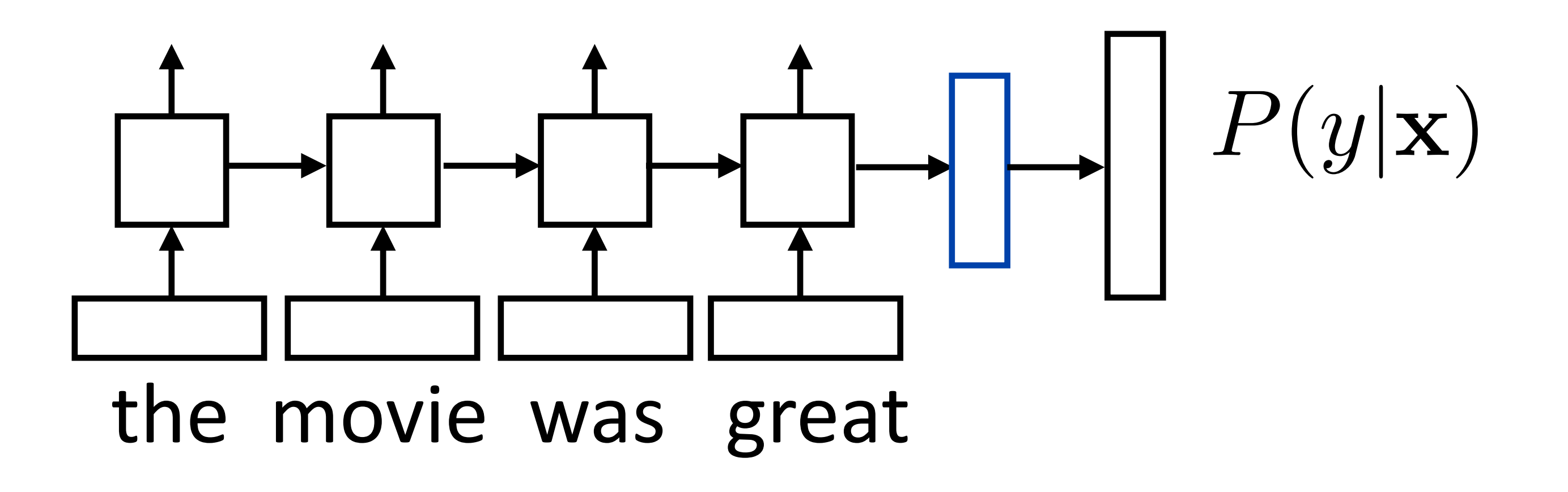

- Loss = negative log likelihood of probability of gold label (or use SVM or other loss)
- ‣ Backpropagate through entire network

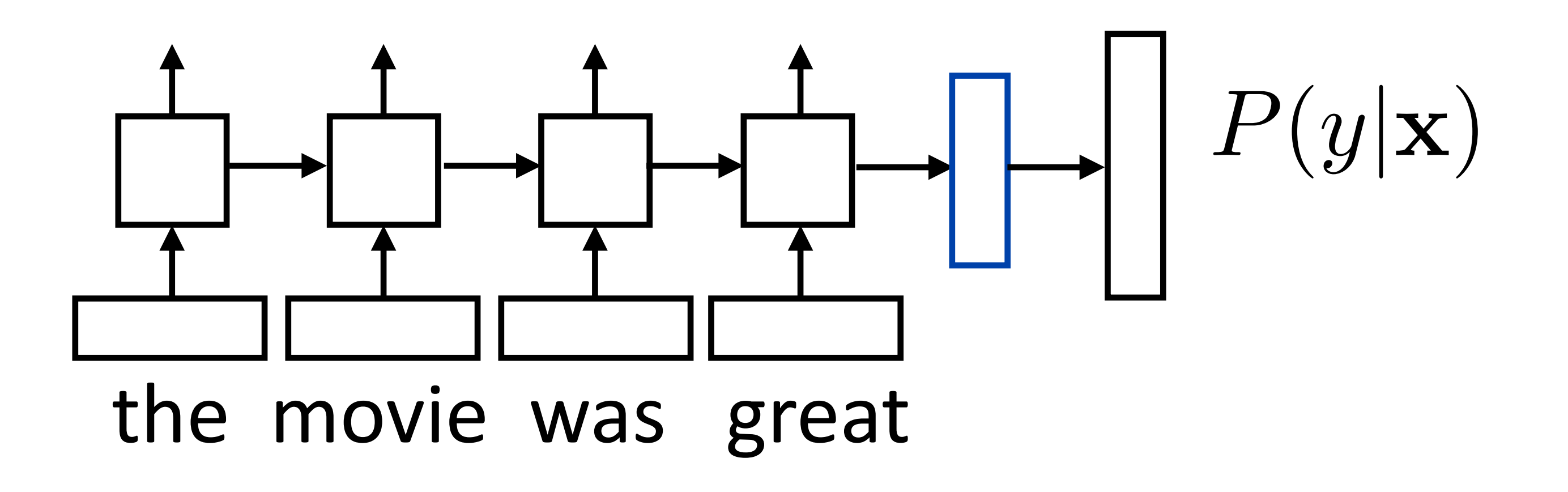

- Loss = negative log likelihood of probability of gold label (or use SVM or other loss)
- ‣ Backpropagate through entire network
- ‣ Example: sentiment analysis

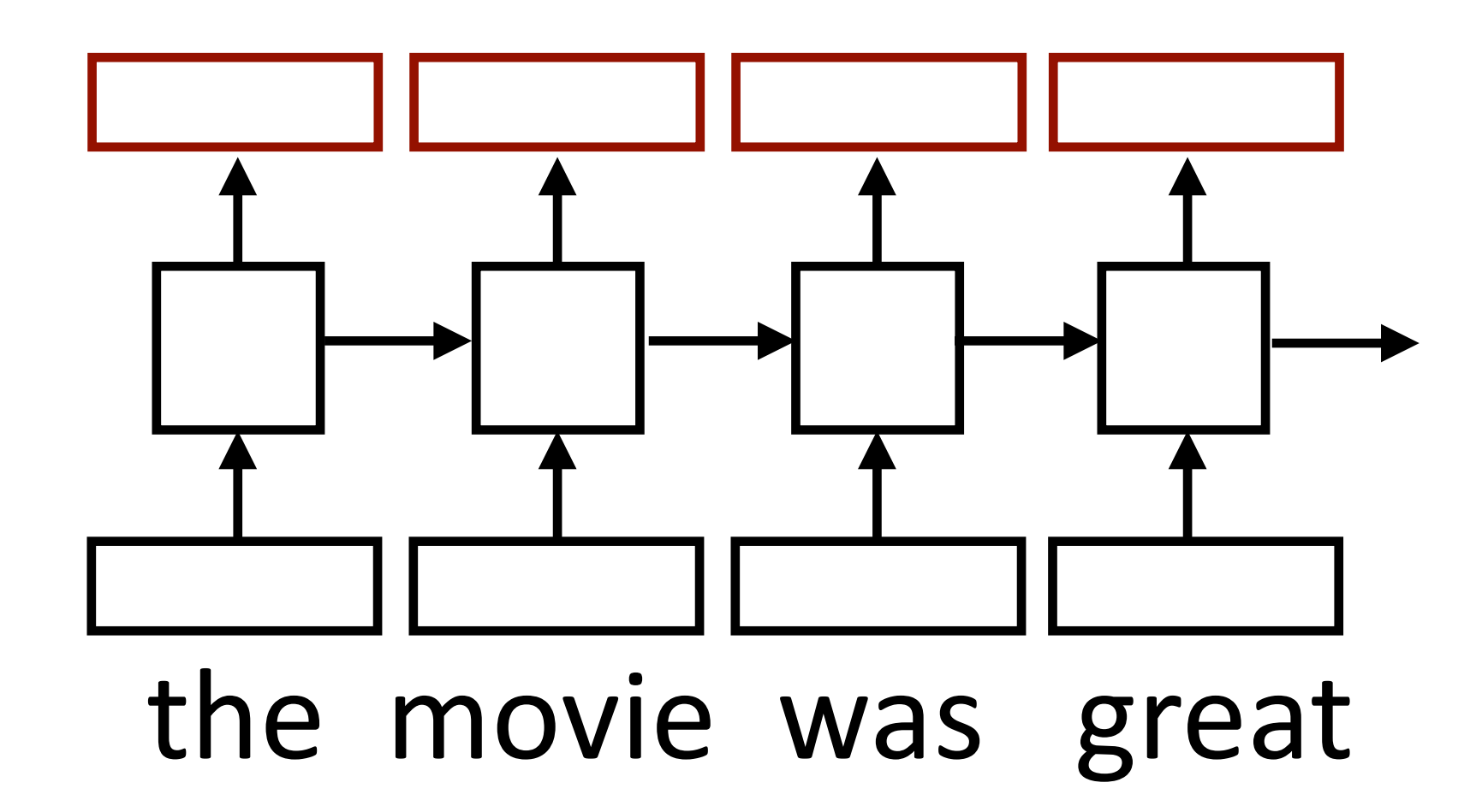

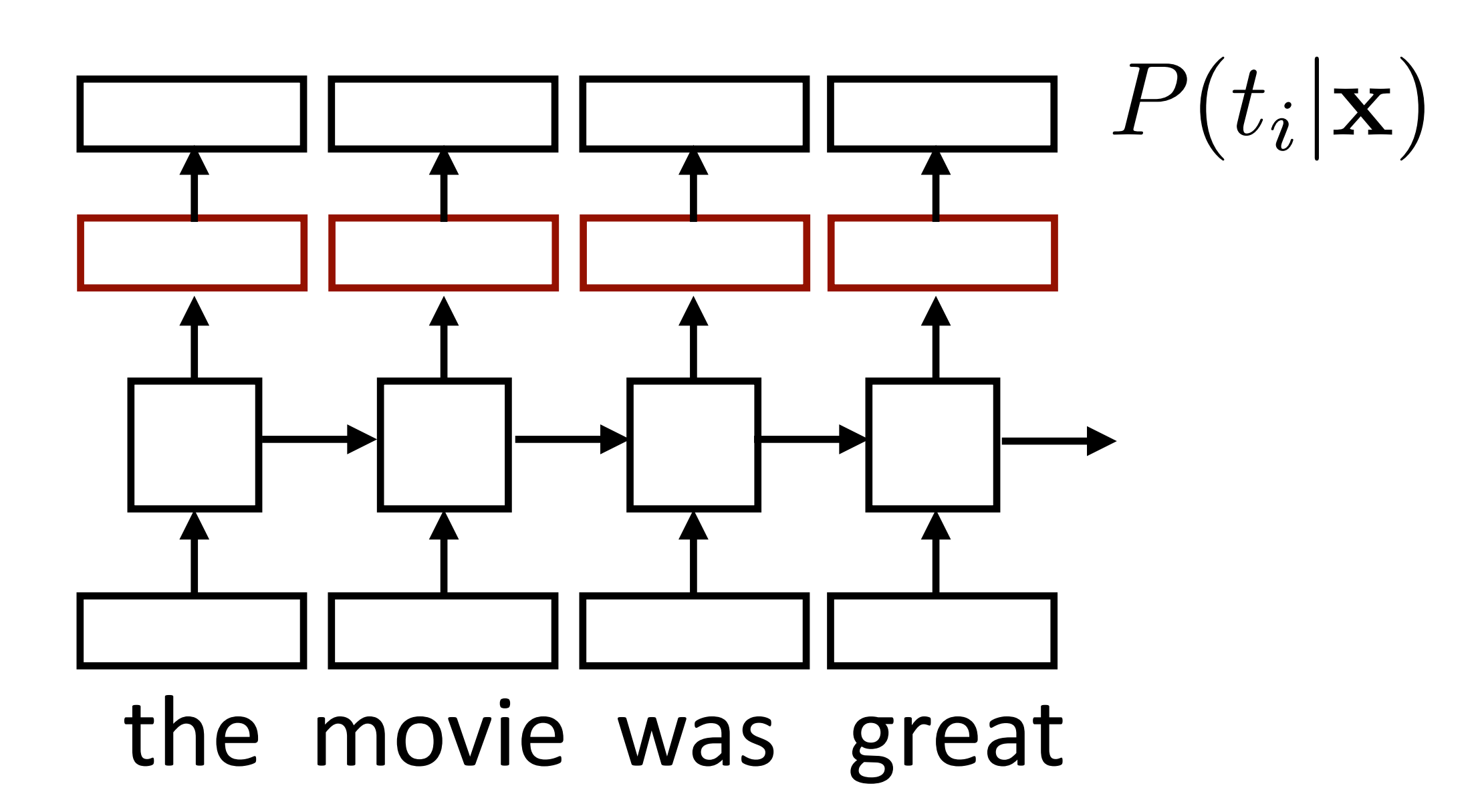

 $\rightarrow$  Loss = negative log likelihood of probability of gold predictions, summed over the tags

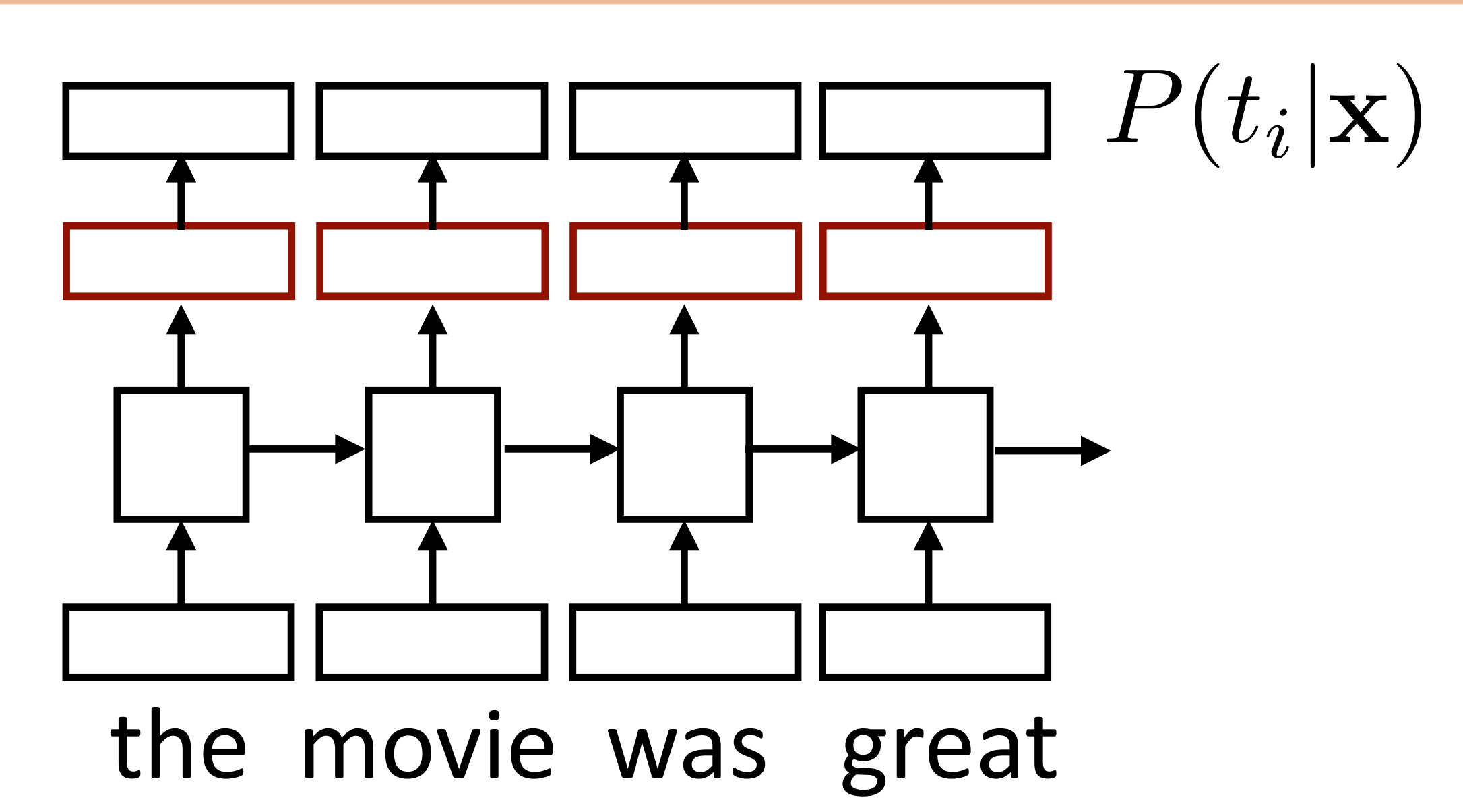

- $\rightarrow$  Loss = negative log likelihood of probability of gold predictions, summed over the tags
- ‣ Loss terms filter back through network

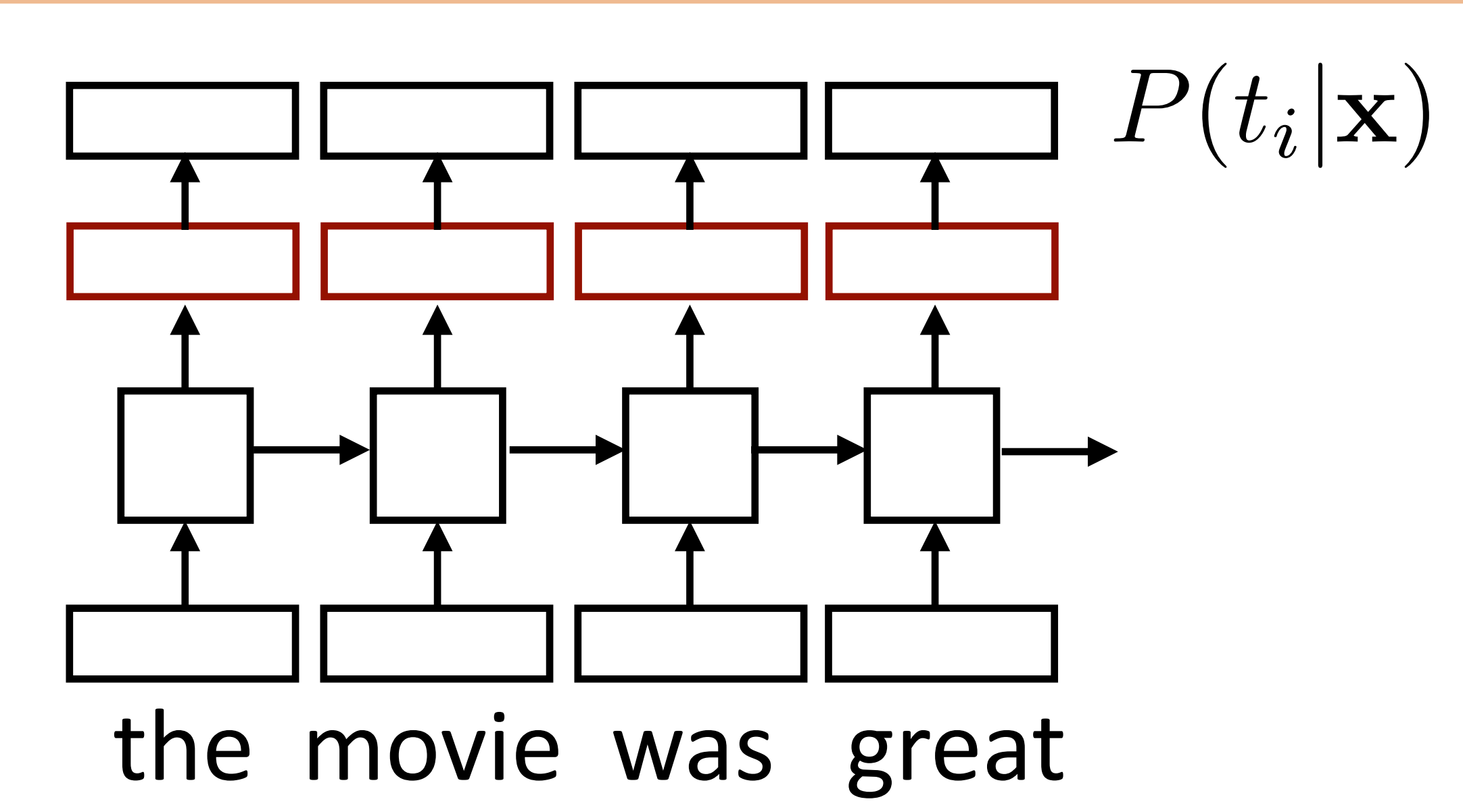

- $\rightarrow$  Loss = negative log likelihood of probability of gold predictions, summed over the tags
- ‣ Loss terms filter back through network

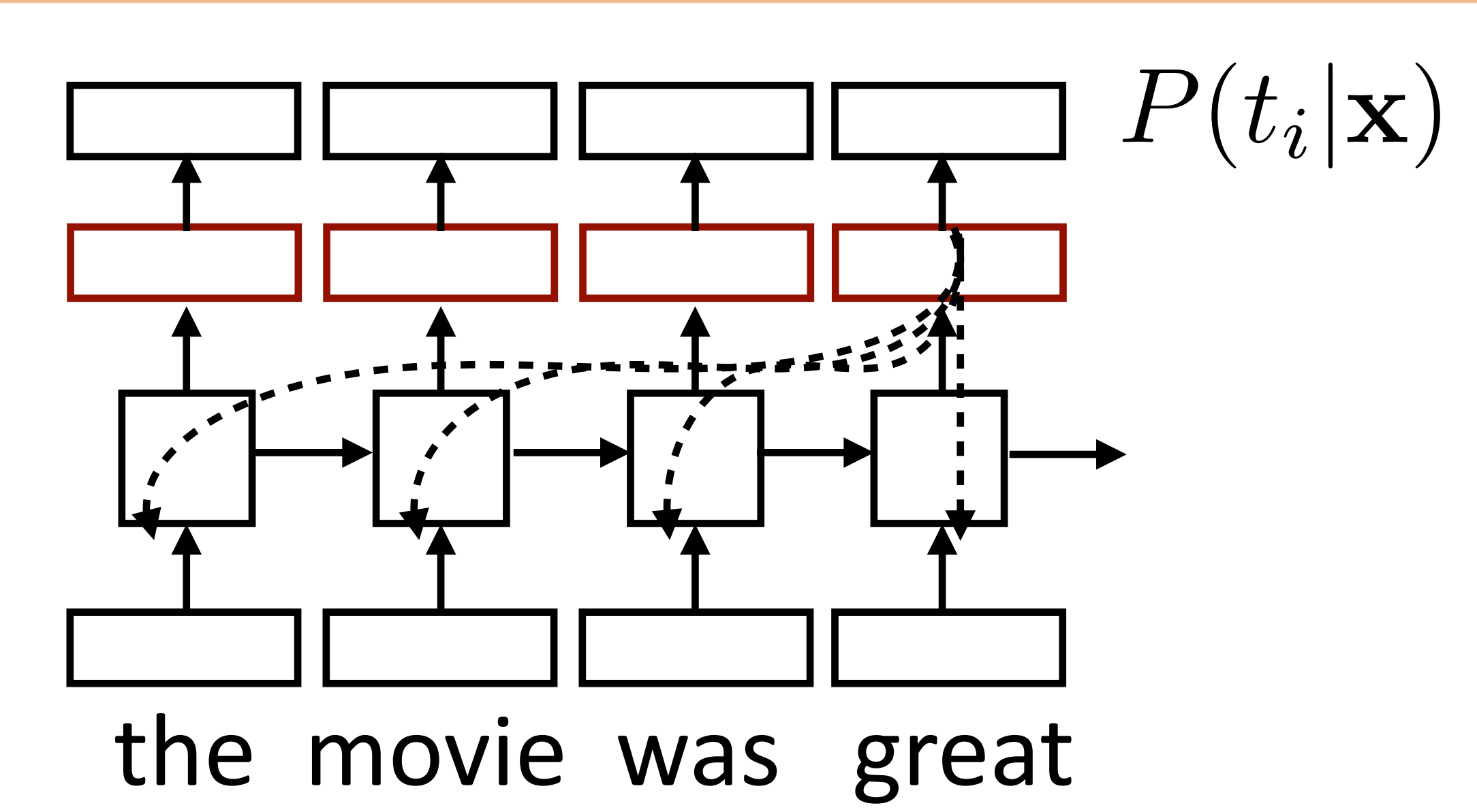

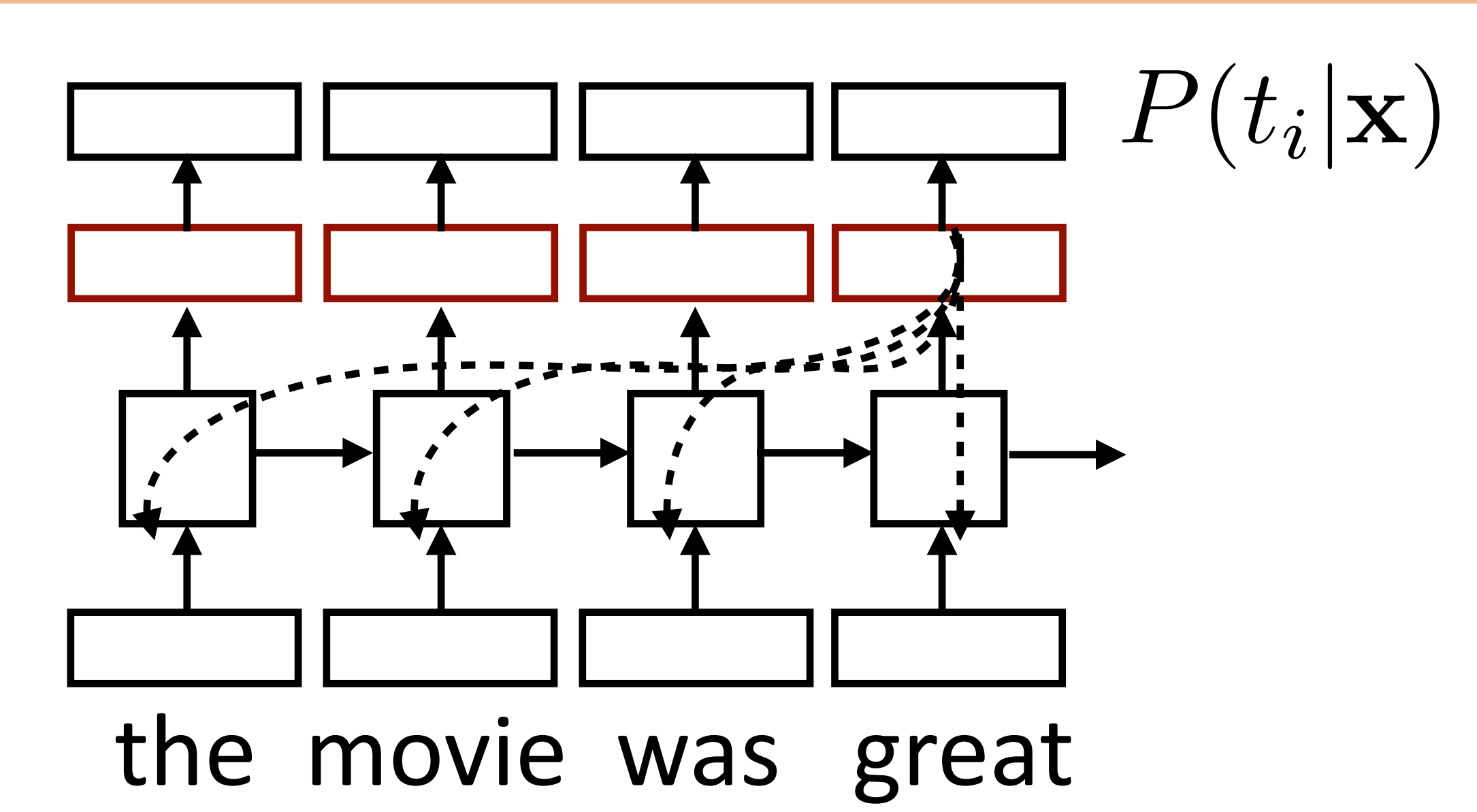

- $\triangleright$  Loss = negative log likelihood of probability of gold predictions, summed over the tags
- ‣ Loss terms filter back through network
- ‣ Example: language modeling (predict next word given context)

Applications

#### What can LSTMs model?
- ‣ Sentiment
	- ‣ Encode one sentence, predict
- ‣ Language models
	- ‣ Move left-to-right, per-token prediction

- ‣ Sentiment
	- ‣ Encode one sentence, predict
- ‣ Language models
	- ‣ Move left-to-right, per-token prediction
- ‣ Translation

- ‣ Sentiment
	- ‣ Encode one sentence, predict
- ‣ Language models
	- ‣ Move left-to-right, per-token prediction
- ‣ Translation
	- $\triangleright$  Encode sentence + then decode, use token predictions for attention weights (later in the course)

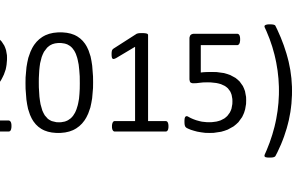

‣ Train *character* LSTM language model (predict next character based on history) over two datasets: War and Peace and Linux kernel source code

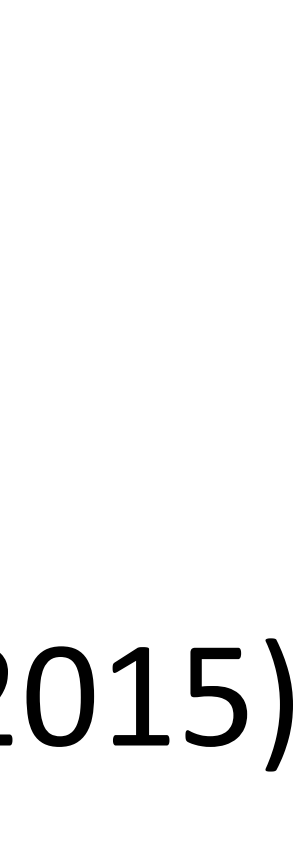

- 
- 

‣ Train *character* LSTM language model (predict next character based on history) over two datasets: War and Peace and Linux kernel source code

### Karpathy et al. (2015)

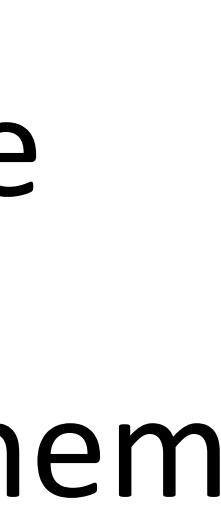

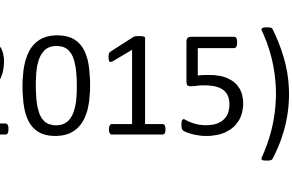

‣ Visualize activations of specific cells (components of **c**) to understand them

- 
- 

The sole importance of the crossing of the Berezina lies in the fact that it plainly and indubitably proved the fallacy of all the plans for cutting off the enemy's retreat and the soundness of the only possible line of action--the one Kutuzov and the general mass of the army demanded -- namely, simply to follow the enemy up. The French crowd fled at a continually increasing speed and all its energy was directed to reaching its goal. It fled like a wounded animal and it was impossible to block its path. This was shown not so much by the arrangements it made for crossing as by what took place at the bridges. When the bridges broke down, unarmed soldiers, people from Moscow and women with children who were with the French transport, all--carried on by vis inertiae-pressed forward into boats and into the ice-covered water and did not, surrender.

‣ Train *character* LSTM language model (predict next character based on history) over two datasets: War and Peace and Linux kernel source code

Karpathy et al. (2015)

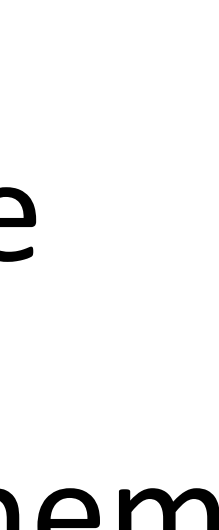

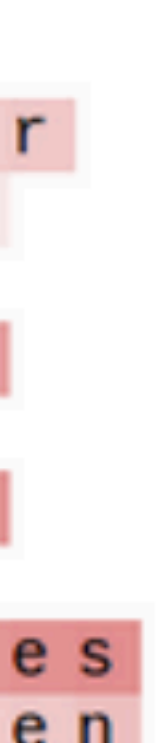

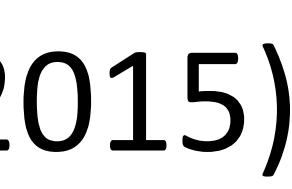

‣ Visualize activations of specific cells (components of **c**) to understand them

‣ Train *character* LSTM language model (predict next character based on history) over two datasets: War and Peace and Linux kernel source code

Karpathy et al. (2015)

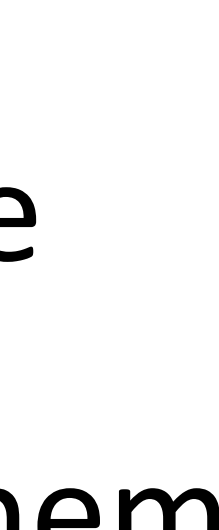

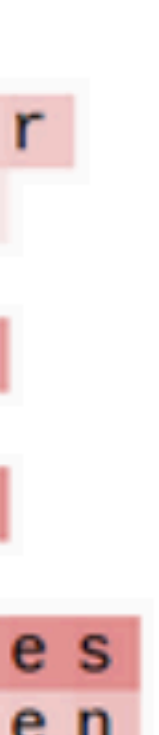

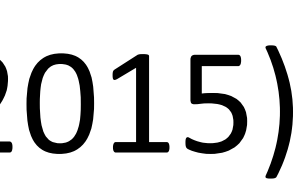

- 
- 
- ‣ Counter: know when to generate \n

The sole importance of the crossing of the Berezina lies in the fact that it plainly and indubitably proved the fallacy of all the plans for cutting off the enemy's retreat and the soundness of the only possible line of action--the one Kutuzov and the general mass of the army demanded -- namely, simply to follow the enemy up. The French crowd fled at a continually increasing speed and all its energy was directed to reaching its goal. It fled like a wounded animal and it was impossible to block its path. This was shown not so much by the arrangements it made for crossing as by what took place at the bridges. When the bridges broke down, unarmed soldiers, people from Moscow and women with children who were with the French transport, all--carried on by vis inertiae-pressed forward into boats and into the ice-covered water and did not, surrender.

‣ Visualize activations of specific cells (components of **c**) to understand them

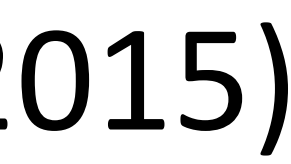

- ‣ Train *character* LSTM language model (predict next character based on history) over two datasets: War and Peace and Linux kernel source code
- Visualize activations of specific cells to see what they track

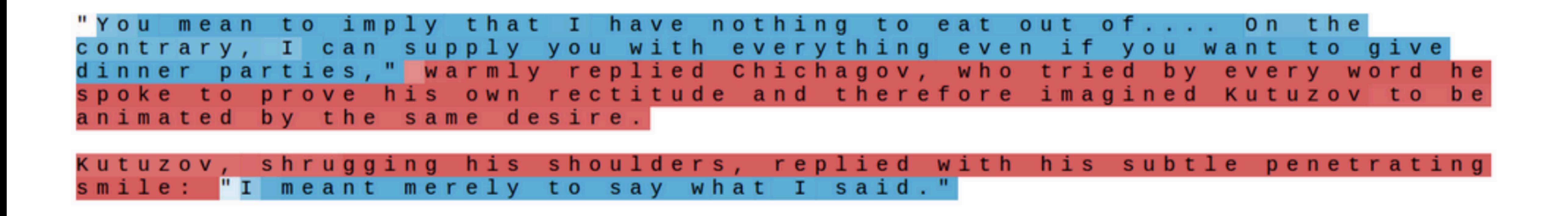

Karpathy et al. (2015)

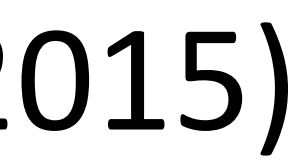

- 
- ‣ Visualize activations of specific cells to see what they track
- ‣ Binary switch: tells us if we're in a quote or not

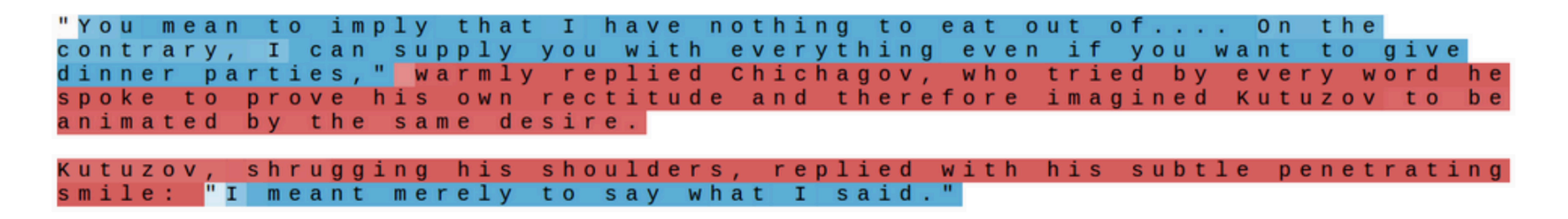

‣ Train *character* LSTM language model (predict next character based on history) over two datasets: War and Peace and Linux kernel source code

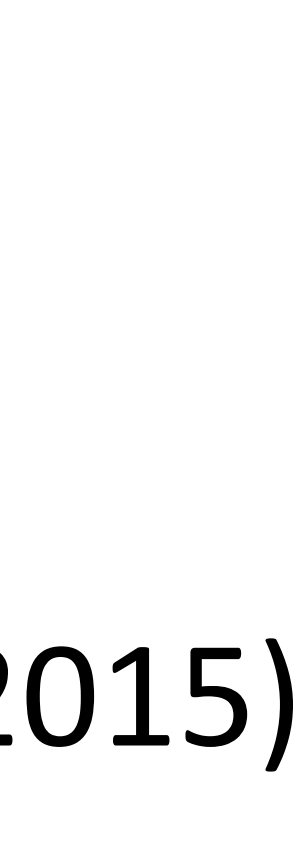

- ‣ Train *character* LSTM language model (predict next character based on history) over two datasets: War and Peace and Linux kernel source code
- Visualize activations of specific cells to see what they track

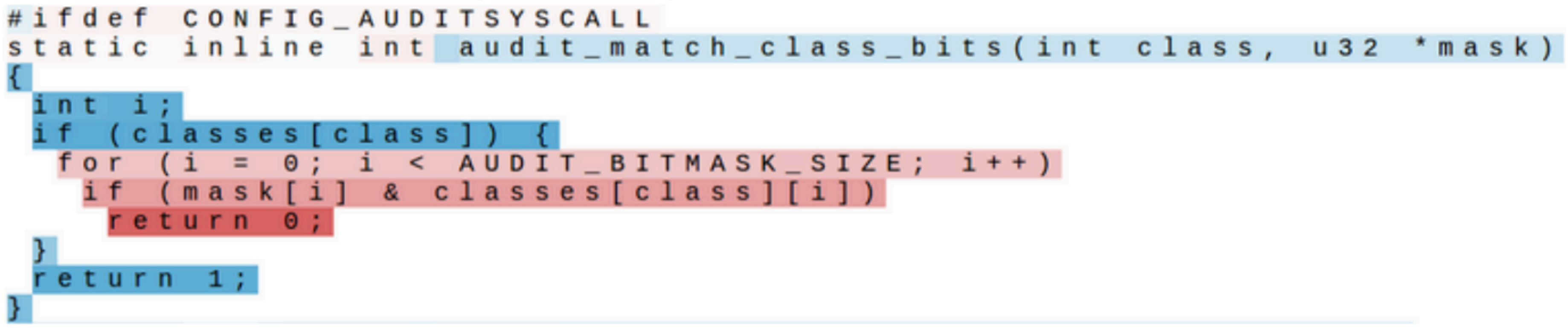

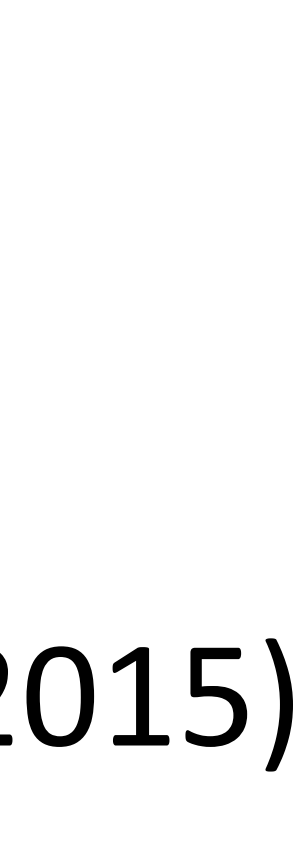

- ‣ Train *character* LSTM language model (predict next character based on history) over two datasets: War and Peace and Linux kernel source code
- ‣ Visualize activations of specific cells to see what they track
- ‣ Stack: activation based on indentation

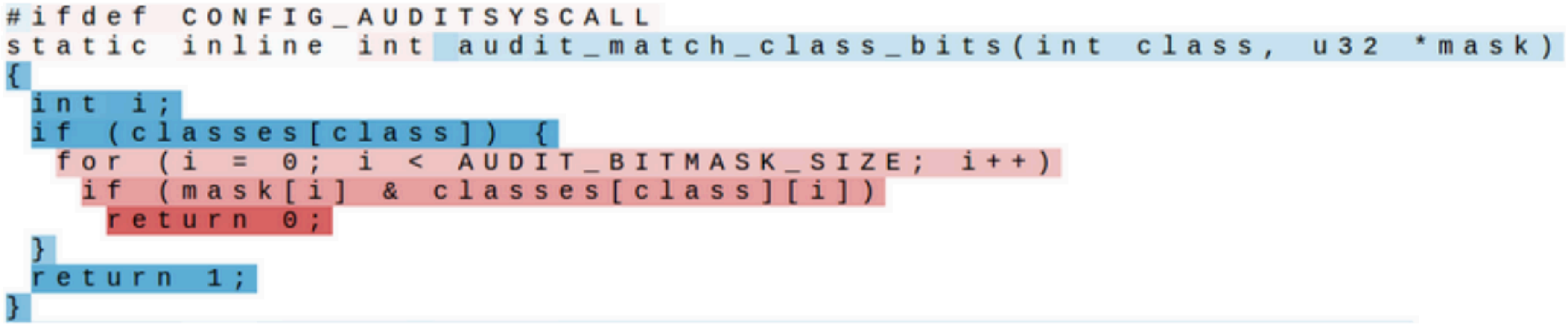

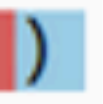

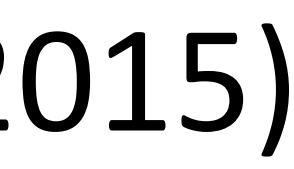

- ‣ Train *character* LSTM language model (predict next character based on history) over two datasets: War and Peace and Linux kernel source code
- Visualize activations of specific cells to see what they track

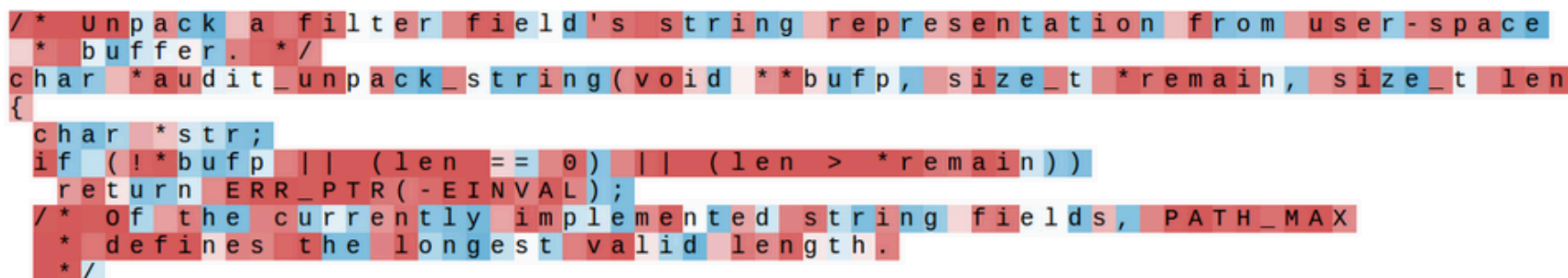

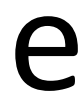

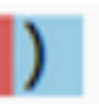

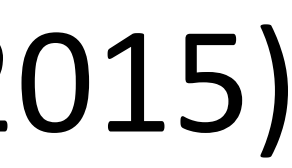

- ‣ Train *character* LSTM language model (predict next character based on history) over two datasets: War and Peace and Linux kernel source code
- Visualize activations of specific cells to see what they track
- ‣ Uninterpretable: probably doing double-duty, or only makes sense in the context of another activation

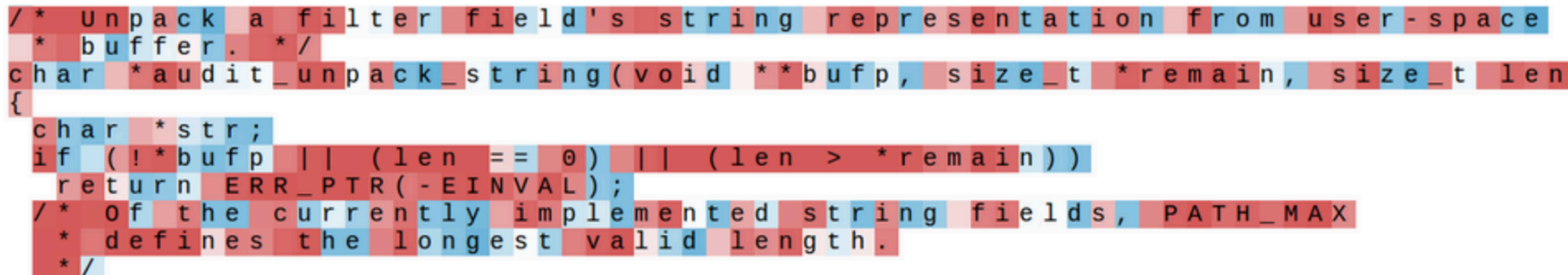

- ‣ Sentiment
	- ‣ Encode one sentence, predict
- ‣ Language models
	- ‣ Move left-to-right, per-token prediction
- ‣ Translation
	- $\triangleright$  Encode sentence + then decode, use token predictions for attention weights (next lecture)

- ‣ Sentiment
	- ‣ Encode one sentence, predict
- ‣ Language models
	- ‣ Move left-to-right, per-token prediction
- ‣ Translation
	- $\triangleright$  Encode sentence + then decode, use token predictions for attention weights (next lecture)
- ‣ Textual entailment

- ‣ Sentiment
	- ‣ Encode one sentence, predict
- ‣ Language models
	- ‣ Move left-to-right, per-token prediction
- ‣ Translation
	- ‣ Encode sentence + then decode, use token predictions for attention weights (next lecture)
- ‣ Textual entailment
	- ‣ Encode two sentences, predict

#### A boy plays in the snow A boy is outside

#### A boy plays in the snow *entails* A boy is outside

#### A boy plays in the snow **entails** A boy is outside

A man inspects the uniform of a figure The man is sleeping

#### A boy plays in the snow *entails* A boy is outside

A man inspects the uniform of a figure contradicts The man is sleeping

### Premise Hypothesis

*contradicts*

An older and younger man smiling Two men are smiling and Two men are smiling and laughing at cats playing

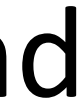

#### A boy plays in the snow *entails* A boy is outside

A man inspects the uniform of a figure contradicts The man is sleeping

### Premise Hypothesis

*contradicts*

A man inspects the uniform of a figure contradicts The man is sleeping

### Premise Hypothesis

An older and younger man smiling measured meet rate are smiling and mean older and younger man smiling laughing at cats playing *contradicts neutral*

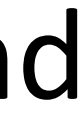

A boy plays in the snow *entails* A boy is outside

A man inspects the uniform of a figure contradicts The man is sleeping

An older and younger man smiling measured meet rate are smiling and Two men are smiling and laughing at cats playing *contradicts neutral*

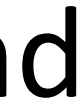

‣ Long history of this task: "Recognizing Textual Entailment" challenge in 2006 (Dagan, Glickman, Magnini)

### Premise Hypothesis

A boy plays in the snow **entails** A boy is outside

A man inspects the uniform of a figure contradicts The man is sleeping

An older and younger man smiling measured meet rate are smiling and Two men are smiling and laughing at cats playing *contradicts neutral*

• Long history of this task: "Recognizing Textual Entailment" challenge in

A boy plays in the snow *entails* A boy is outside

‣ Early datasets: small (hundreds of pairs), very ambitious (lots of world

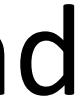

- 2006 (Dagan, Glickman, Magnini)
- knowledge, temporal reasoning, etc.)

#### Bowman et al. (2015)

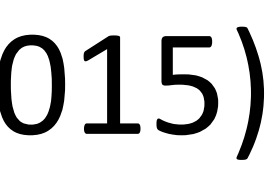

- contradictory statements
- ‣ >500,000 sentence pairs

Bowman et al. (2015)

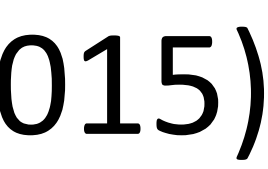

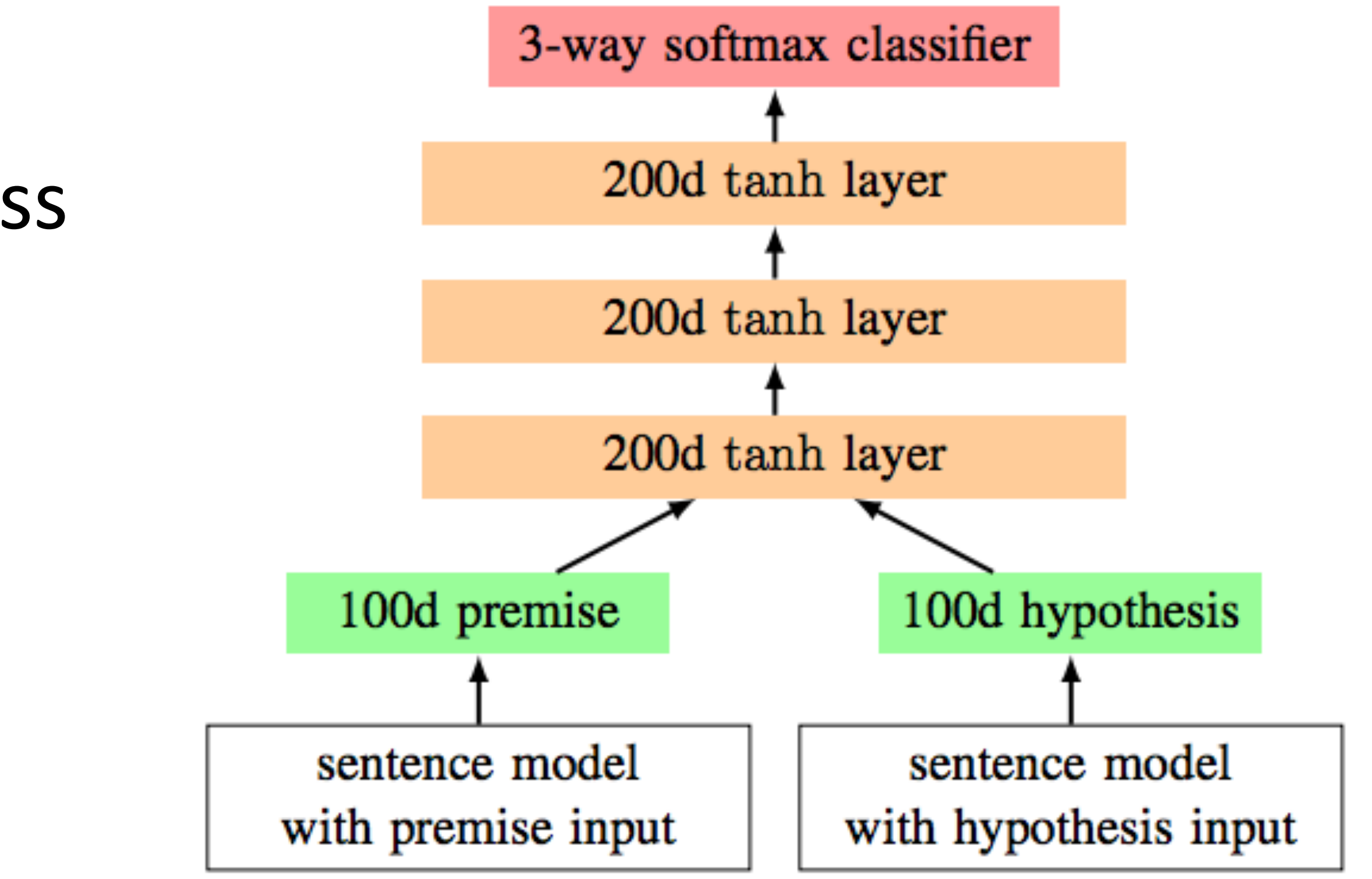

- contradictory statements
- ‣ >500,000 sentence pairs
- ‣ Encode each sentence and process

Bowman et al. (2015)

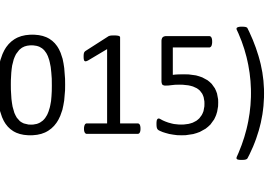

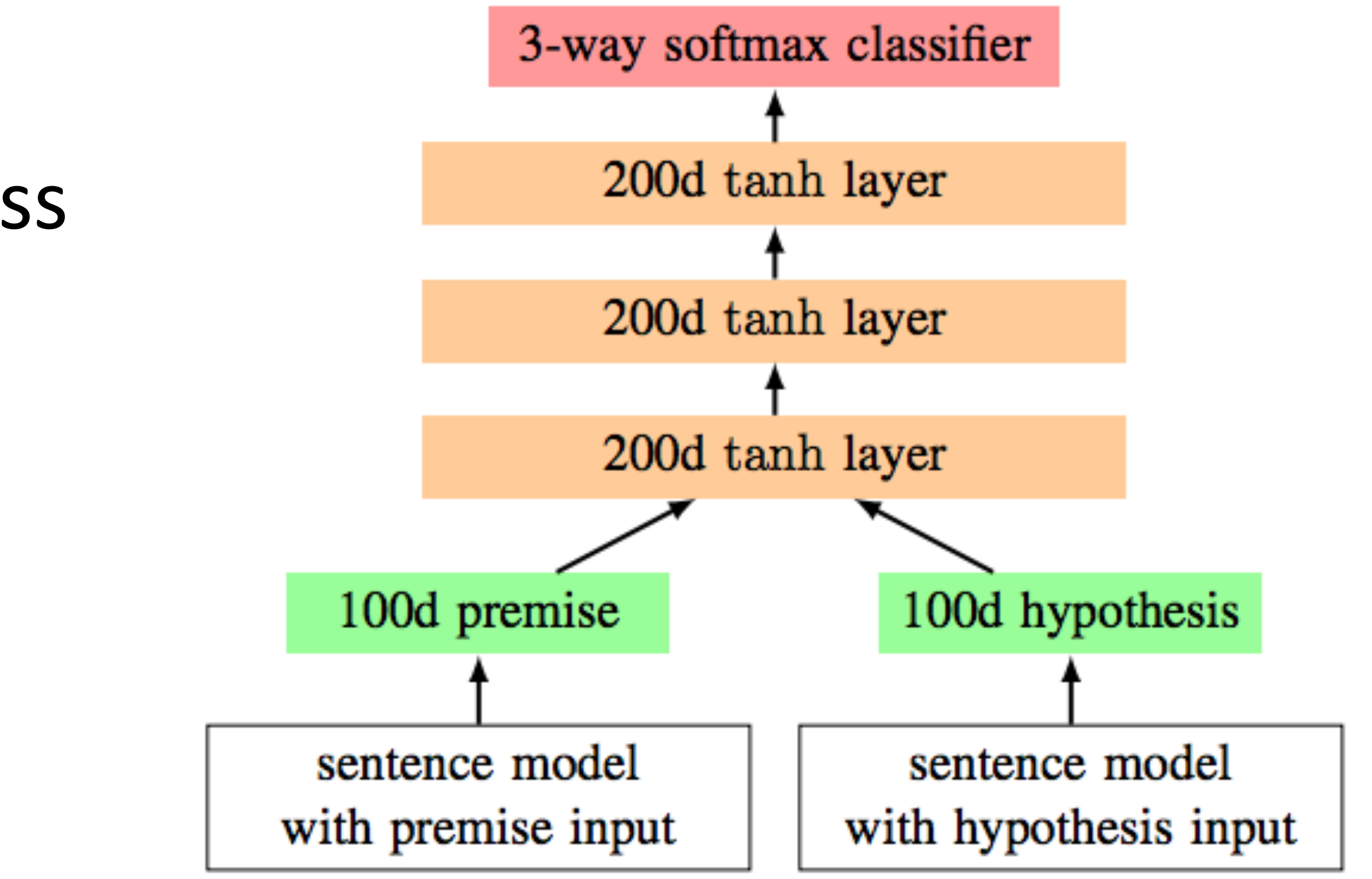

- contradictory statements
- ‣ >500,000 sentence pairs
- 100D LSTM: 78% accuracy ‣ Encode each sentence and process

Bowman et al. (2015)

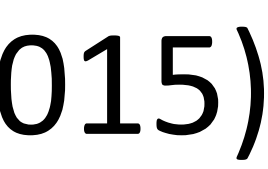

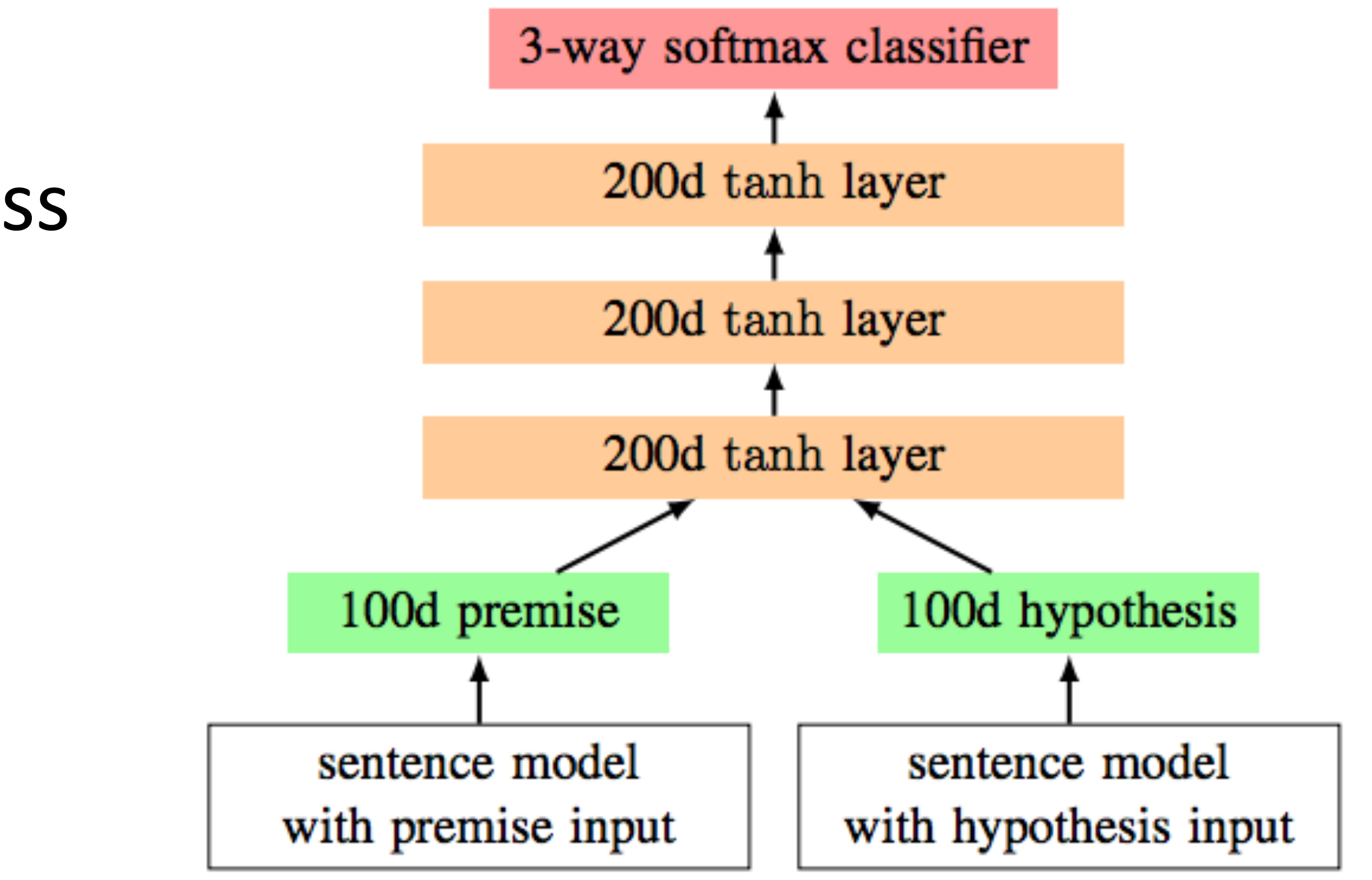

- contradictory statements
- ‣ >500,000 sentence pairs
- 100D LSTM: 78% accuracy 300D LSTM: 80% accuracy (Bowman et al., 2016) ‣ Encode each sentence and process

Bowman et al. (2015)

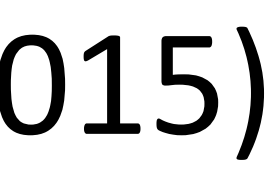

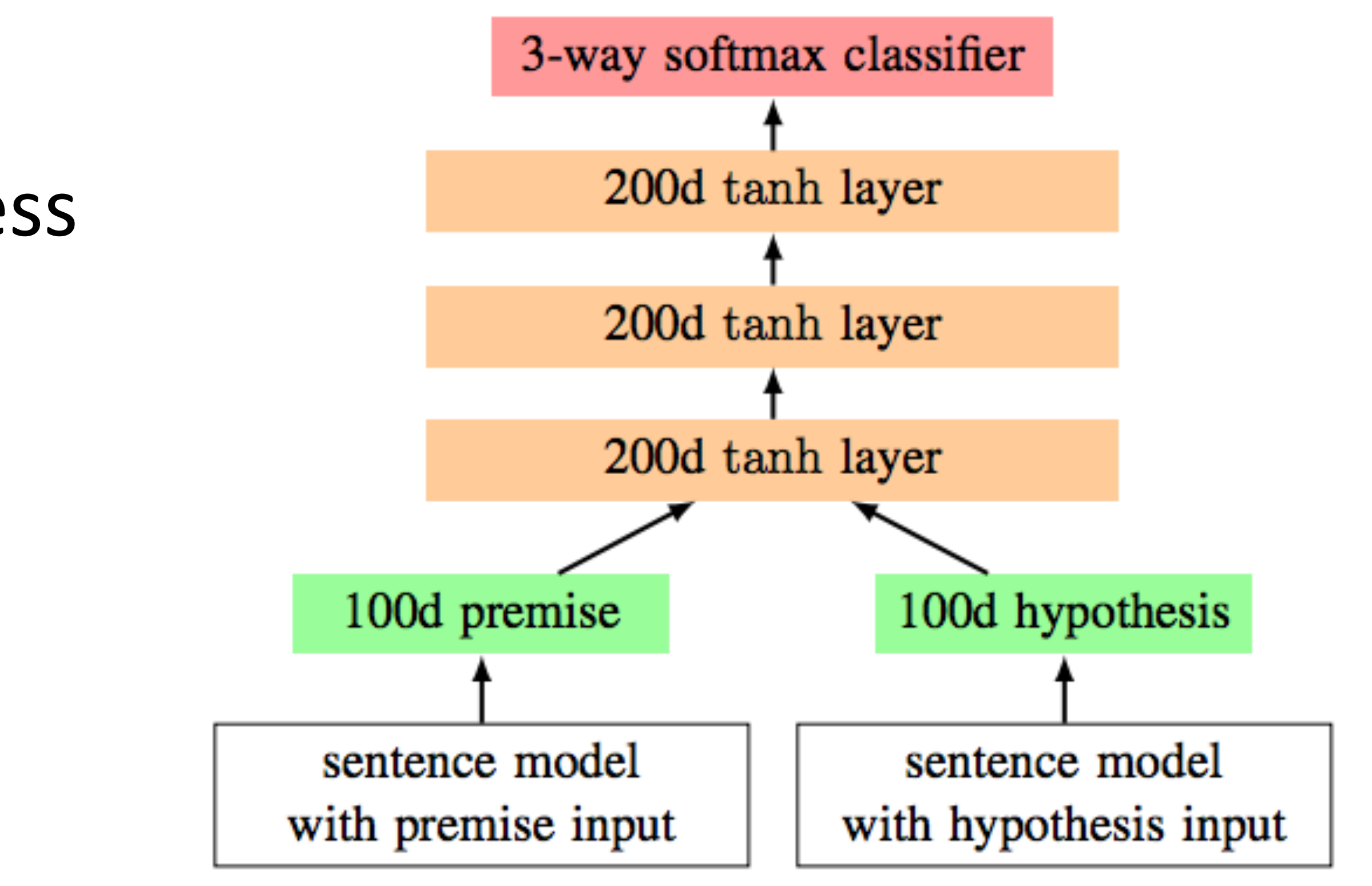

- contradictory statements
- ‣ >500,000 sentence pairs
- 100D LSTM: 78% accuracy 300D LSTM: 80% accuracy (Bowman et al., 2016) 300D BiLSTM: 83% accuracy (Liu et al., 2016) ‣ Encode each sentence and process

Bowman et al. (2015)

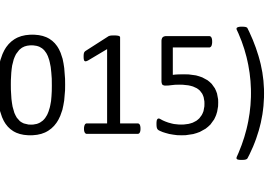

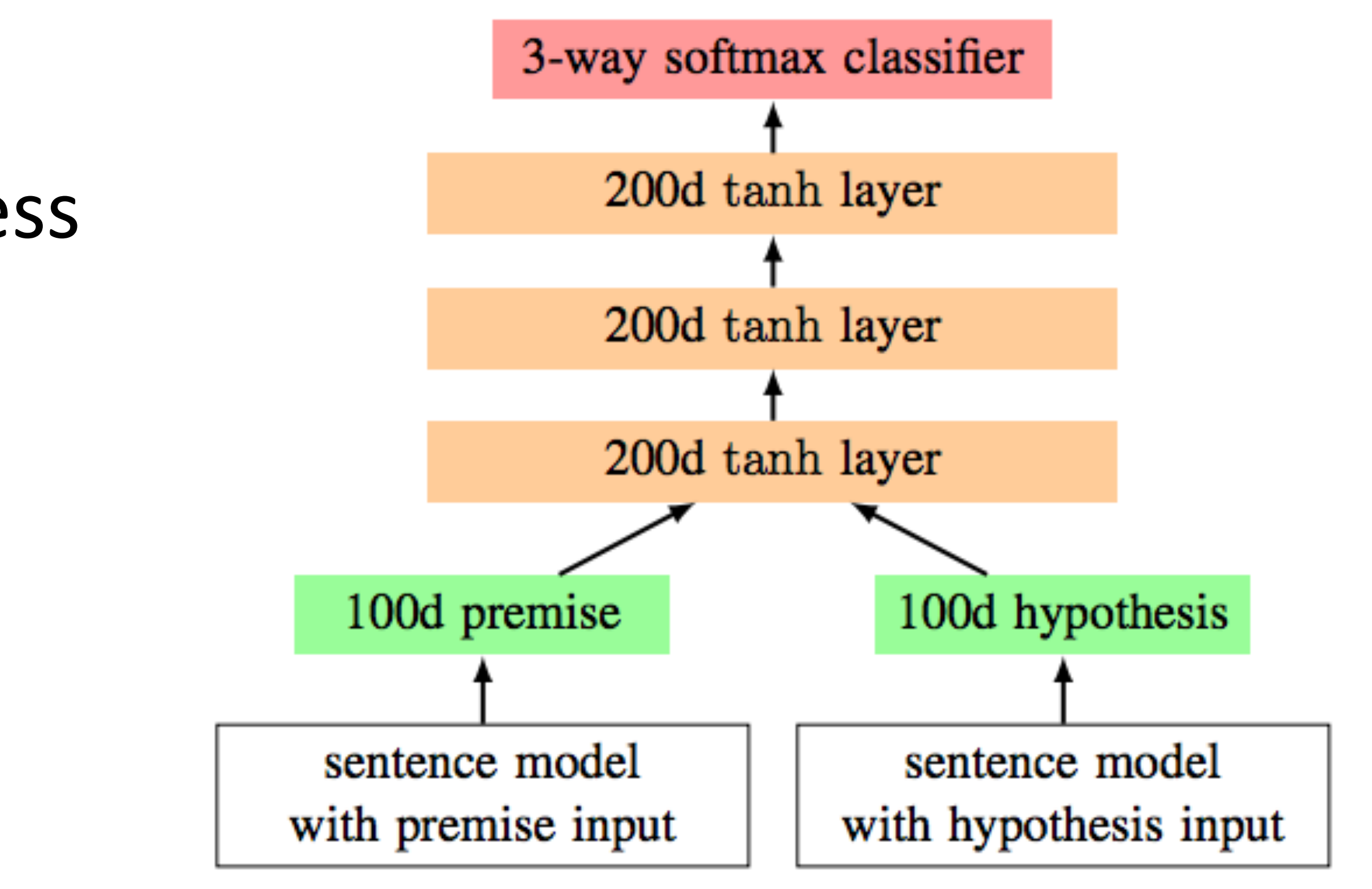

- contradictory statements
- ‣ >500,000 sentence pairs
- 100D LSTM: 78% accuracy 300D LSTM: 80% accuracy (Bowman et al., 2016) 300D BiLSTM: 83% accuracy (Liu et al., 2016) ‣ Encode each sentence and process ‣ Later: better models for this

- ‣ RNNs can transduce inputs (produce one output for each input) or compress the whole input into a vector
- ‣ Useful for a range of tasks with sequential input: sentiment analysis, language modeling, natural language inference, machine translation
- ‣ Next time: CNNs and neural CRFs